## Pointers in Assembly

Adalbert **Gerald** Soosai Raj

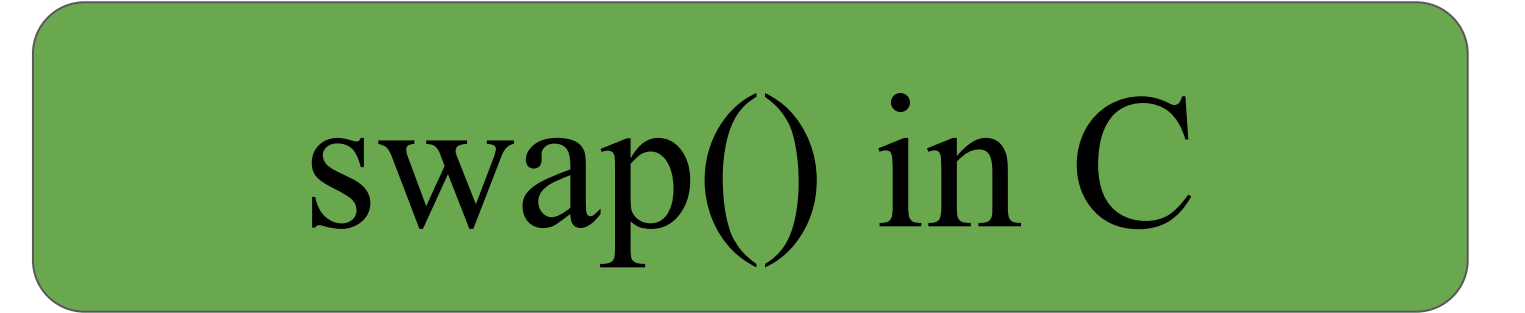

```
void swap(int *px, int *py)
{
    int x = *px;int y = *py;*px = y;*py = x;
}
int main()
{
    int x = 1;
    int y = 2;swap(\&x, \&y);}
```

```
void swap(int *px, int *py)
{
    int x = *px;int y = *py;*px = y;*py = x;
}
int main()
{
     int x = 1;
    int y = 2;swap(\&x, \&y);}
```

```
void swap(int *px, int *py)
{
    int x = *px;int y = *py;*px = y;*py = x;
}
int main()
{
     int x = 1;
    int y = 2;swap(\&x, \&y);}
```
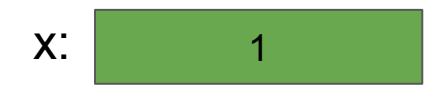

0x108

```
void swap(int *px, int *py)
{
    int x = *px;int y = *py;*px = y;*py = x;
}
int main()
{
    int x = 1;
     int y = 2;
    swap(\&x, \&y);}
```
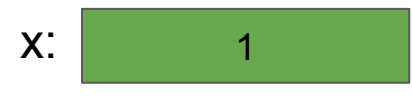

```
void swap(int *px, int *py)
{
    int x = *px;int y = *py;*px = y;*py = x;
}
int main()
{
    int x = 1;
     int y = 2;
    swap(\&x, \&y);}
```
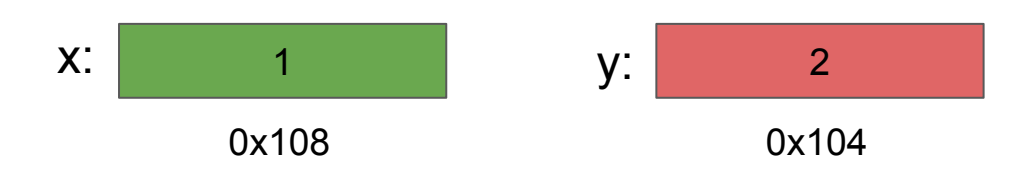

```
void swap(int *px, int *py)
{
    int x = *px;int y = *py;*px = y;*py = x;
}
int main()
{
    int x = 1;
    int y = 2;
     swap(&x, &y);
}
```
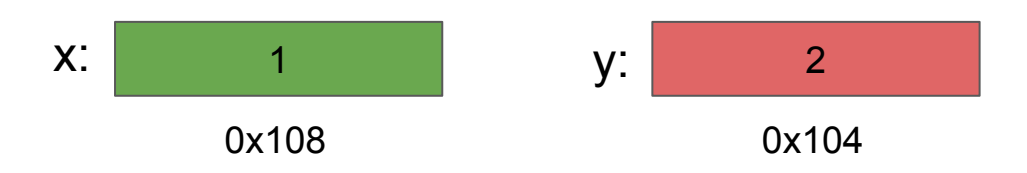

```
void swap(int *px, int *py)
{
    int x = *px;int y = *py;*px = y;*py = x;
}
int main()
{
    int x = 1;
    int y = 2;
     swap(&x, &y);
}
```
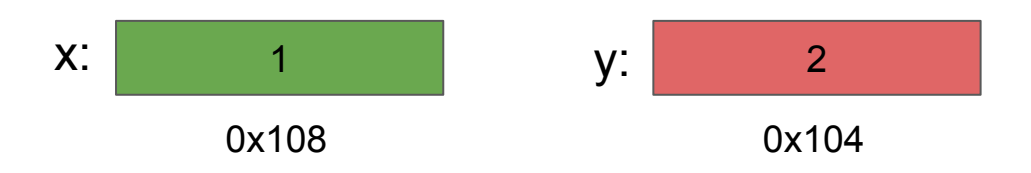

```
void swap(int *px, int *py)
{
   int x = *px;int y = *py;*px = y;*py = x;
}
int main()
{
   int x = 1;
   int y = 2;
    swap(&x, &y);
}
                            x: 1 y: 2
                                  0x108 0x104
                           px:
                                  0x200
```

```
void swap(int *px, int *py)
{
   int x = *px;int y = *py;*px = y;*py = x;
}
int main()
{
   int x = 1;
   int y = 2;
    swap(&x, &y);
}
                            x: 1 y: 2
                                 0x108 0x104
                           px: 0x108
                                 0x200
```

```
void swap(int *px, int *py)
{
   int x = *px;int y = *py;*px = y;*py = x;
}
int main()
{
   int x = 1;
   int y = 2;
    swap(&x, &y);
}
                            x: 1 y: 2
                                 0x108 0x104
                           px: 0x108
                                 0x200
```

```
void swap(int *px, int *py)
{
    int x = *px;int y = *py;*px = y;*py = x;
}
int main()
{
    int x = 1;
    int y = 2;
     swap(&x, &y);
}
```
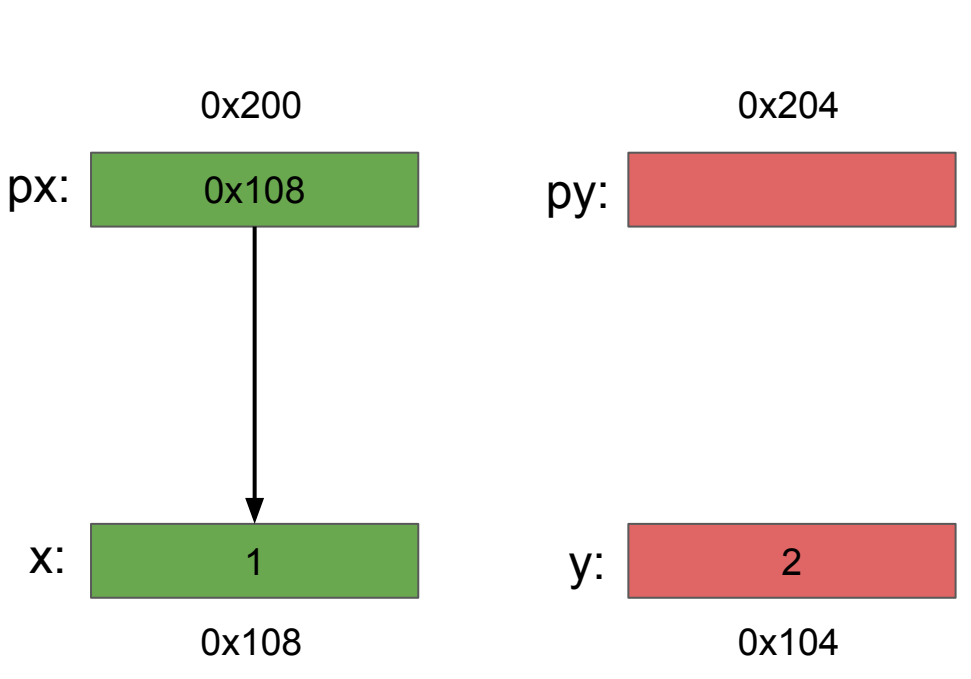

```
void swap(int *px, int *py)
{
    int x = *px;int y = *py;*px = y;*py = x;
}
int main()
{
    int x = 1;
    int y = 2;
     swap(&x, &y);
}
```
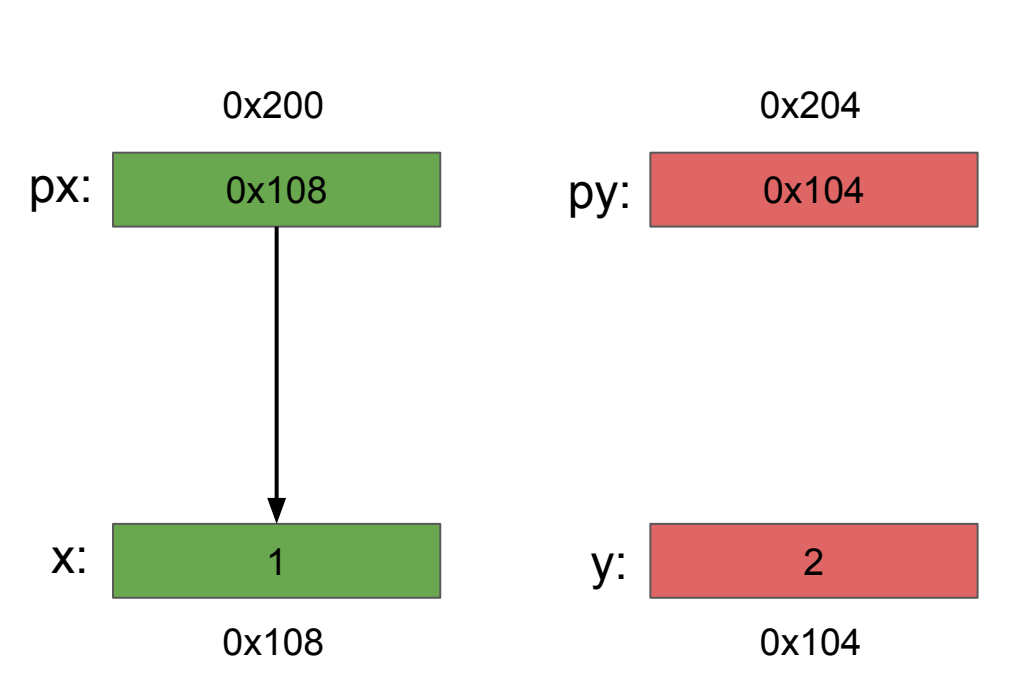

```
void swap(int *px, int *py)
{
    int x = *px;int y = *py;*px = y;*py = x;
}
int main()
{
    int x = 1;
    int y = 2;
     swap(&x, &y);
}
```
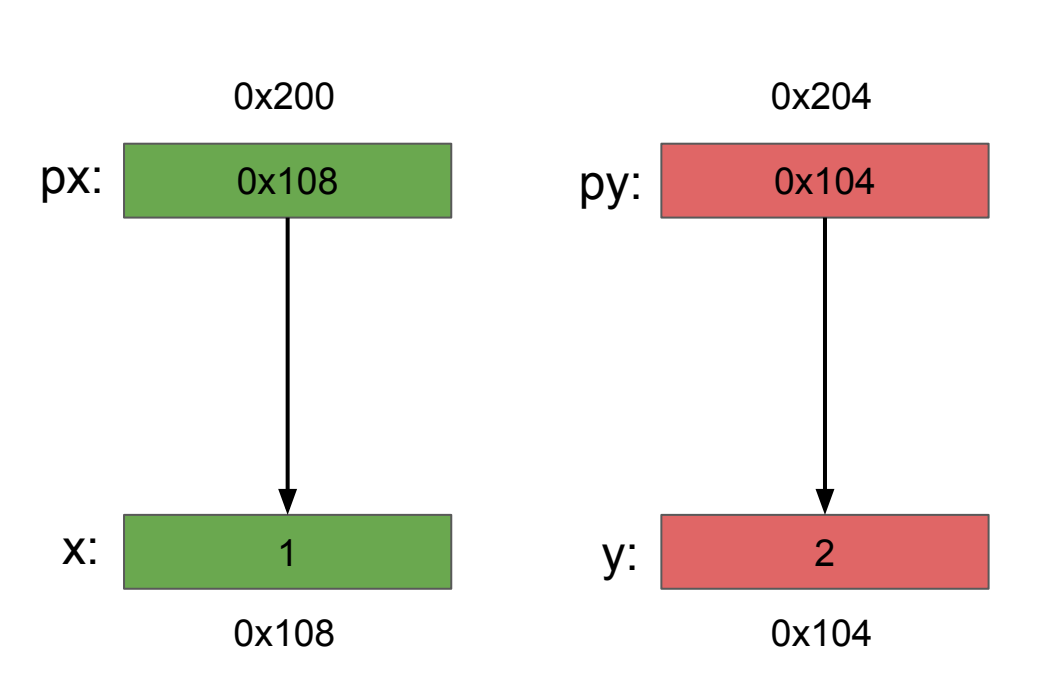

```
void swap(int *px, int *py)
{
    int x = *px;int y = *py;*px = y;*py = x;
}
int main()
{
    int x = 1;
    int y = 2;
     swap(&x, &y);
}
```
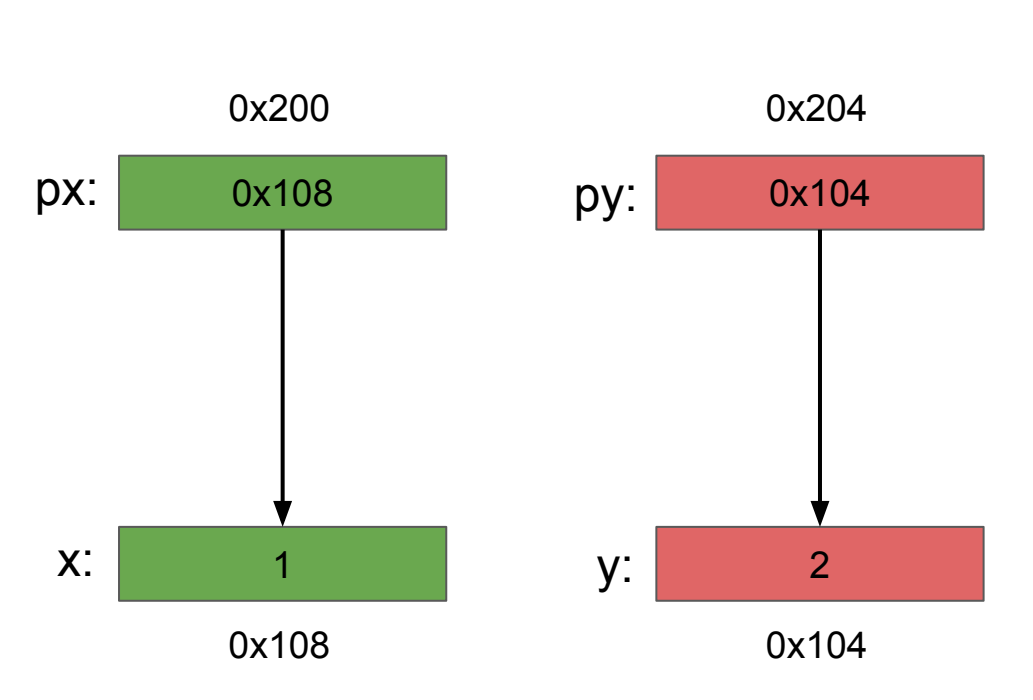

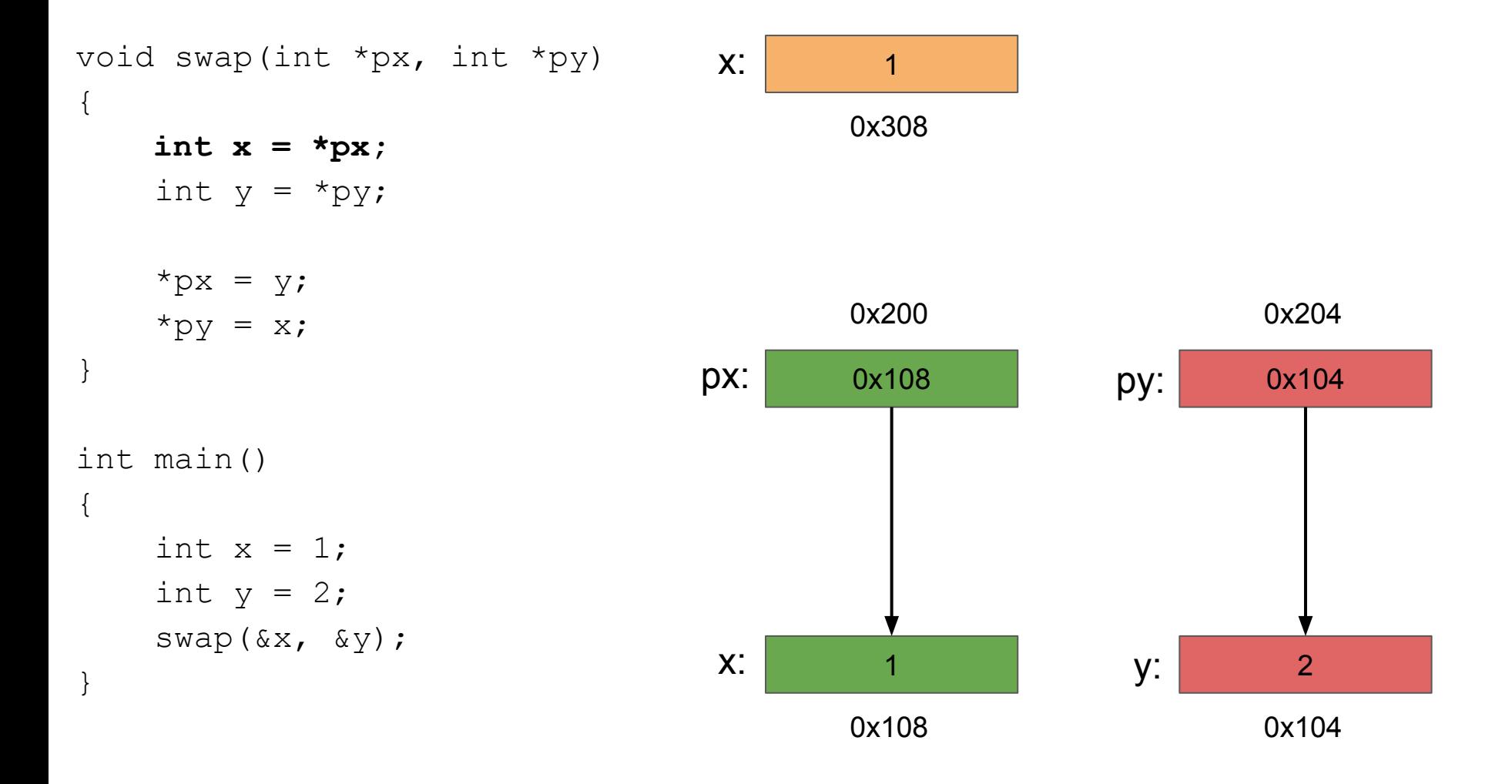

```
void swap(int *px, int *py) {
   int x = *px;int y = \star py;
   *px = y;*py = x;
}
int main() {
   int x = 1;
   int y = 2;
    swap(&x, &y); }
                            x:
                                   1 y:
                                                     2
                                 0x108 0x104
                           px: 0x108 py: 0x104
                                 0x200 0x204
                            x:
                                   1
                                 0x308
```
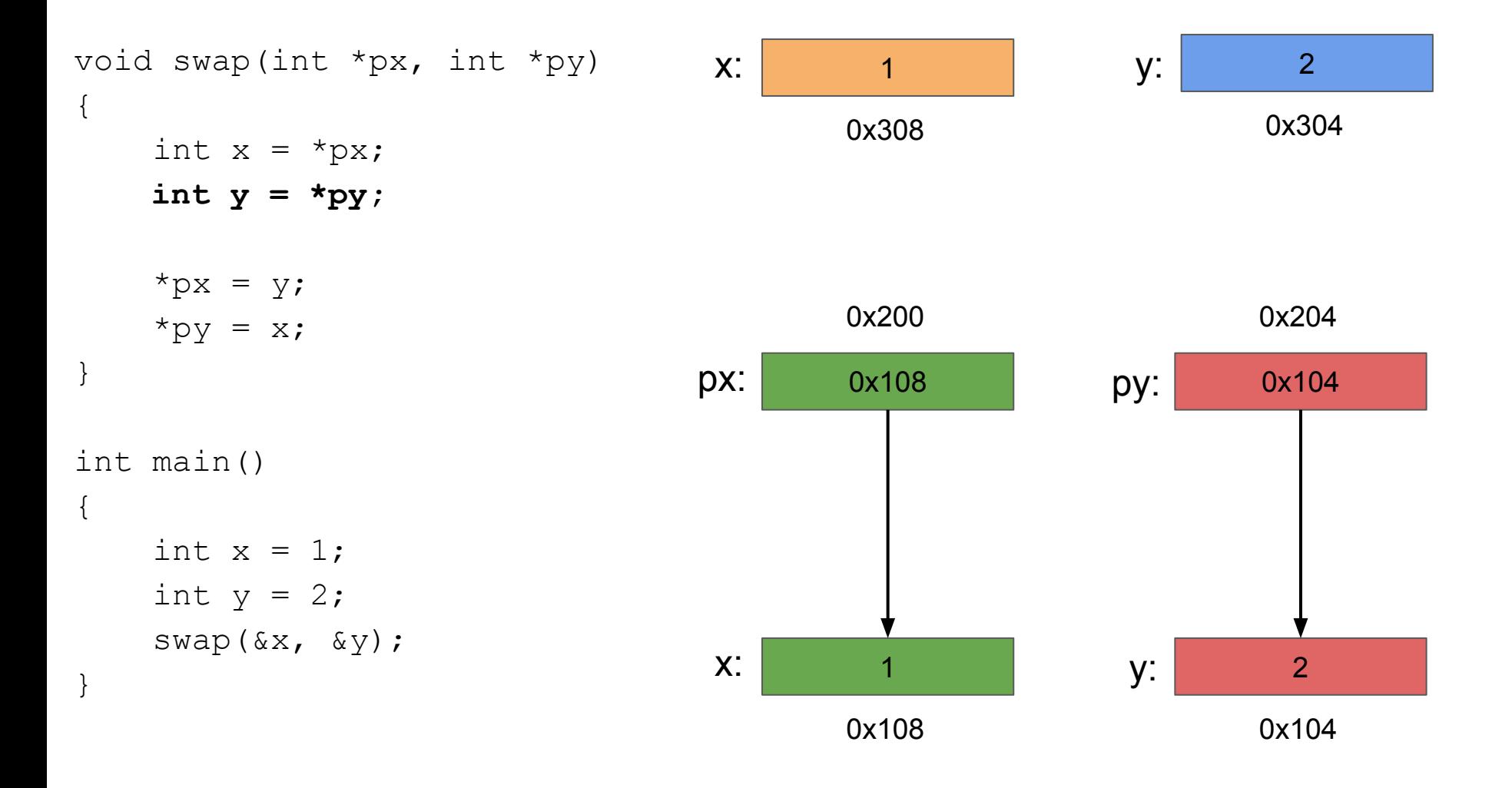

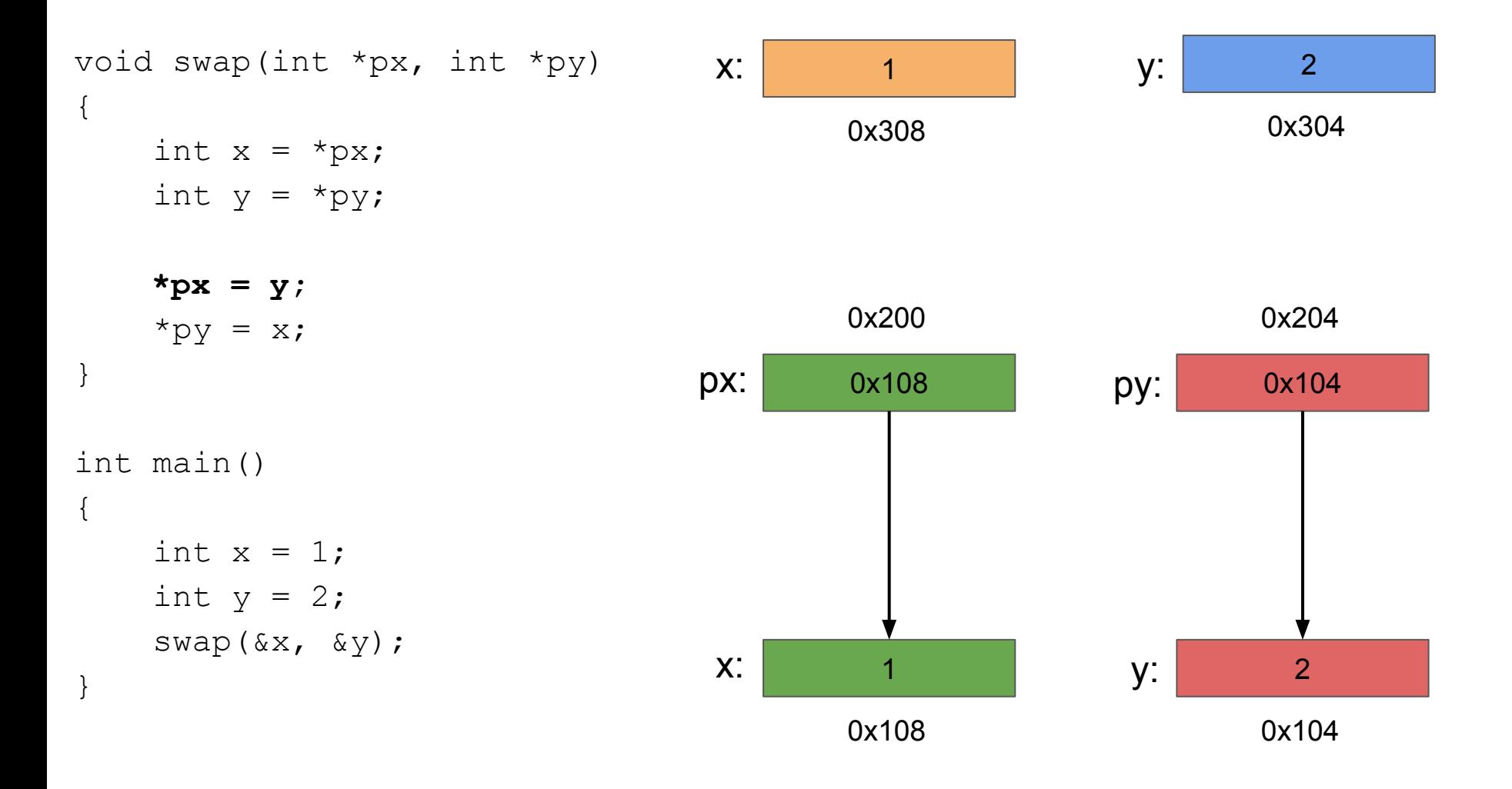

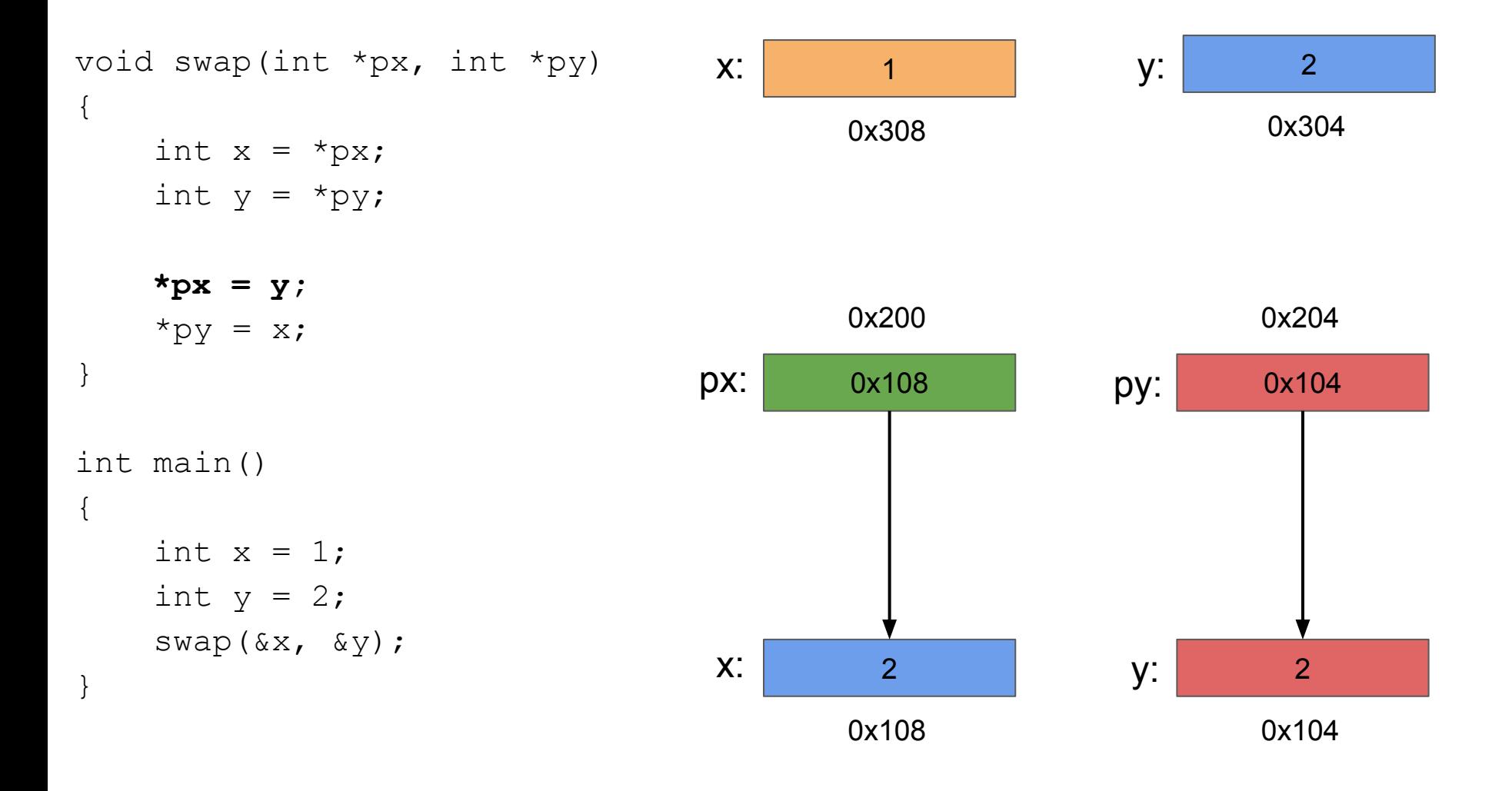

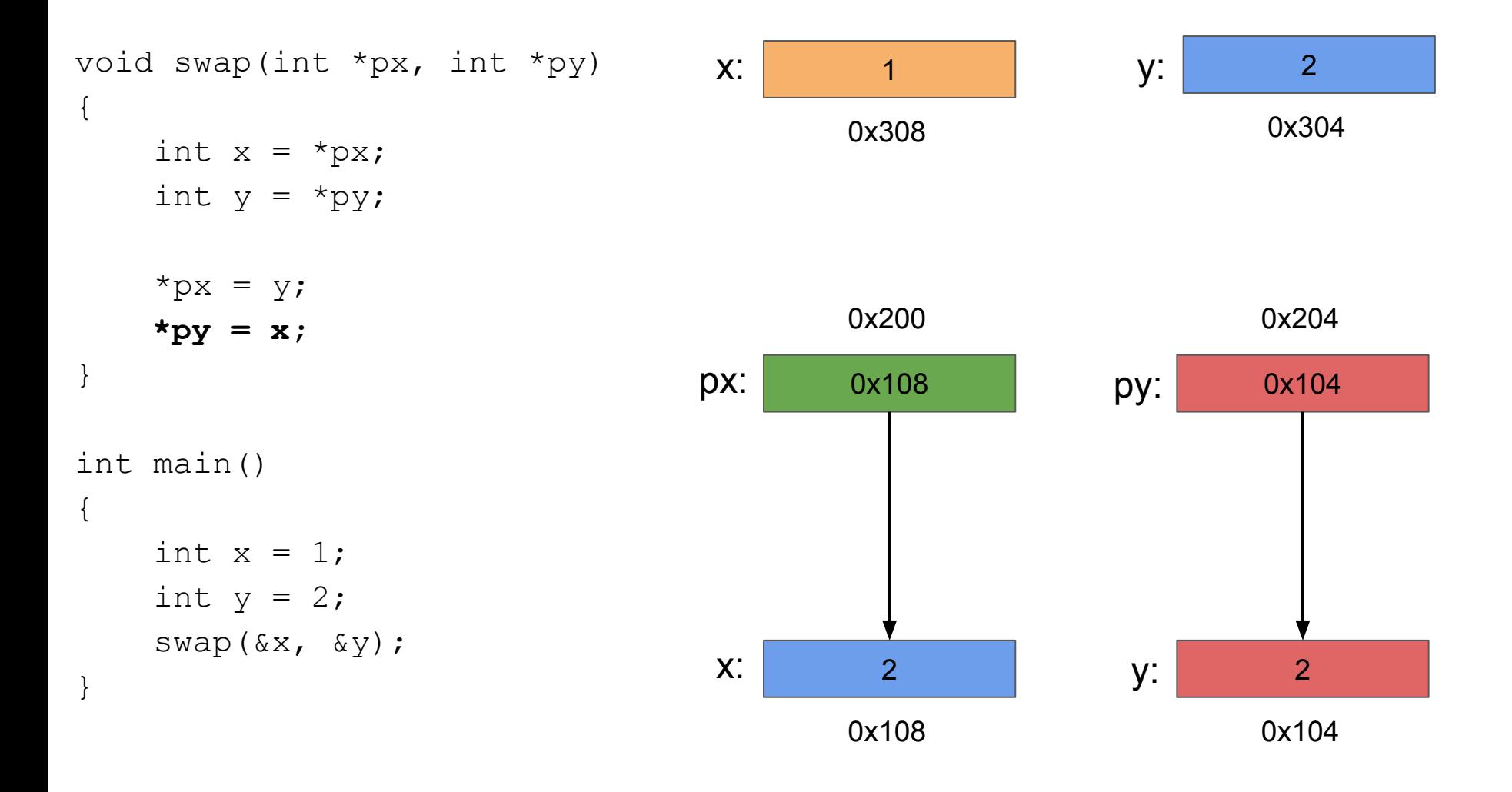

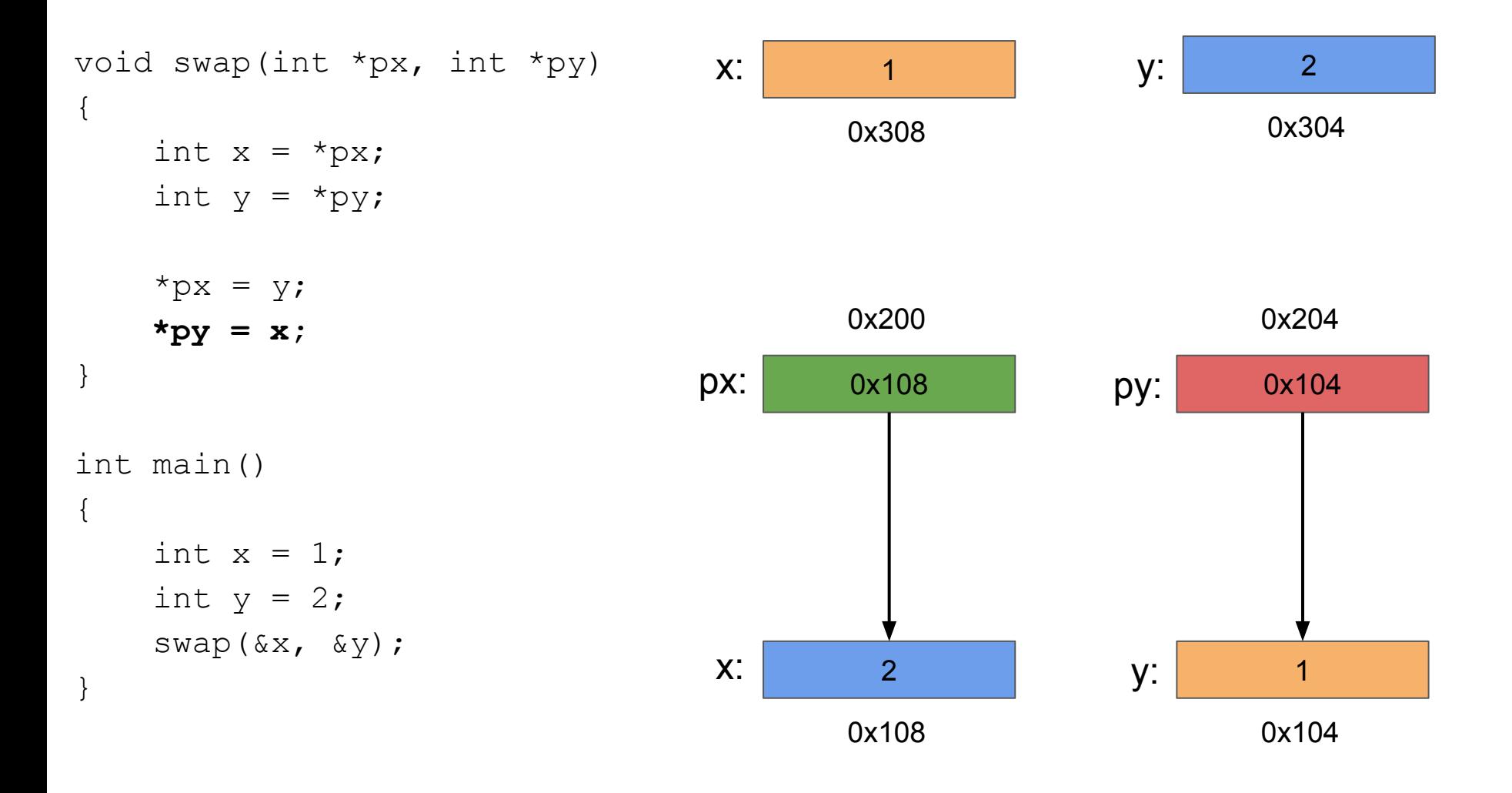

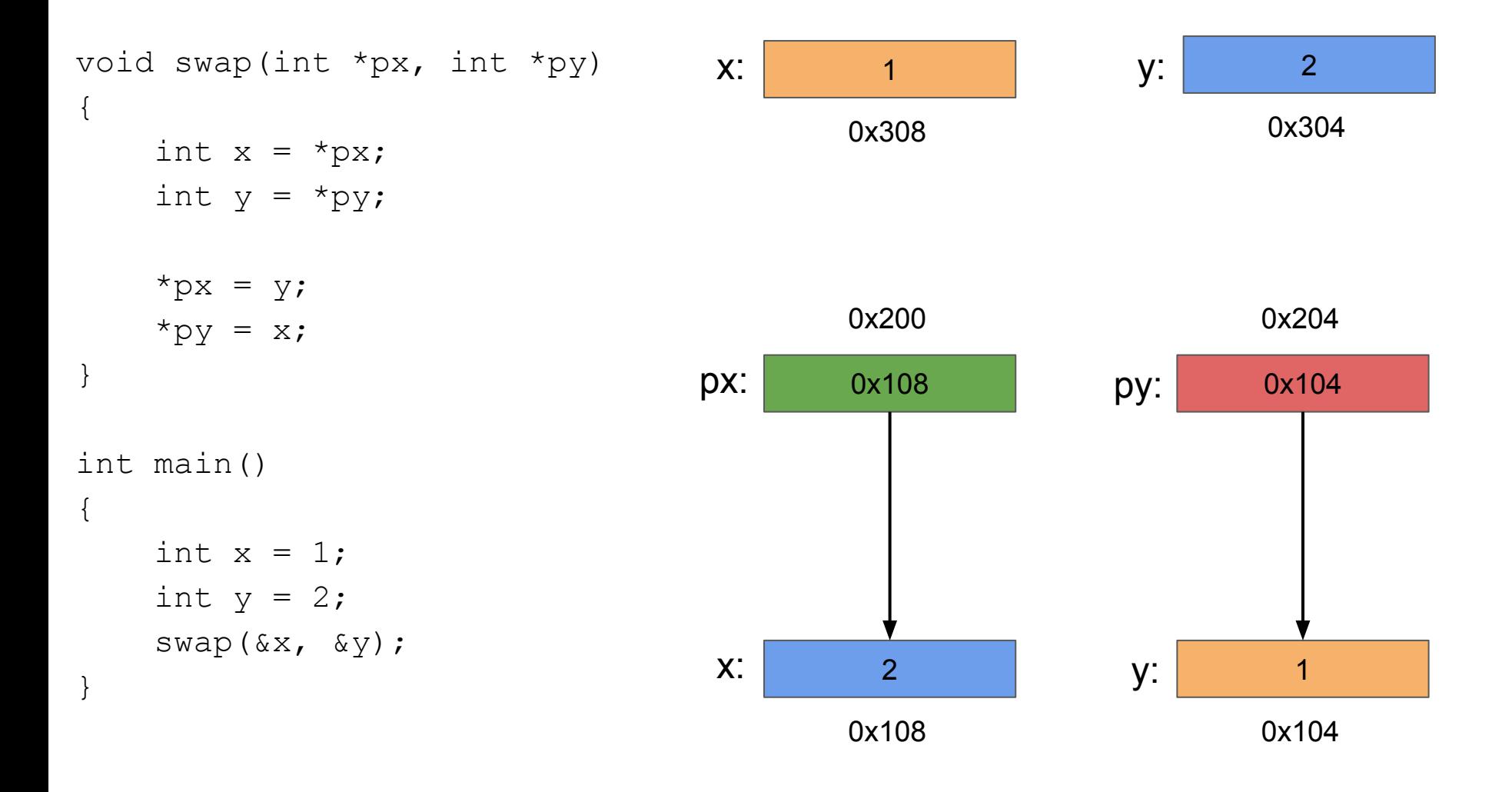

```
void swap(int *px, int *py)
{
    int x = *px;int y = *py;*px = y;*py = x;
}
int main()
{
    int x = 1;
    int y = 2;
     swap(&x, &y);
}
```
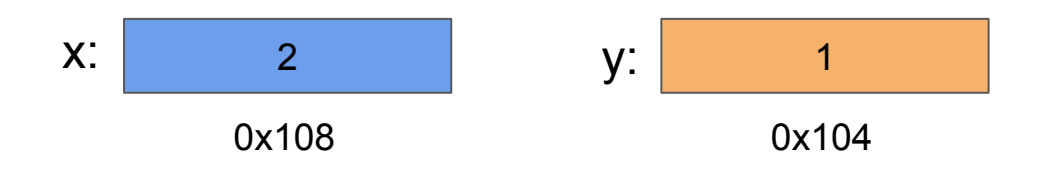

```
void swap(int *px, int *py)
{
    int x = *px;int y = *py;*px = y;
    *py = x;
}
```

```
int main()
{
    int x = 1;
    int y = 2;
     swap(&x, &y);
}
```
## Control returns to main!

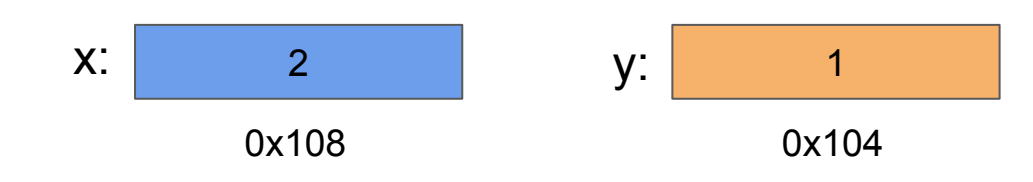

## Assembly

## main() function

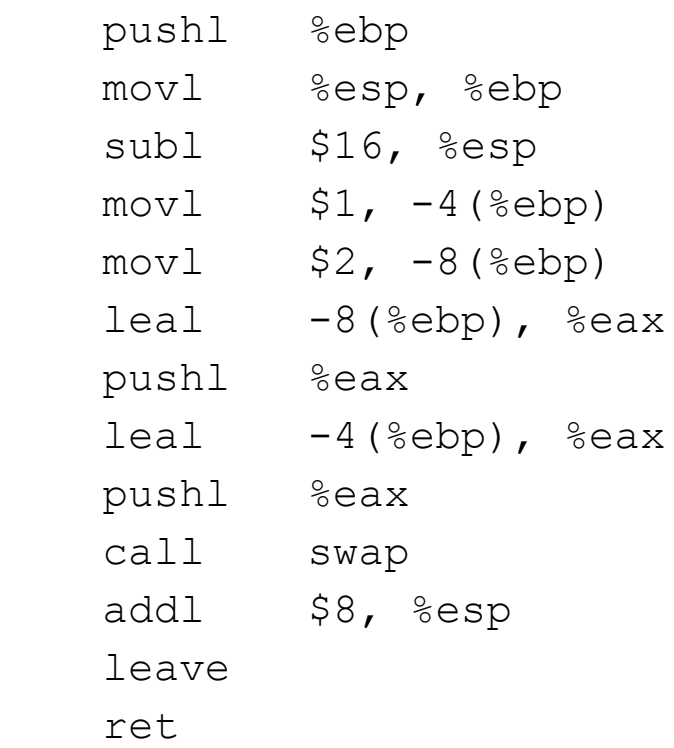

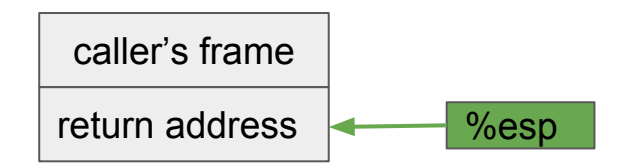

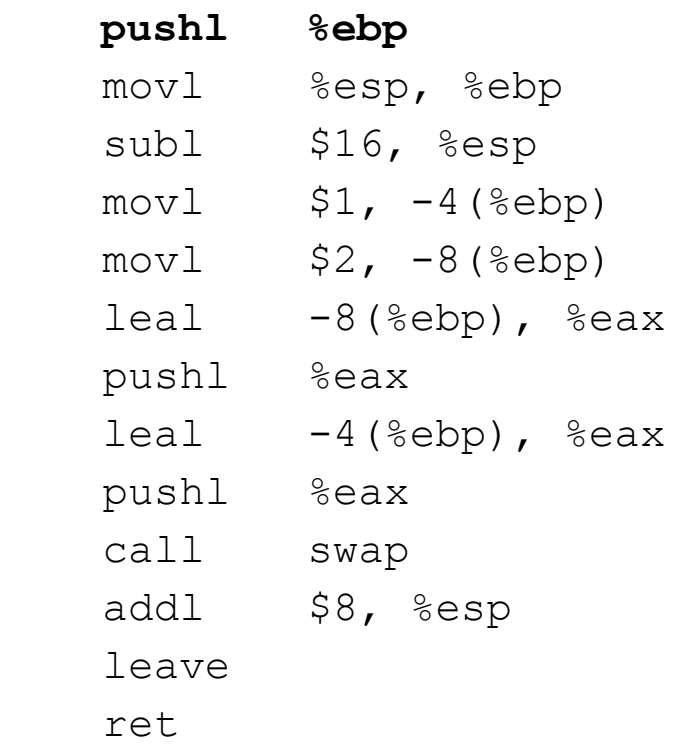

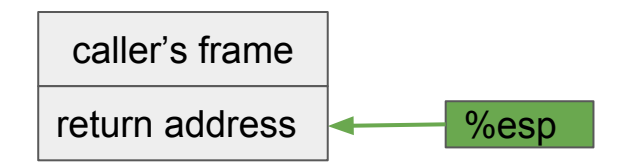

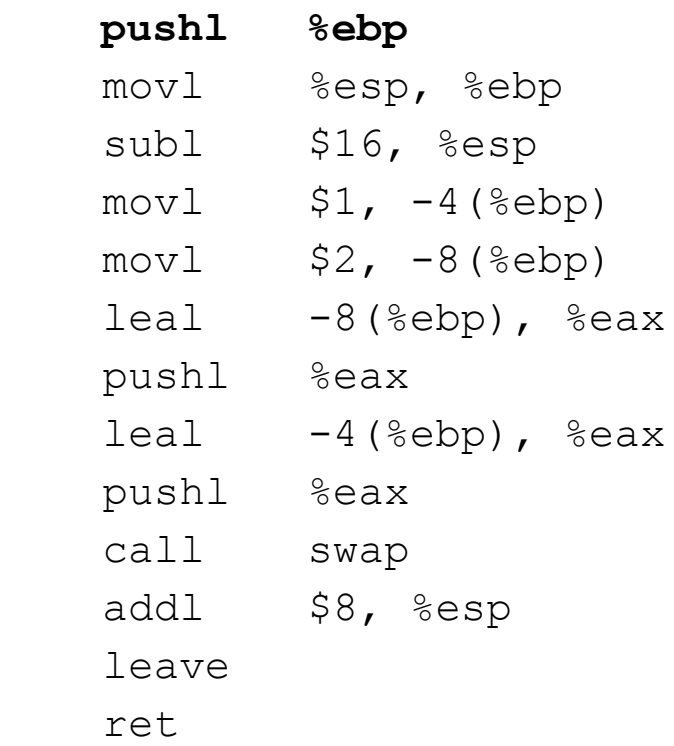

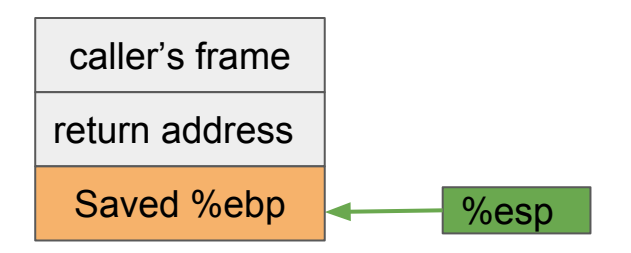

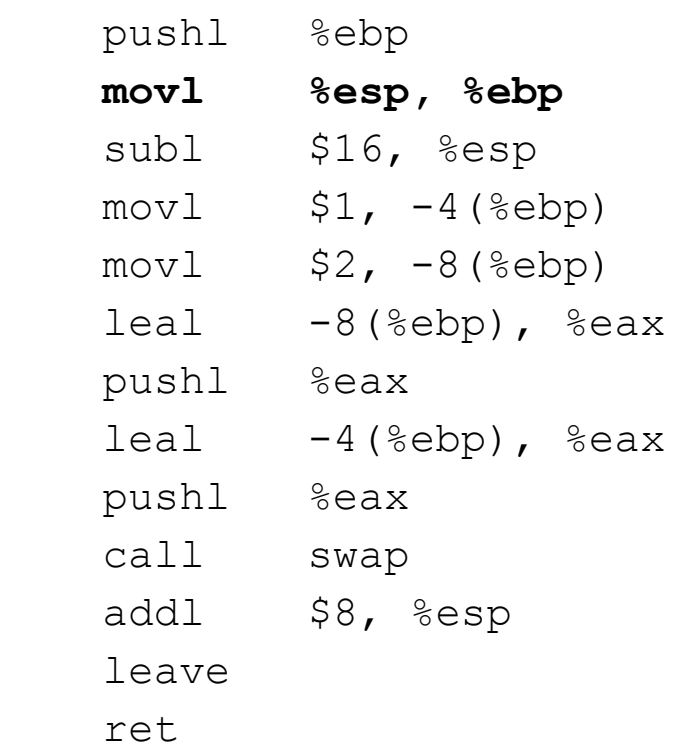

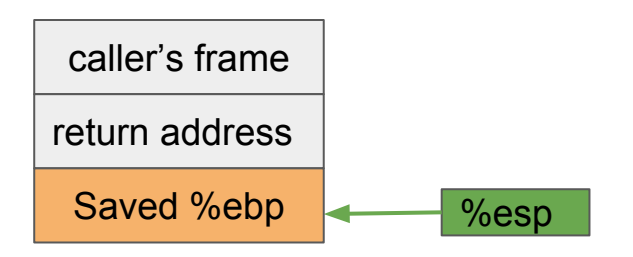

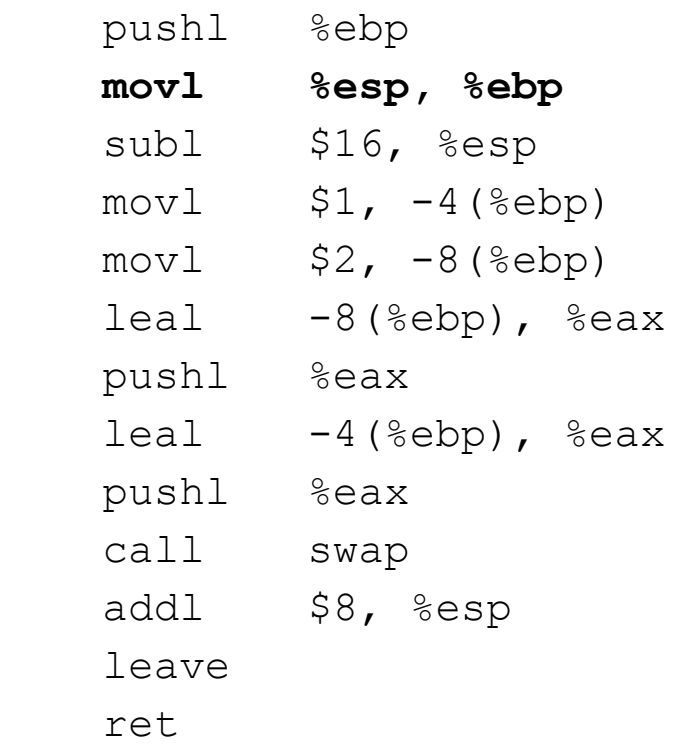

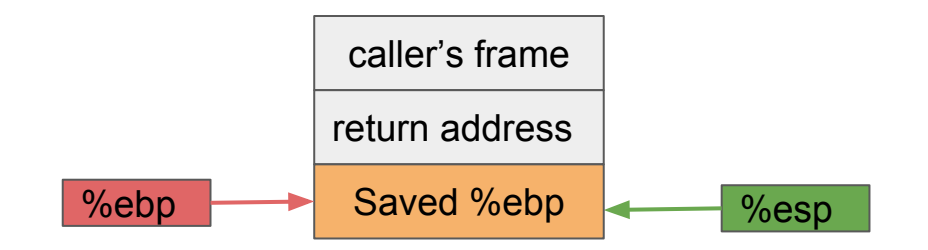

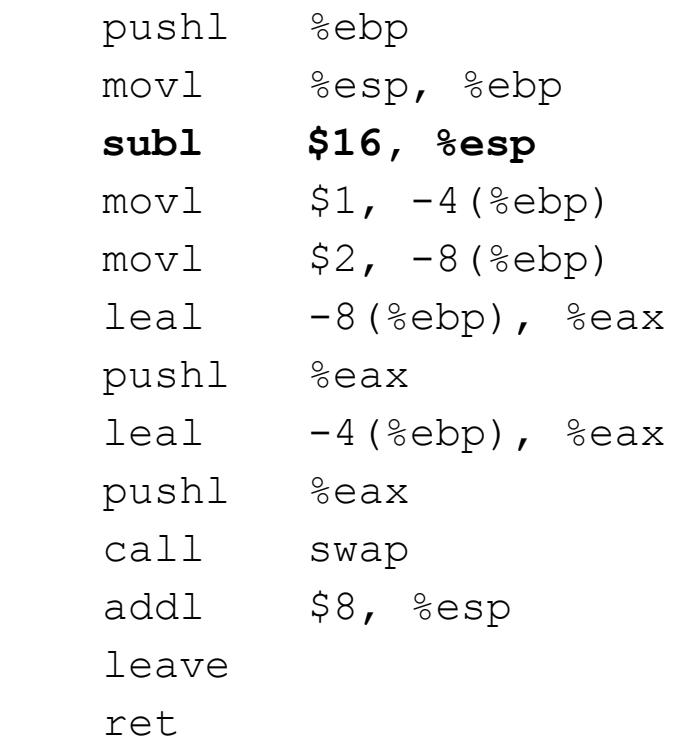

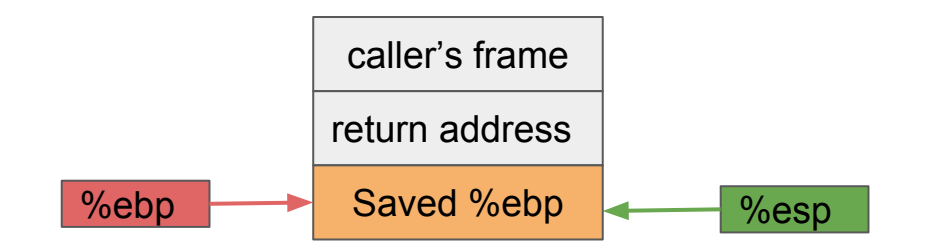

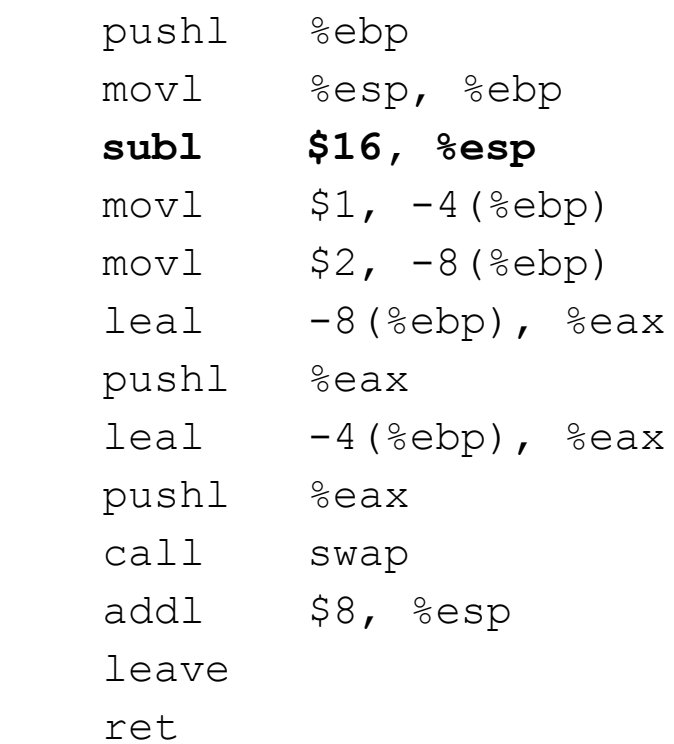

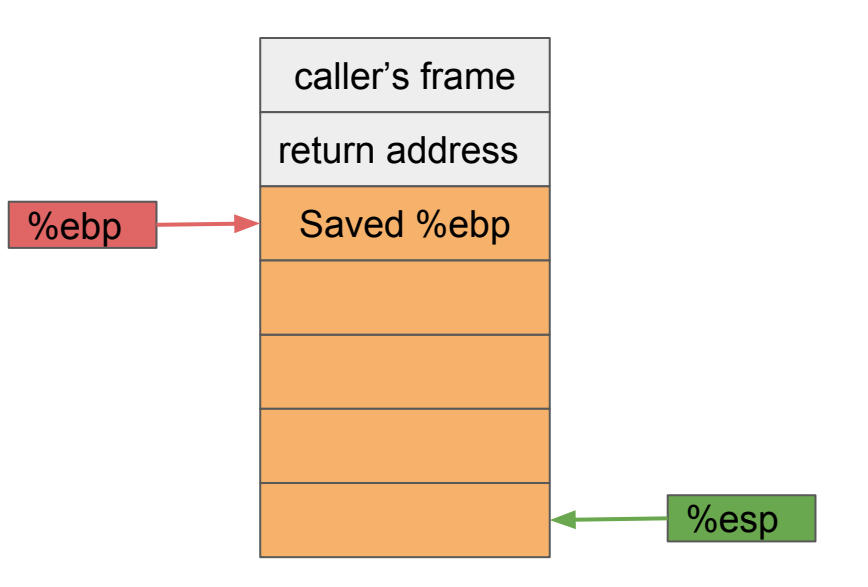

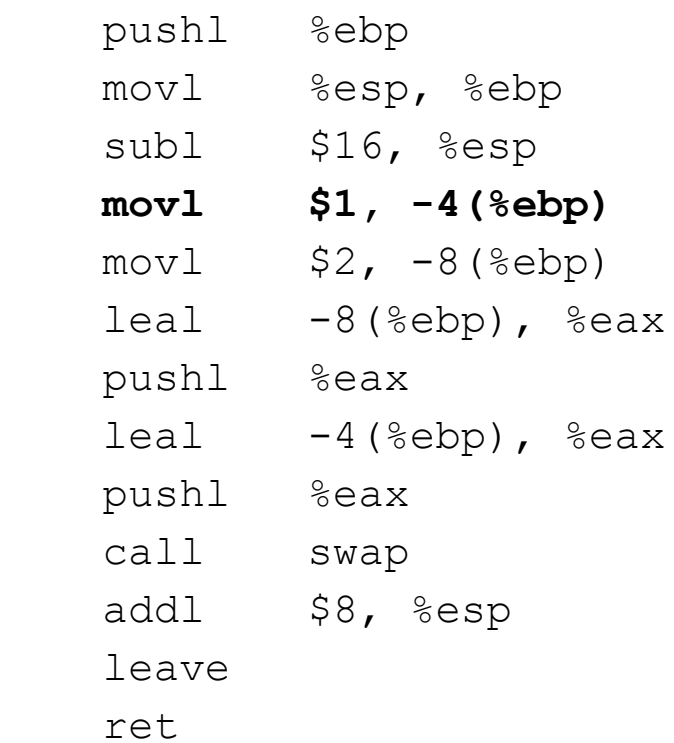

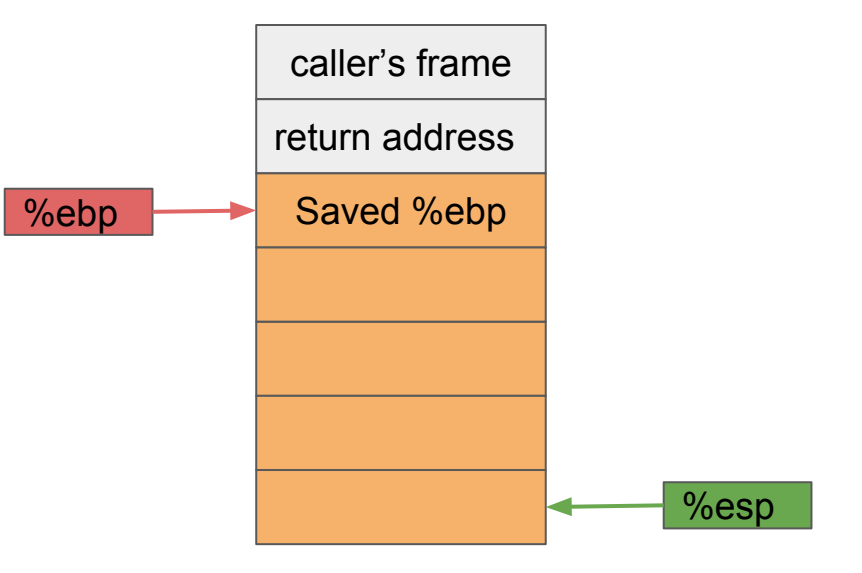
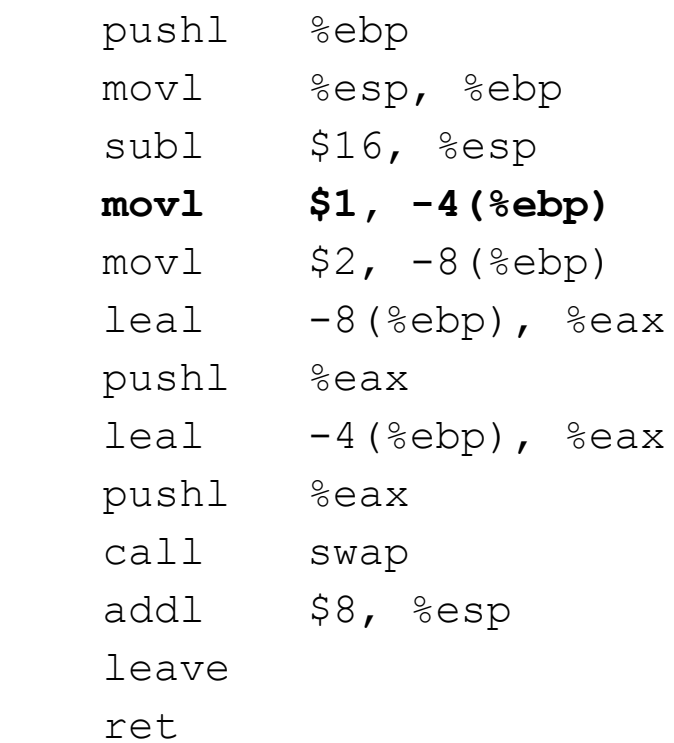

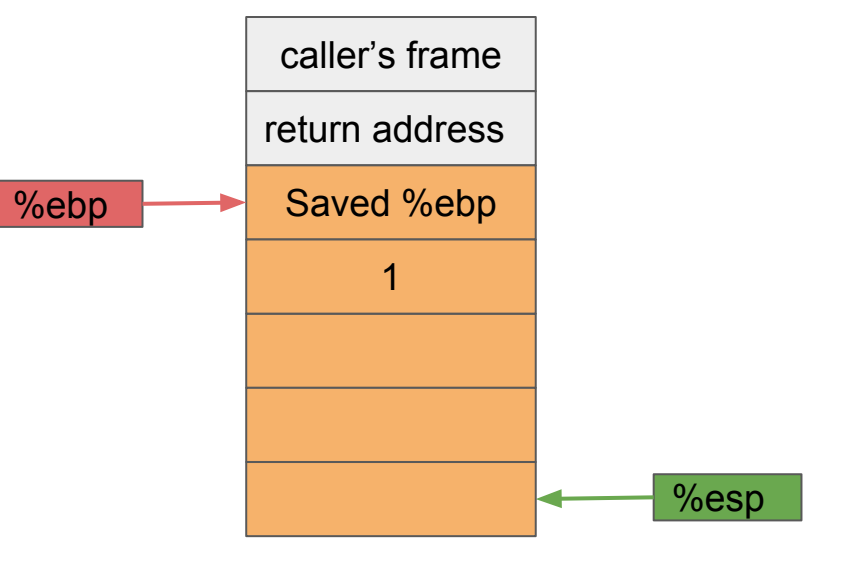

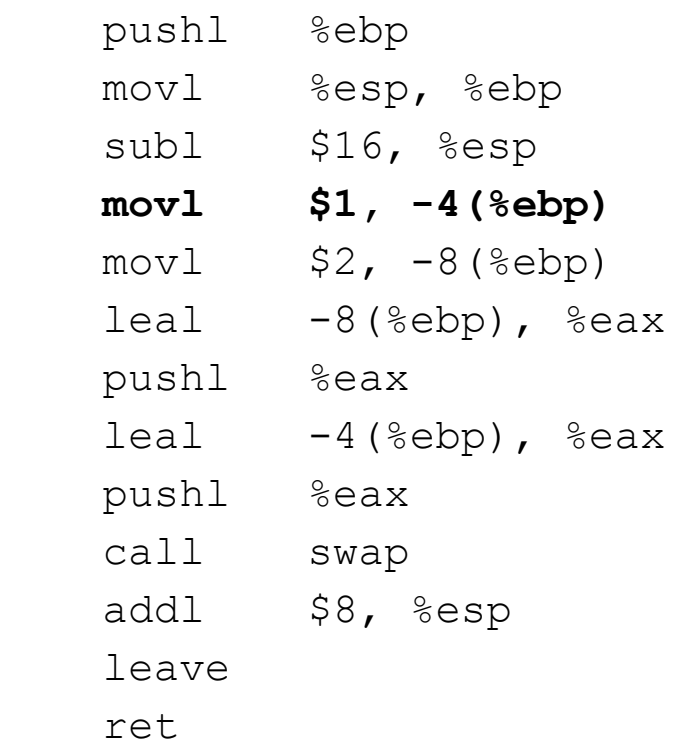

caller's frame return address %ebp **Saved %ebp** %esp x: 1

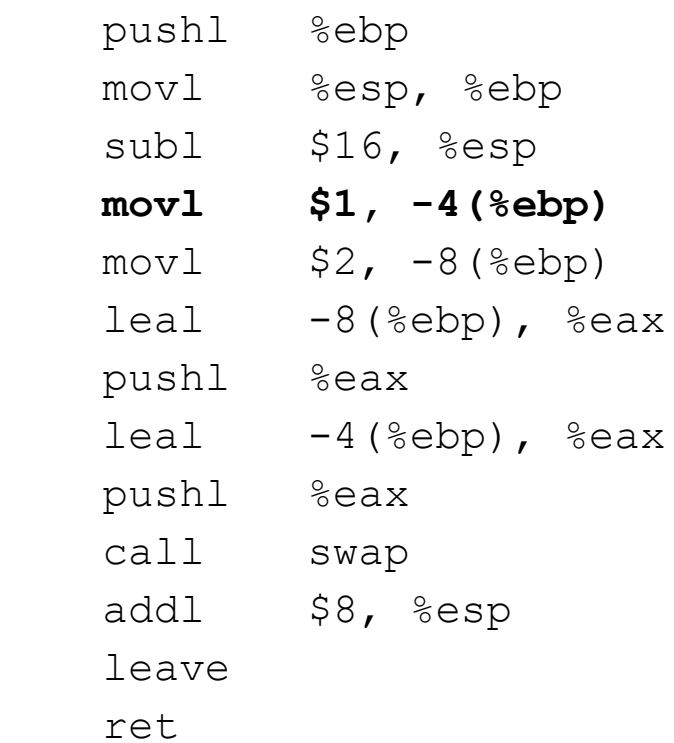

caller's frame return address %ebp Saved %ebp %esp  $x: 1 1 0x108$ 

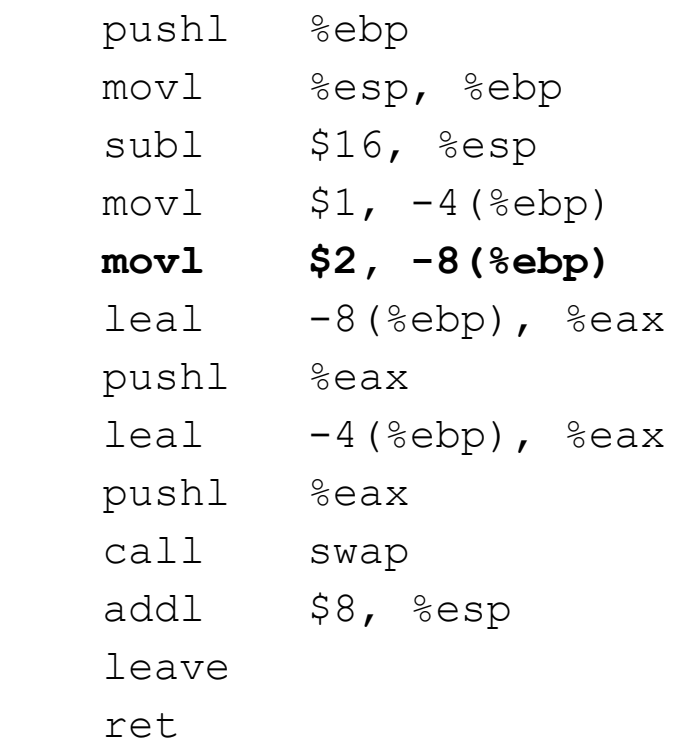

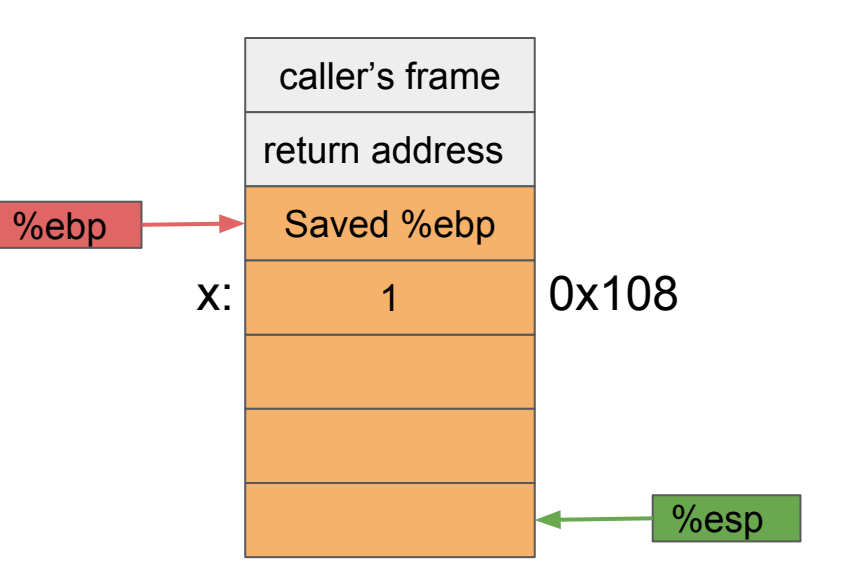

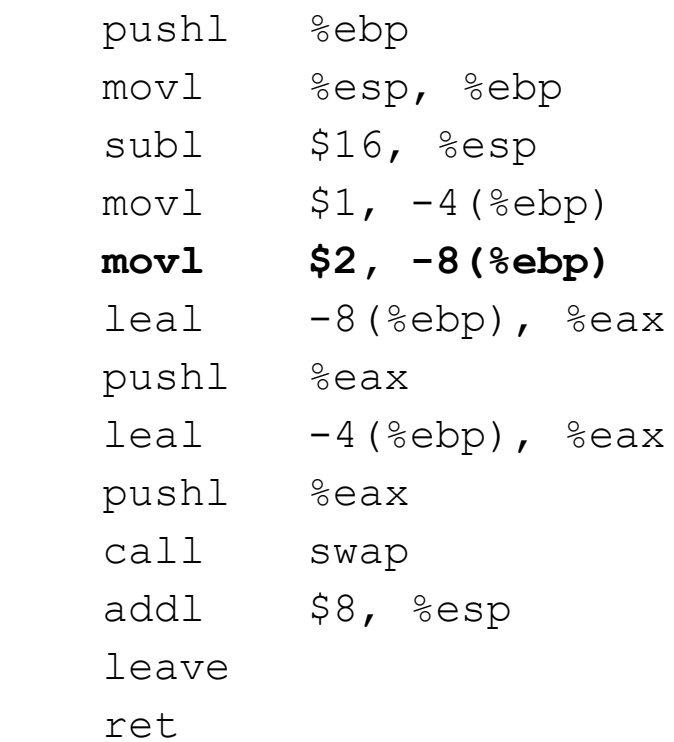

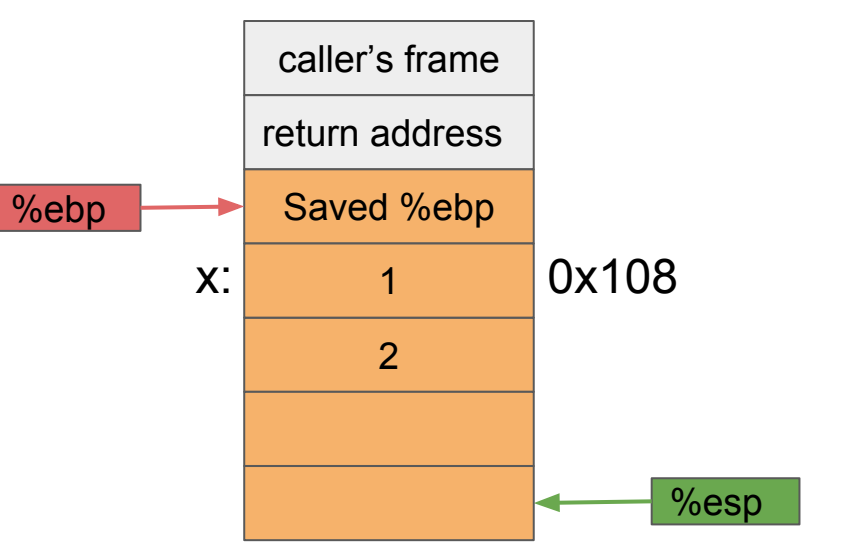

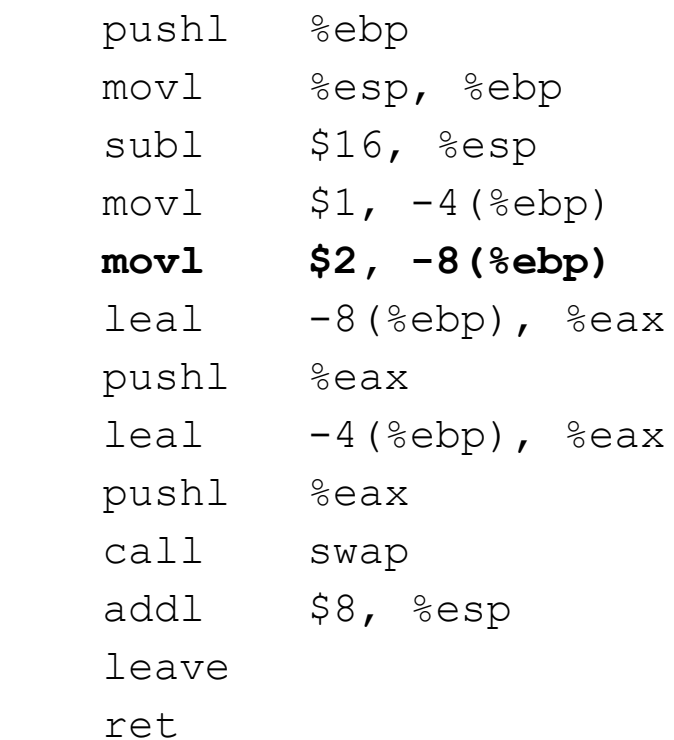

caller's frame return address %ebp Saved %ebp %esp 2  $\vert$  x:  $\vert$  1 y: 0x108

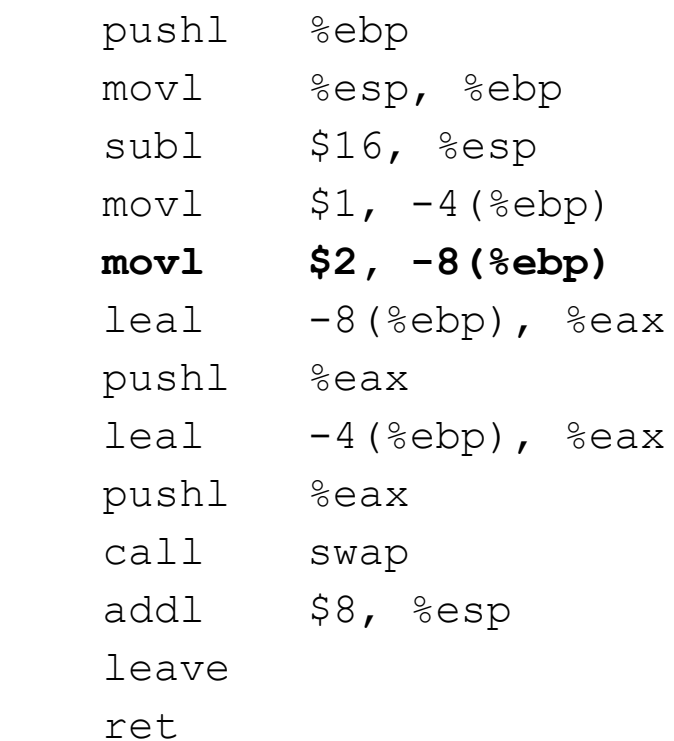

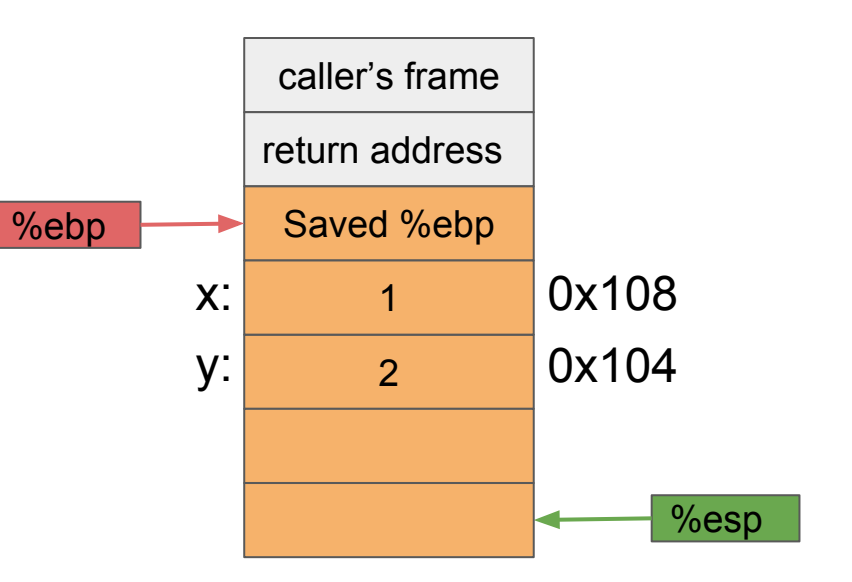

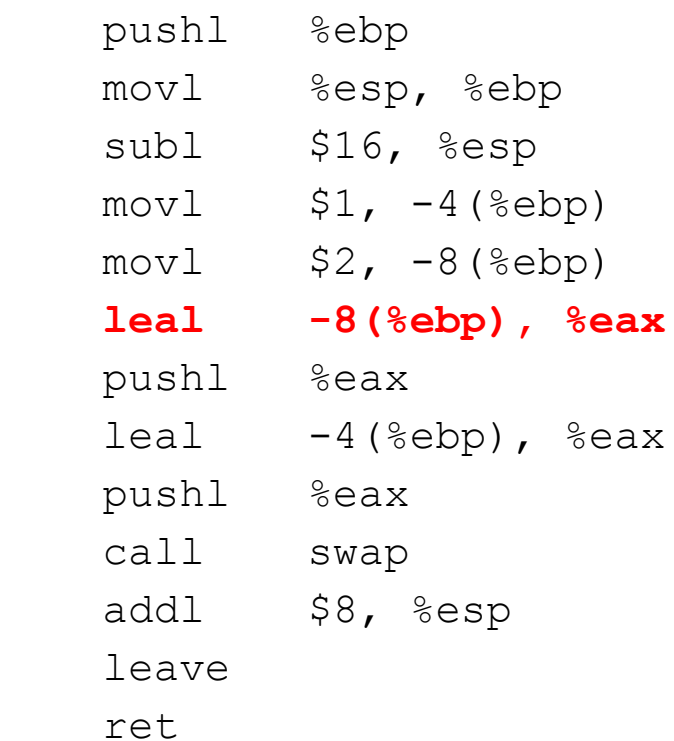

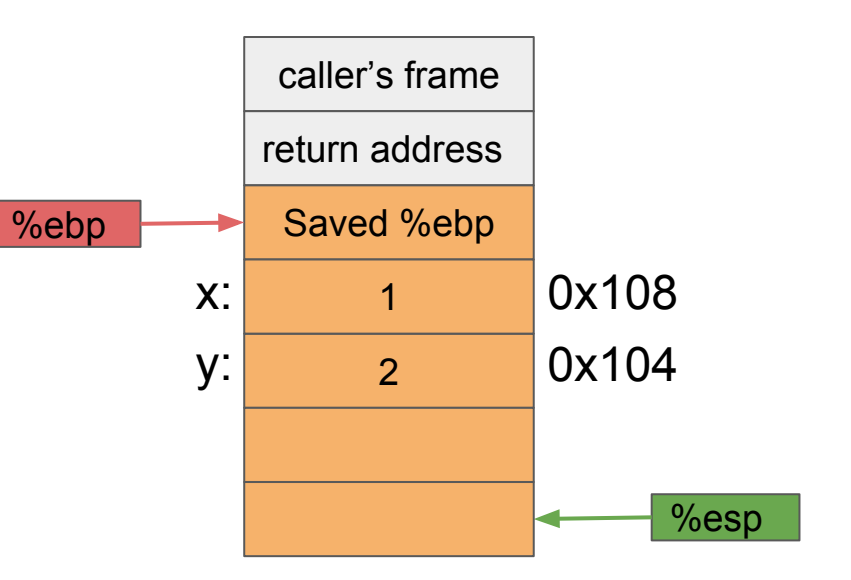

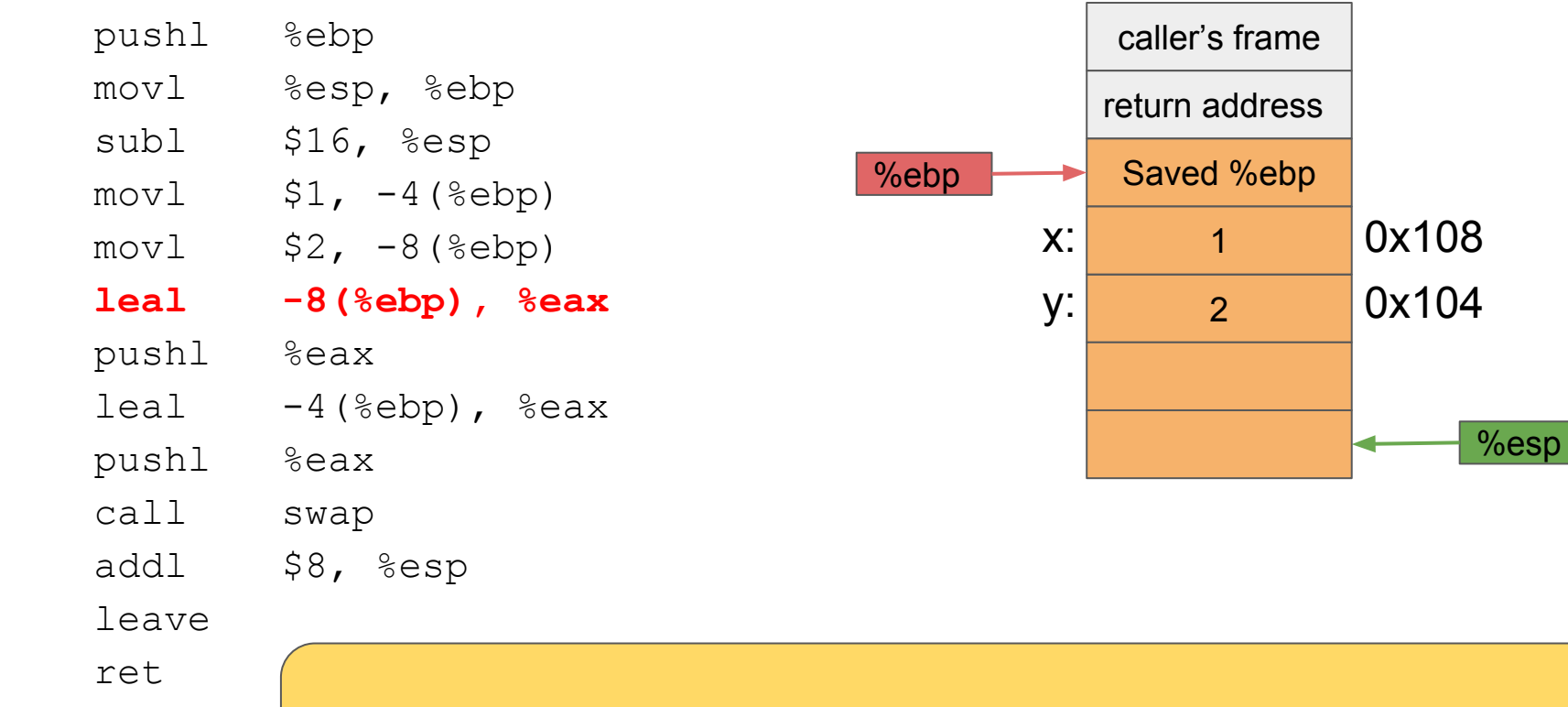

 $-8$ (%ebp) =  $-8 + R$ [%ebp] = 0x104

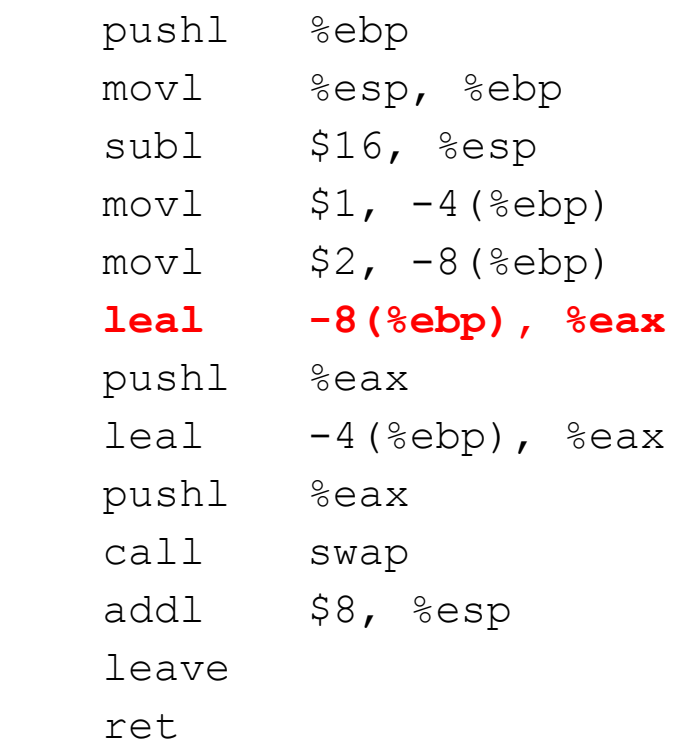

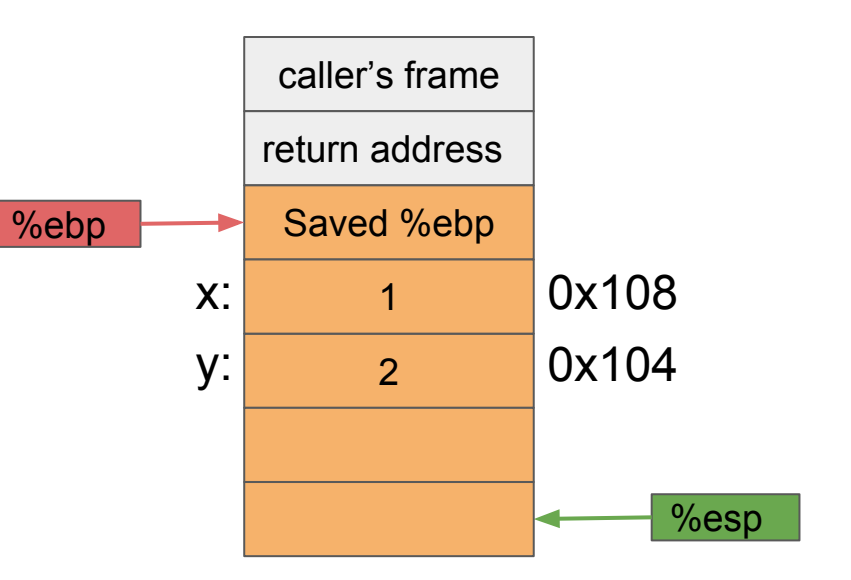

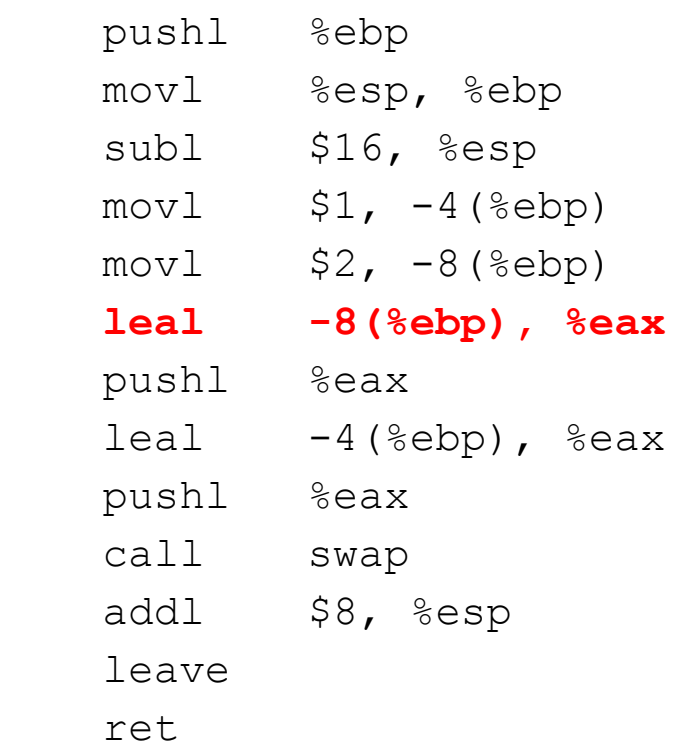

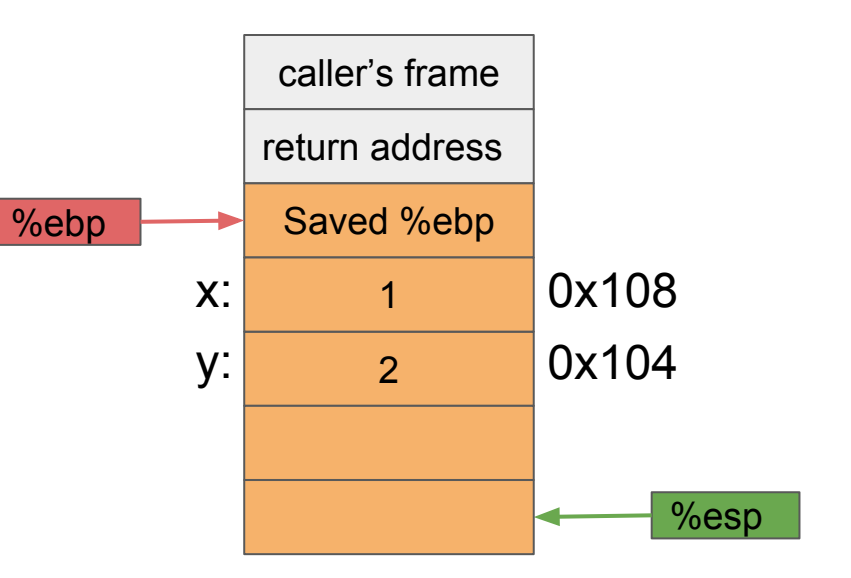

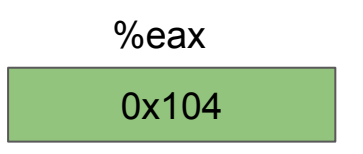

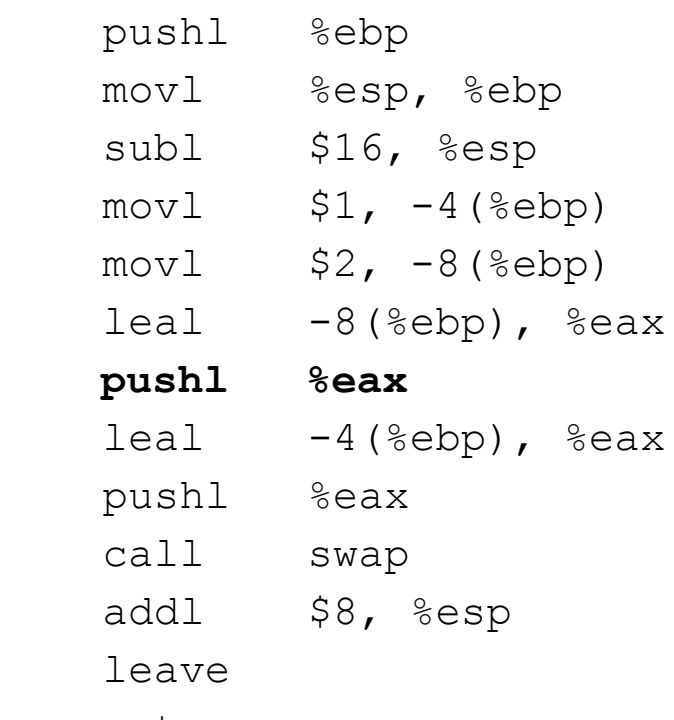

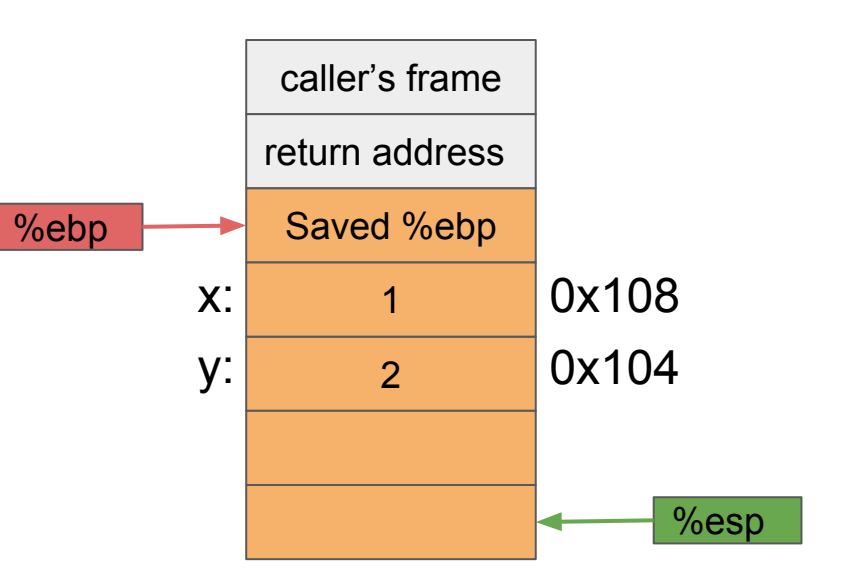

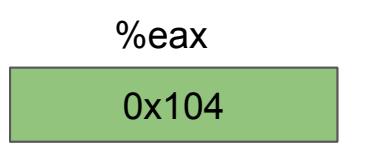

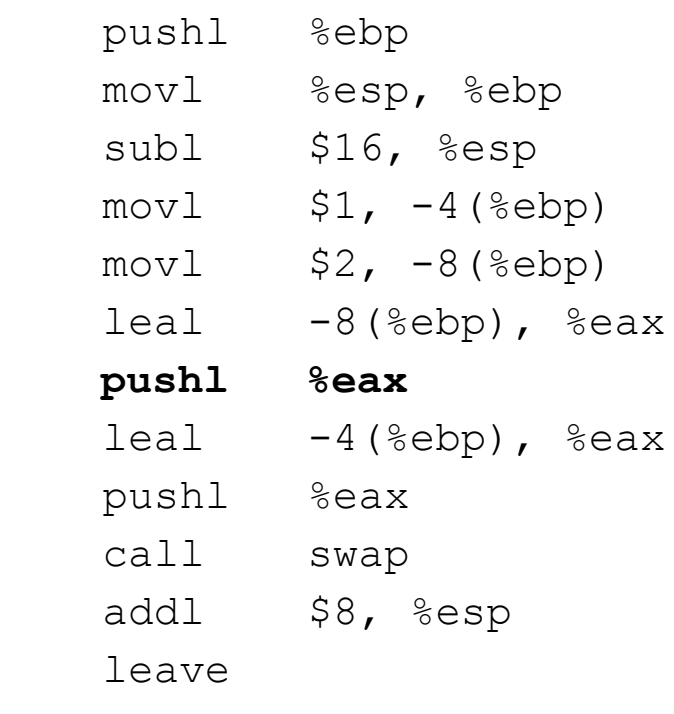

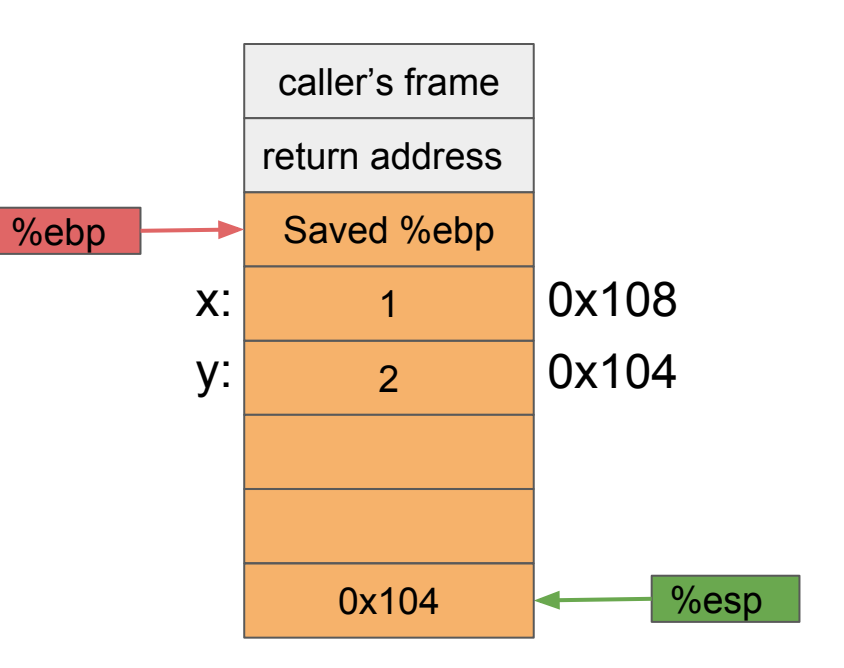

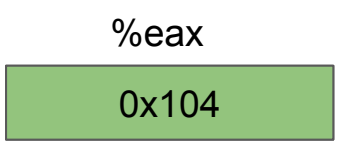

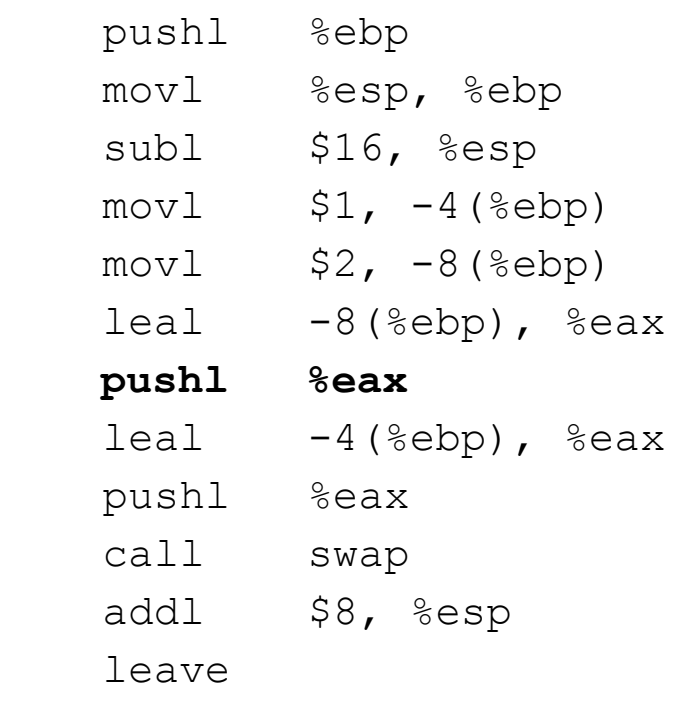

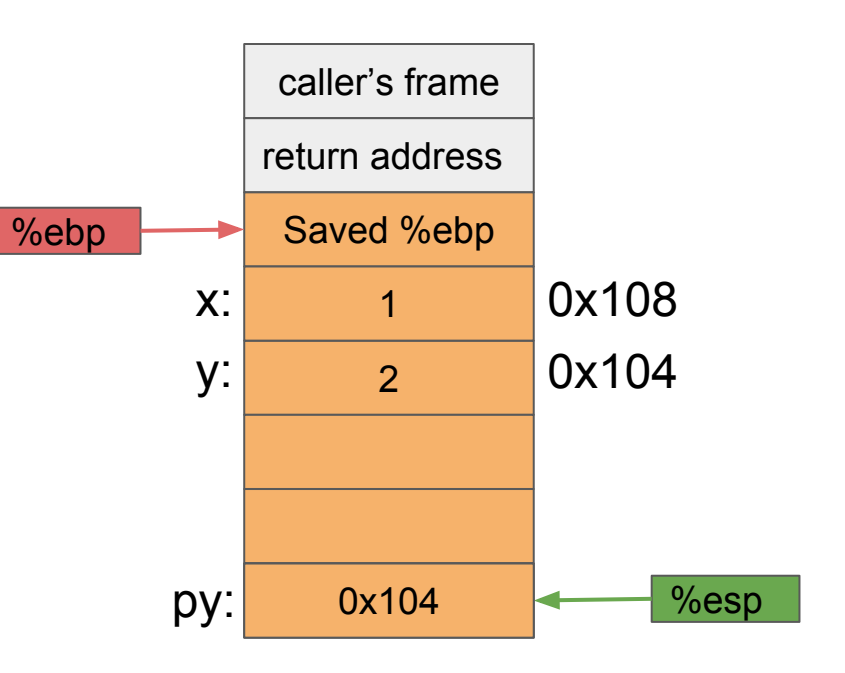

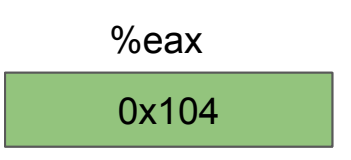

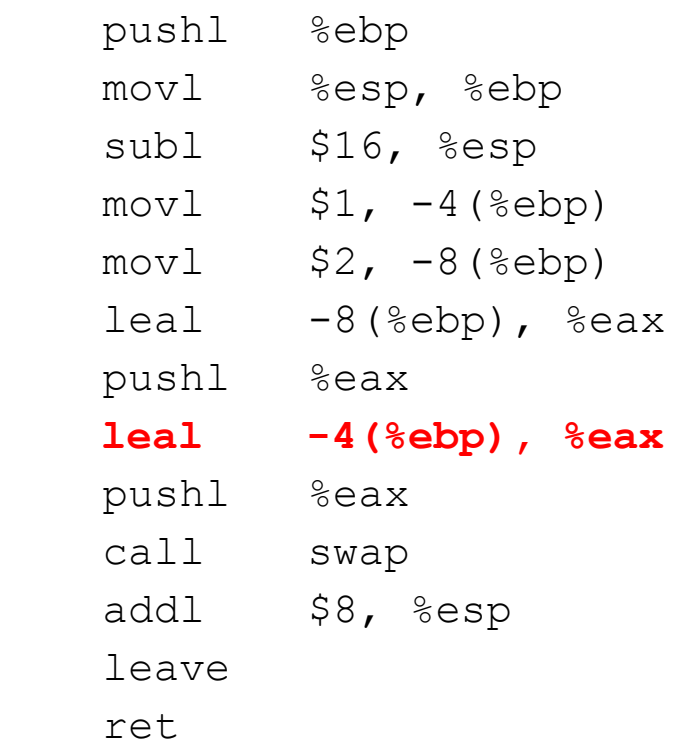

caller's frame return address %ebp Saved %ebp 2  $\vert$  x:  $\vert$  1 y:  $py:$  0x104  $\leftarrow$  %esp 0x108 0x104

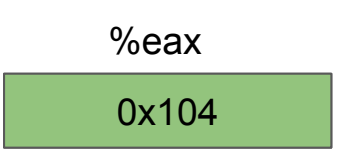

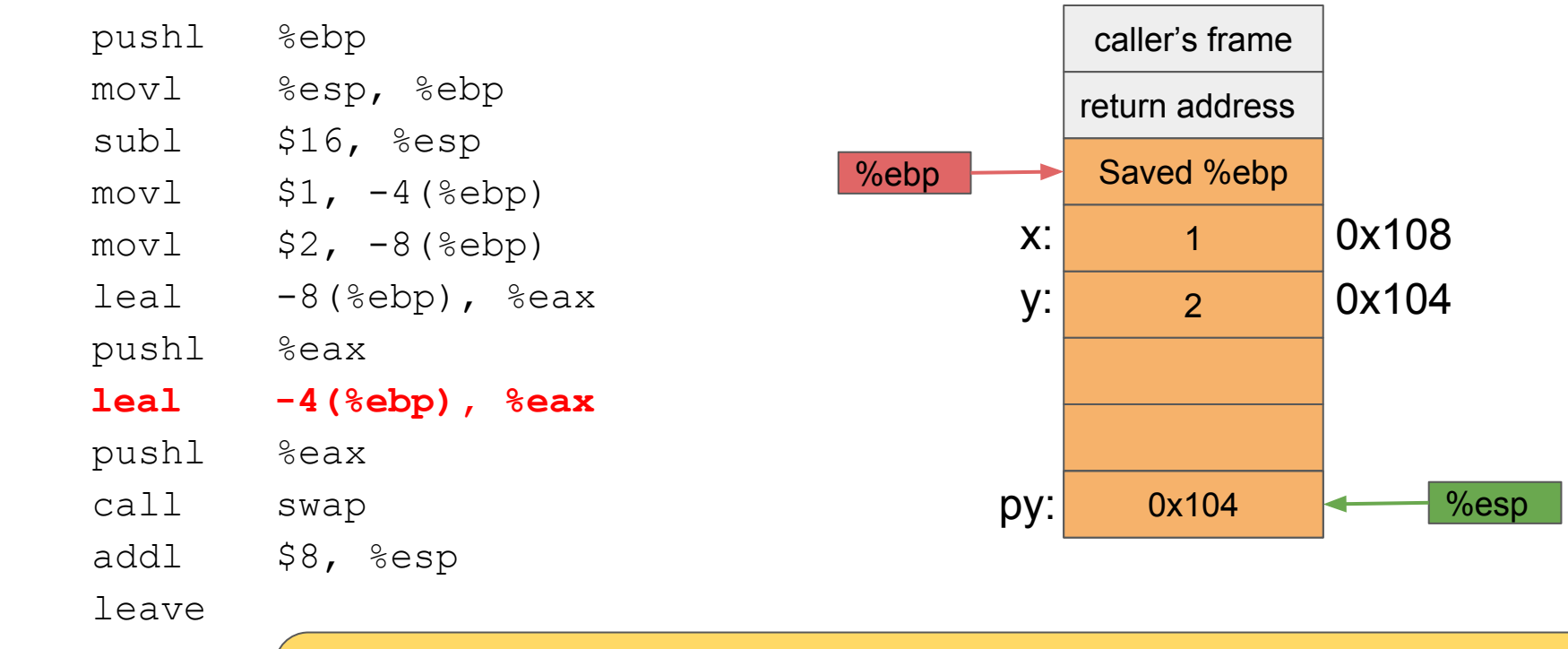

$$
-4(\%ebp) = -8 + R[\%ebp] = 0 \times 108
$$

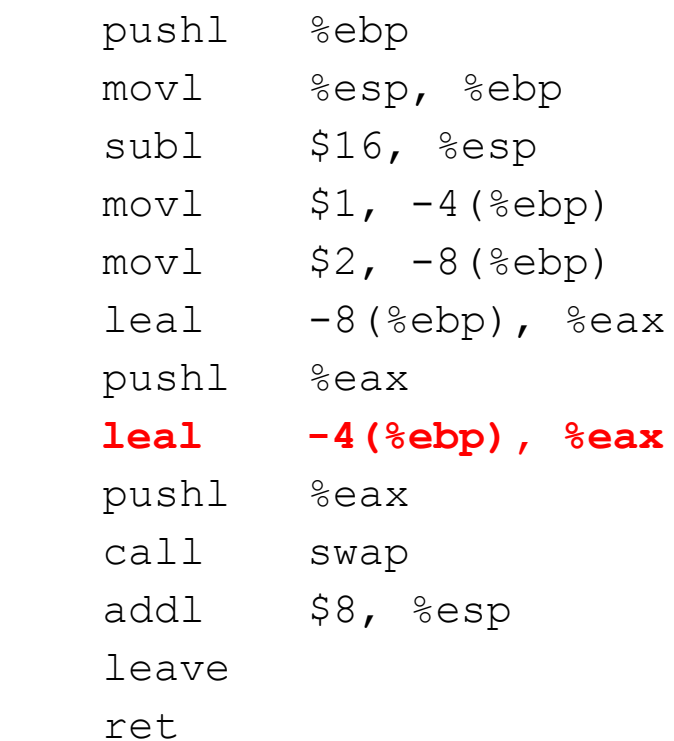

caller's frame return address %ebp Saved %ebp 2  $\vert$  x:  $\vert$  1 y:  $py:$  0x104  $\leftarrow$  %esp 0x108 0x104

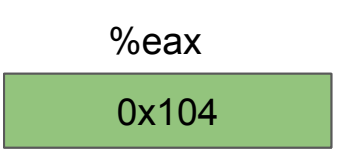

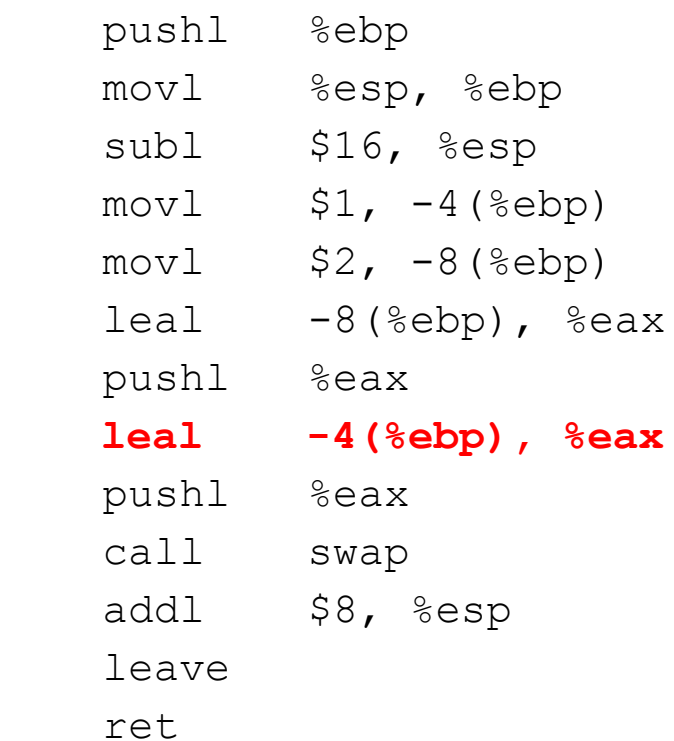

caller's frame return address %ebp Saved %ebp 2  $\vert$  x:  $\vert$  1 y:  $py:$  0x104  $\leftarrow$  %esp 0x108 0x104

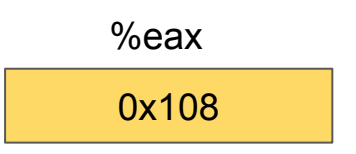

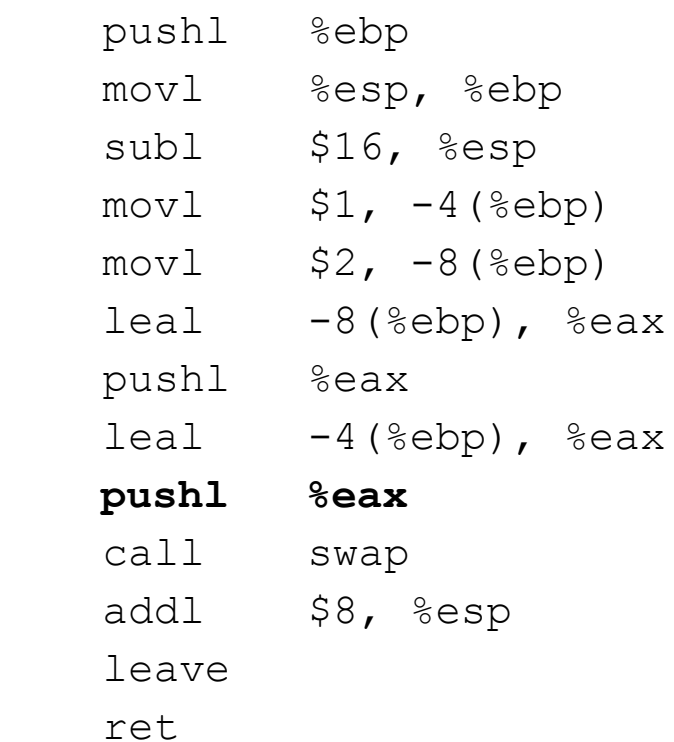

caller's frame return address %ebp Saved %ebp 2  $\vert$  x:  $\vert$  1 y:  $py:$  0x104  $\longrightarrow$  %esp 0x108 0x104

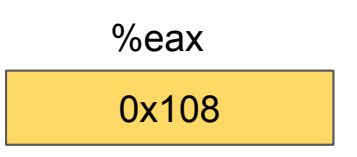

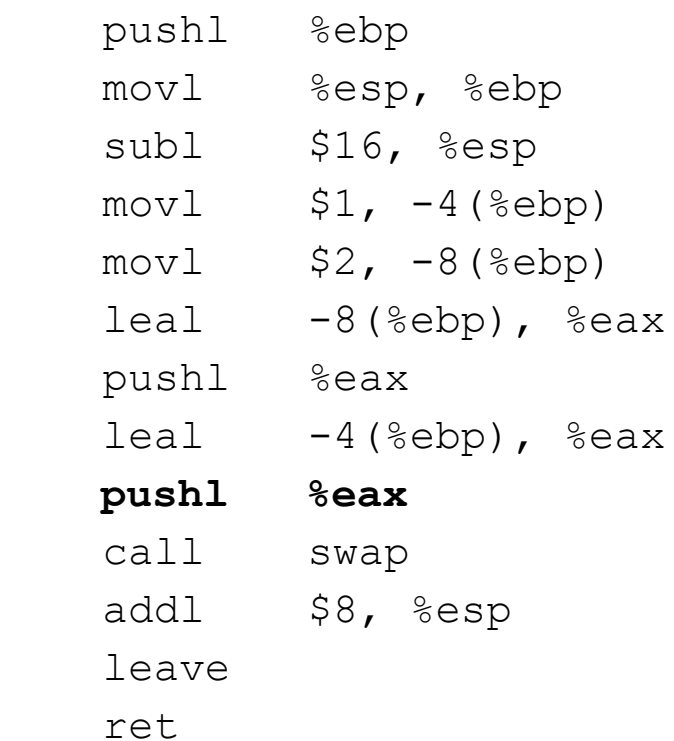

caller's frame return address %ebp Saved %ebp 2  $\vert$  x:  $\vert$  1 y: 0x104 0x108 %esp py: 0x108 0x104

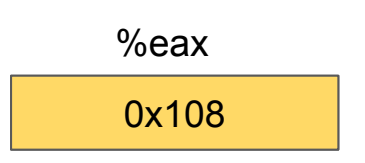

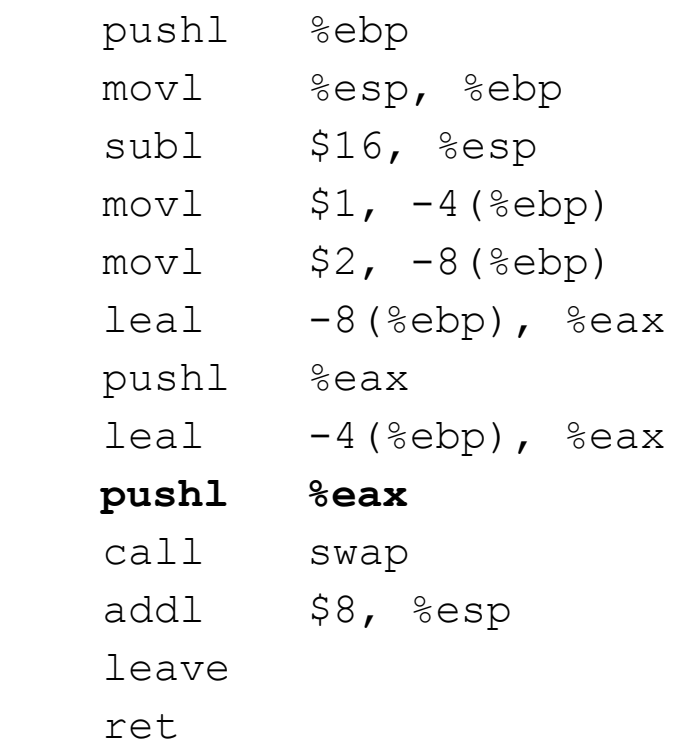

caller's frame return address %ebp Saved %ebp 2  $\vert$  x:  $\vert$  1 y: 0x104  $%$ esp $%$  py: px: 0x108 0x108 0x104

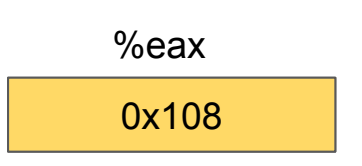

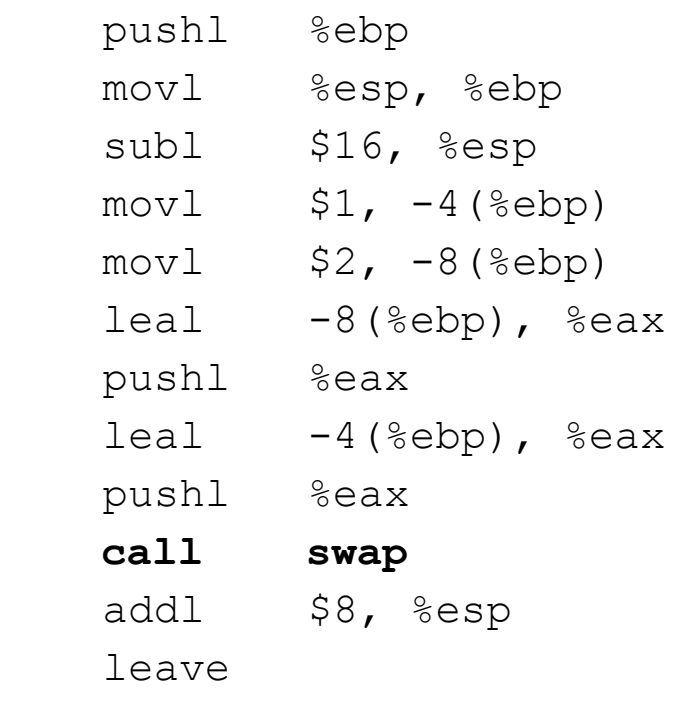

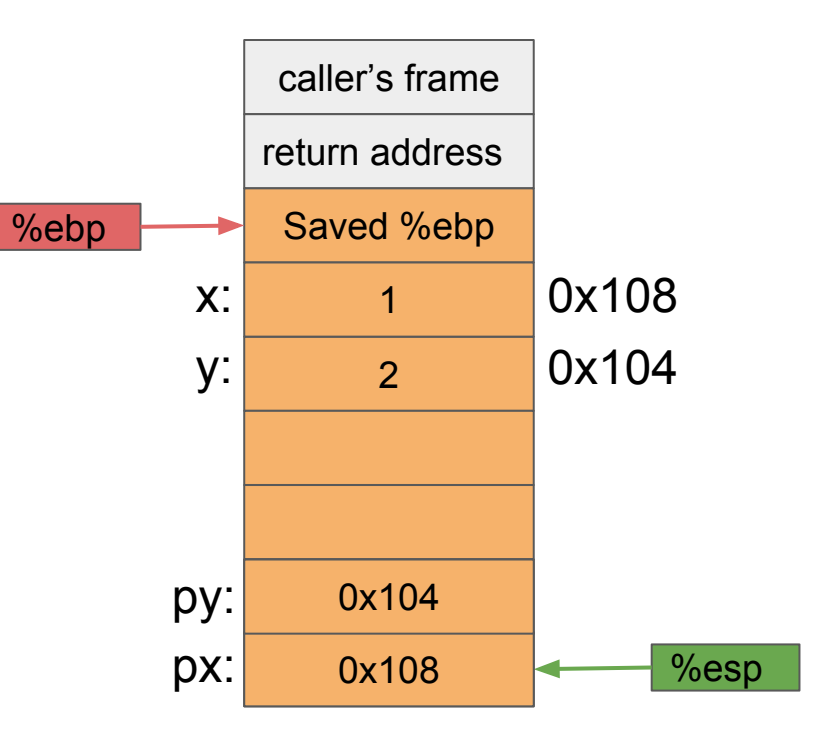

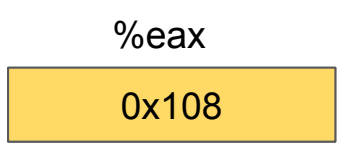

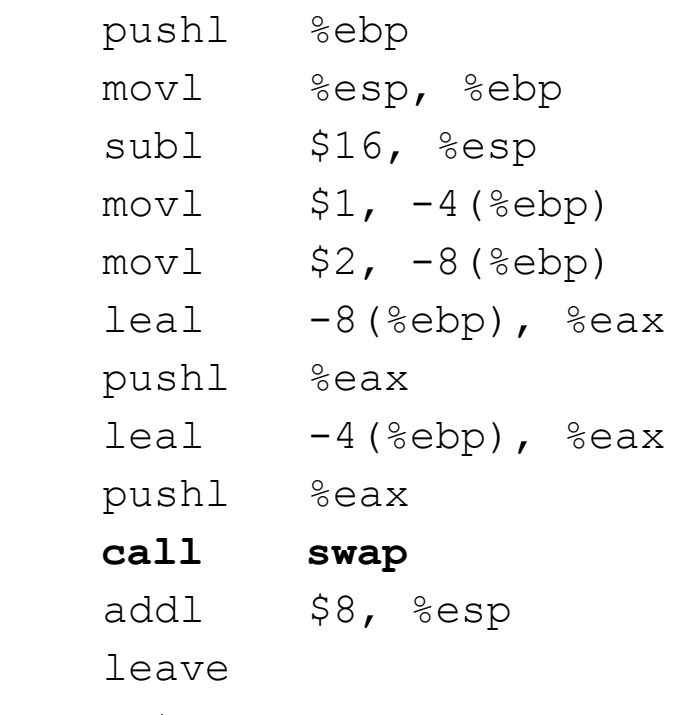

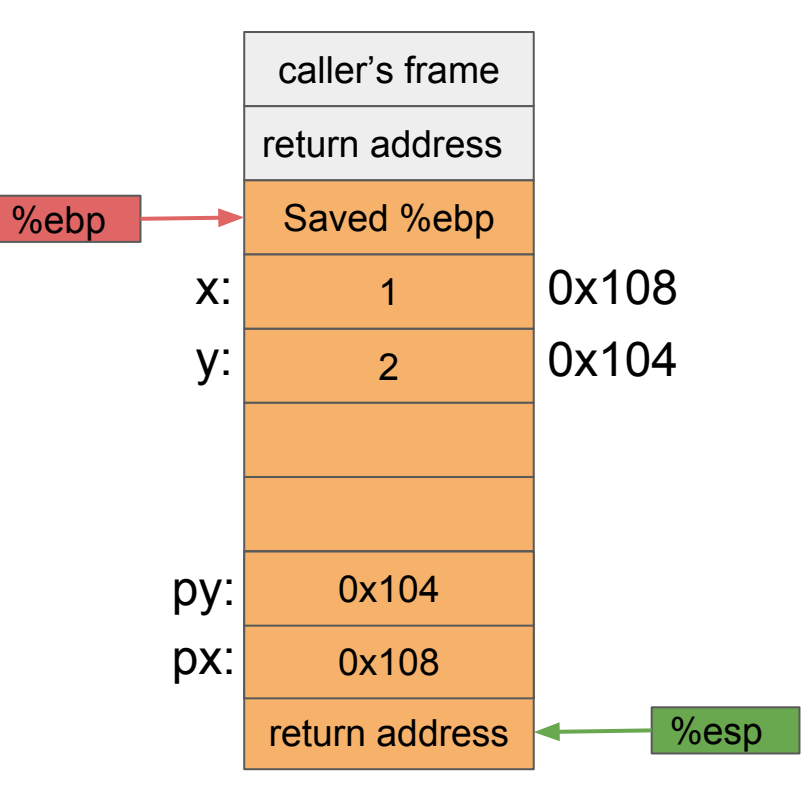

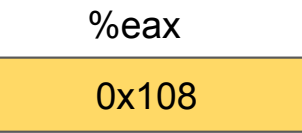

## swap() function

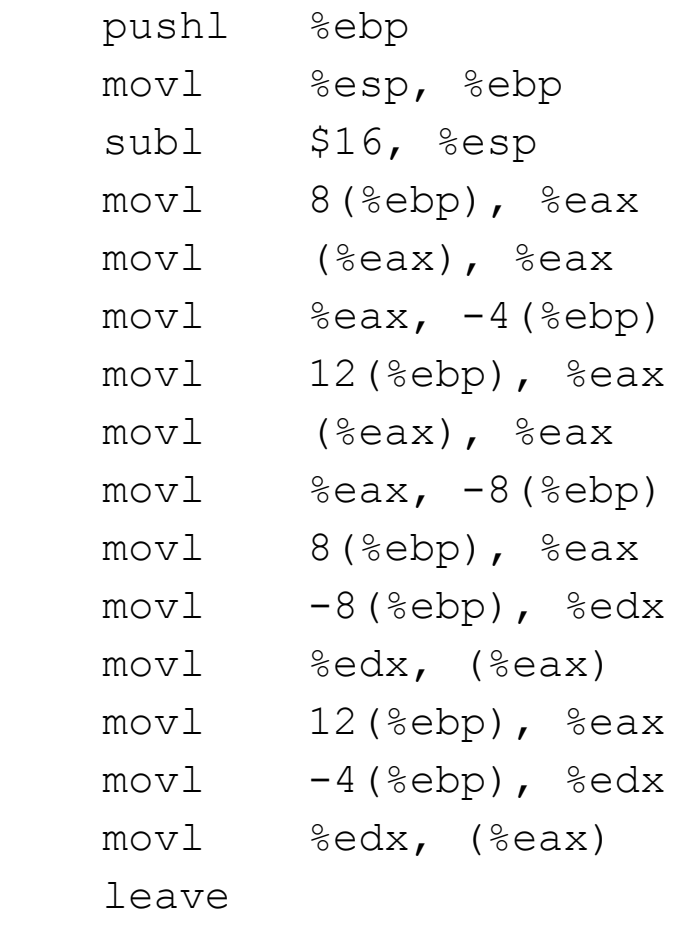

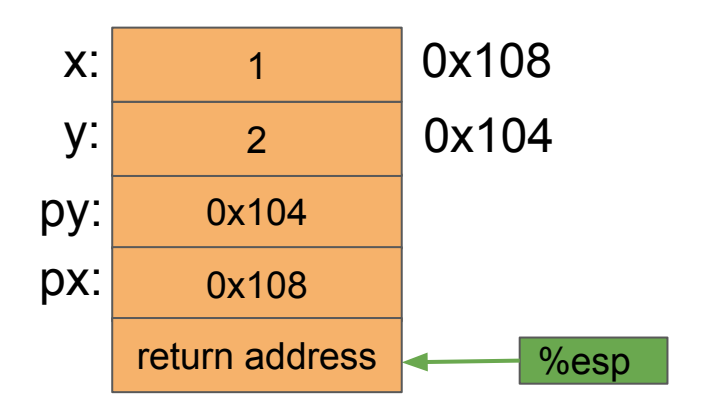

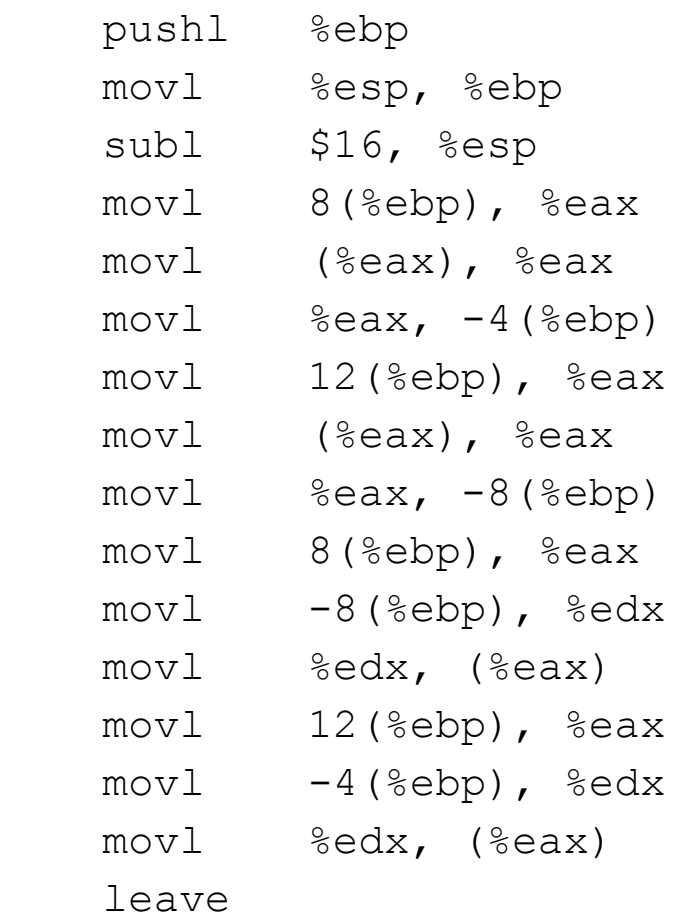

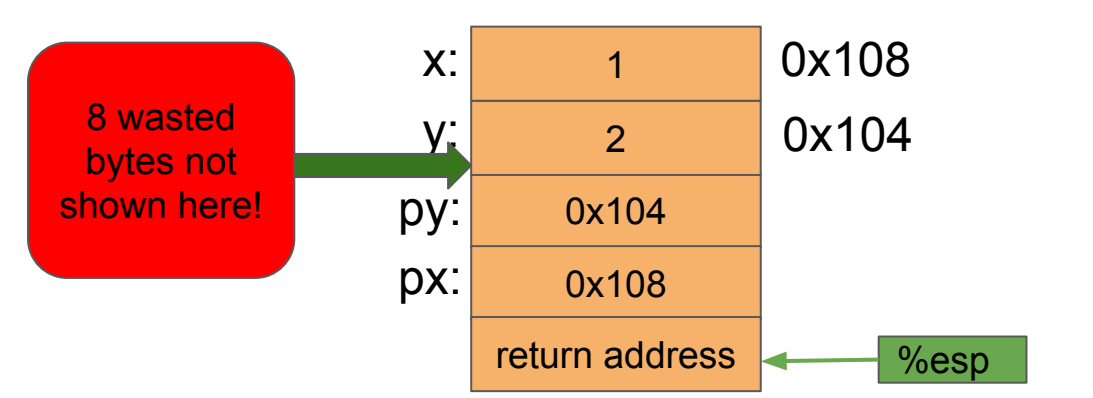

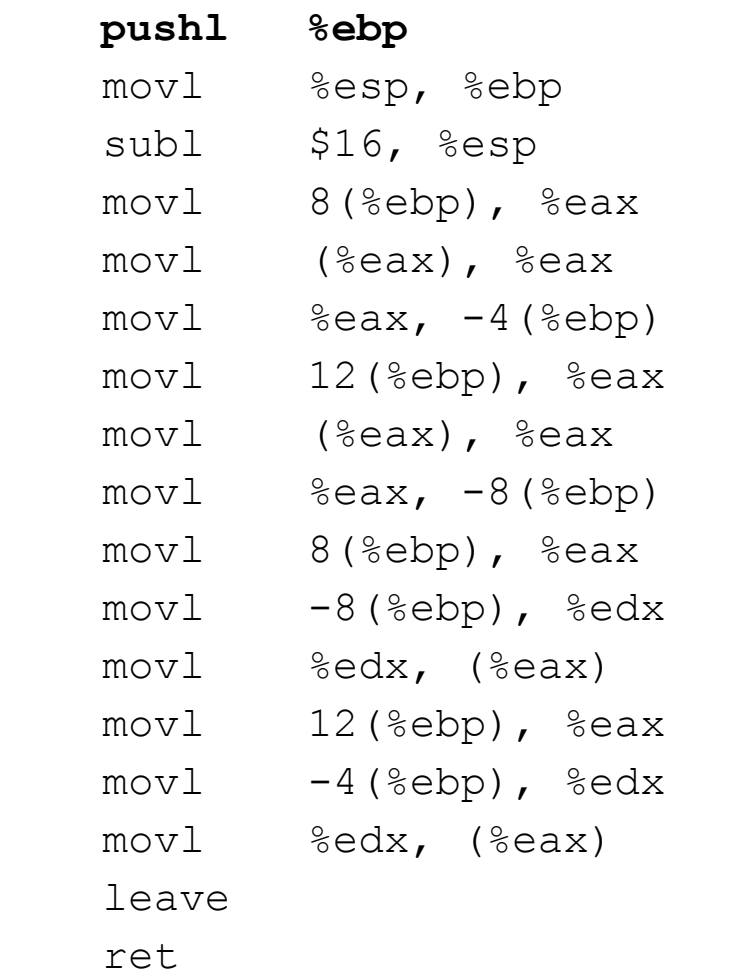

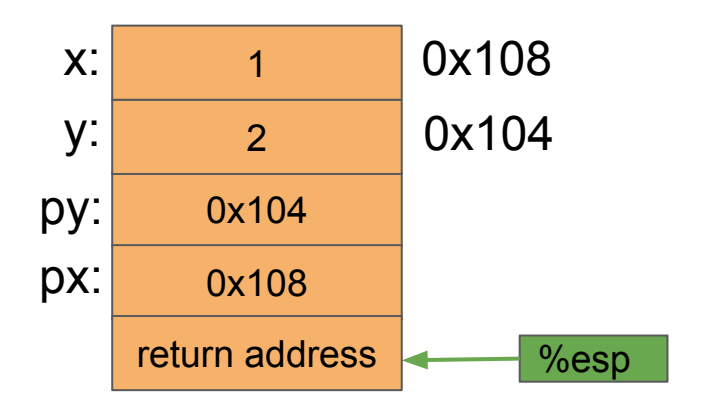

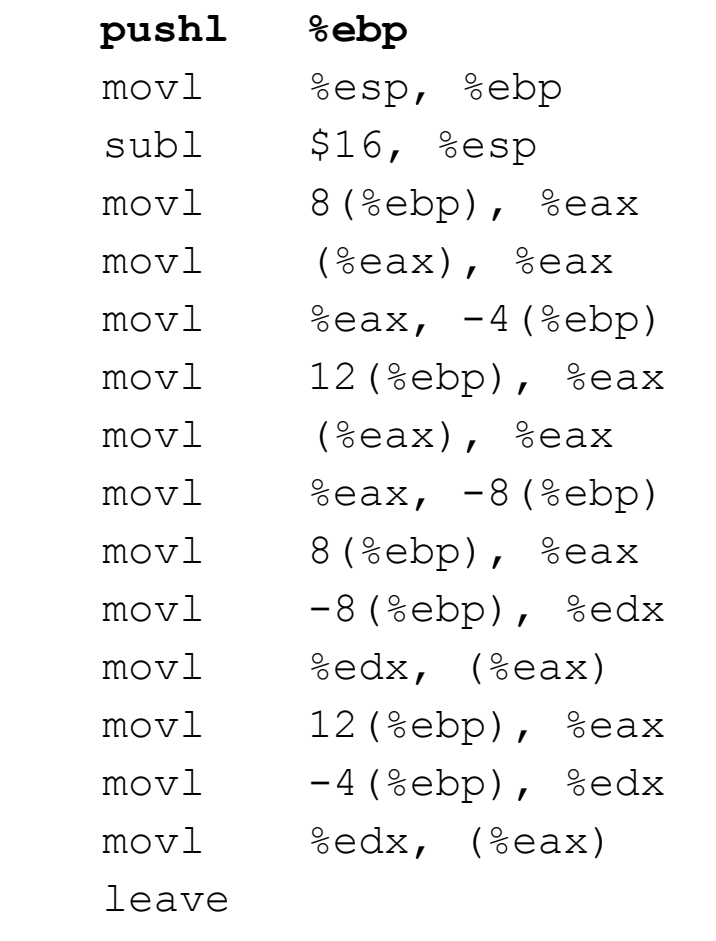

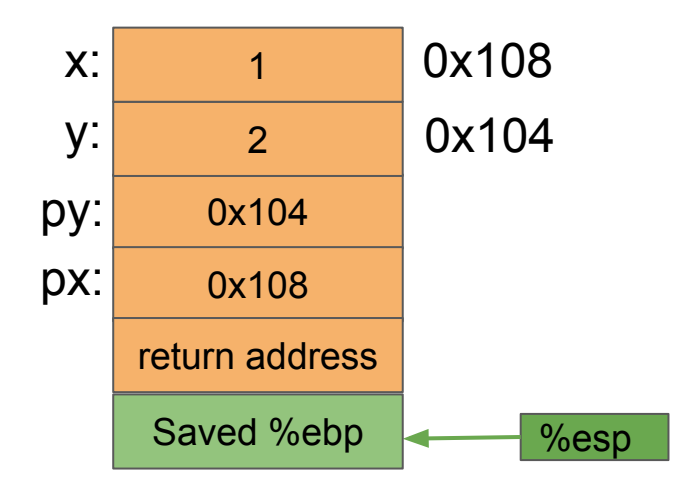

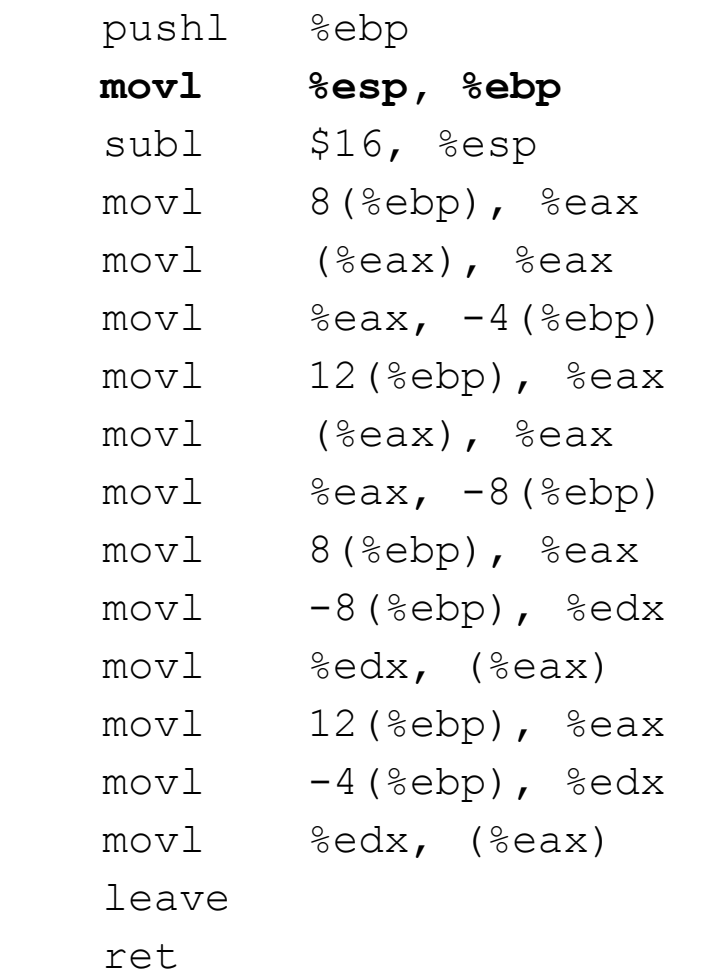

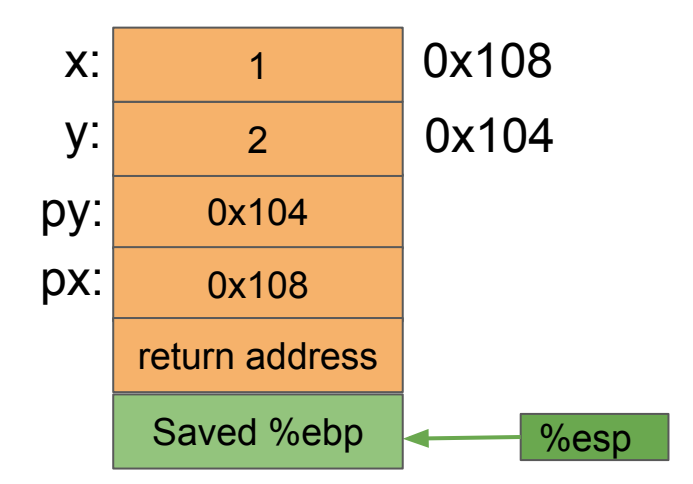

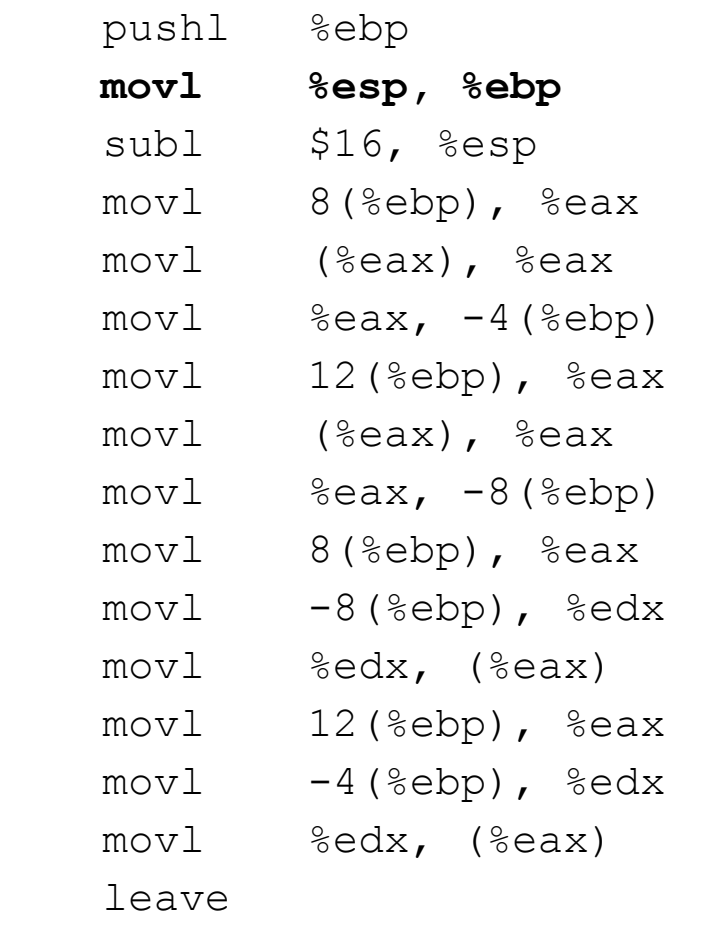

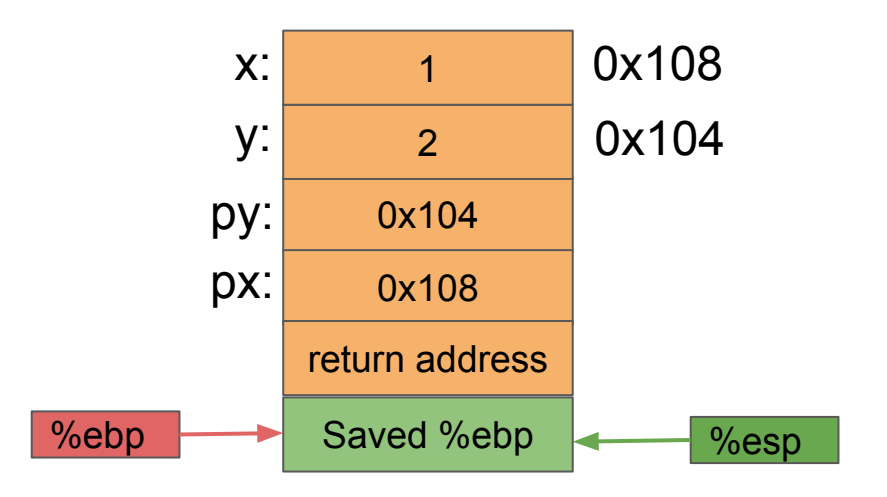

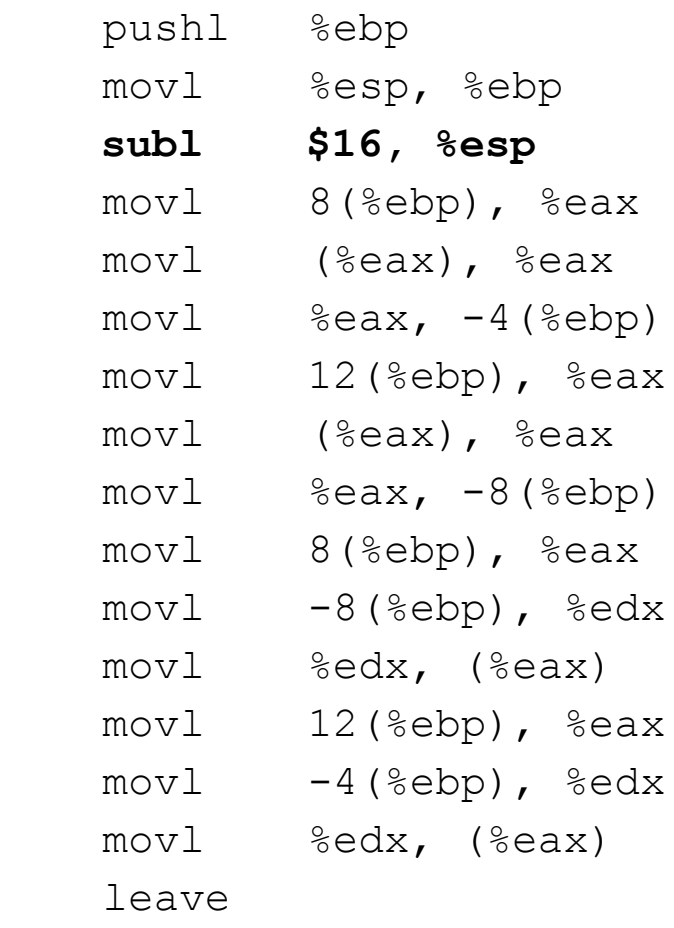

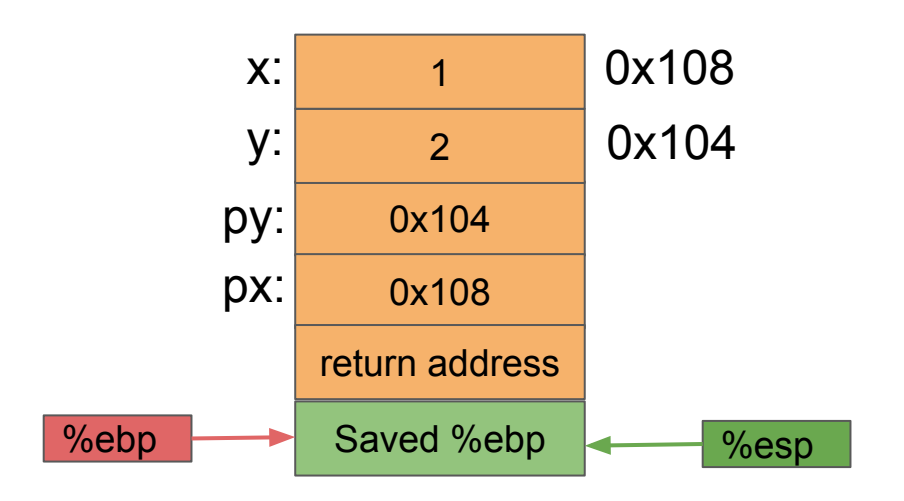

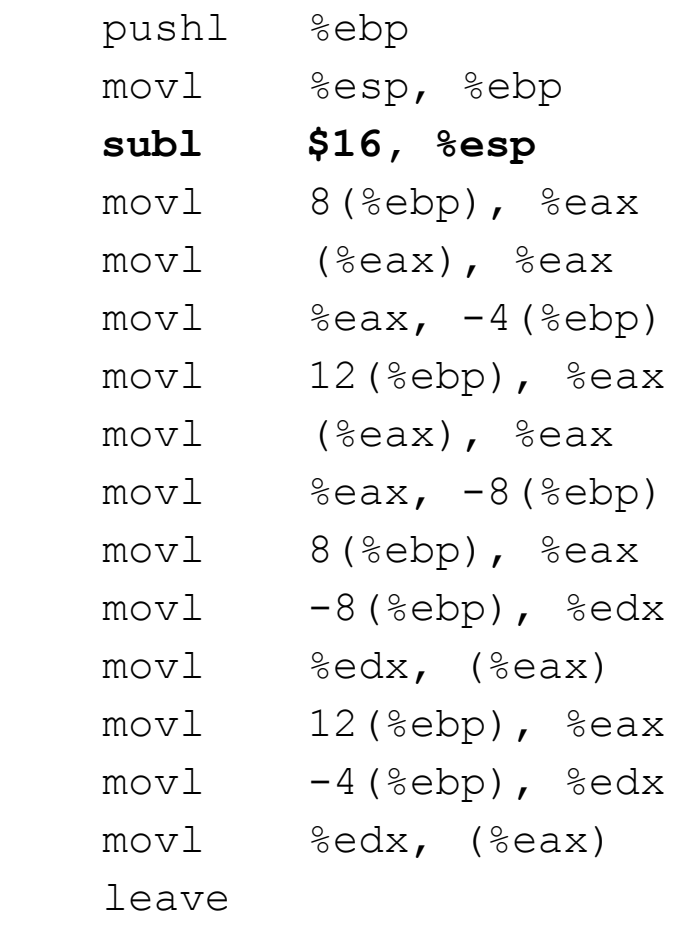

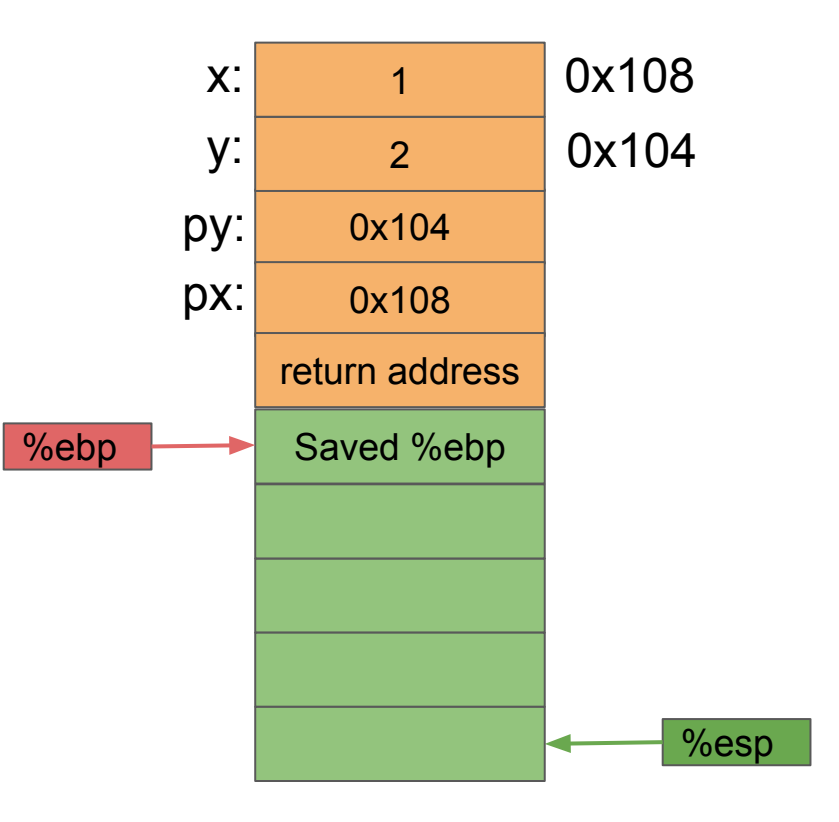

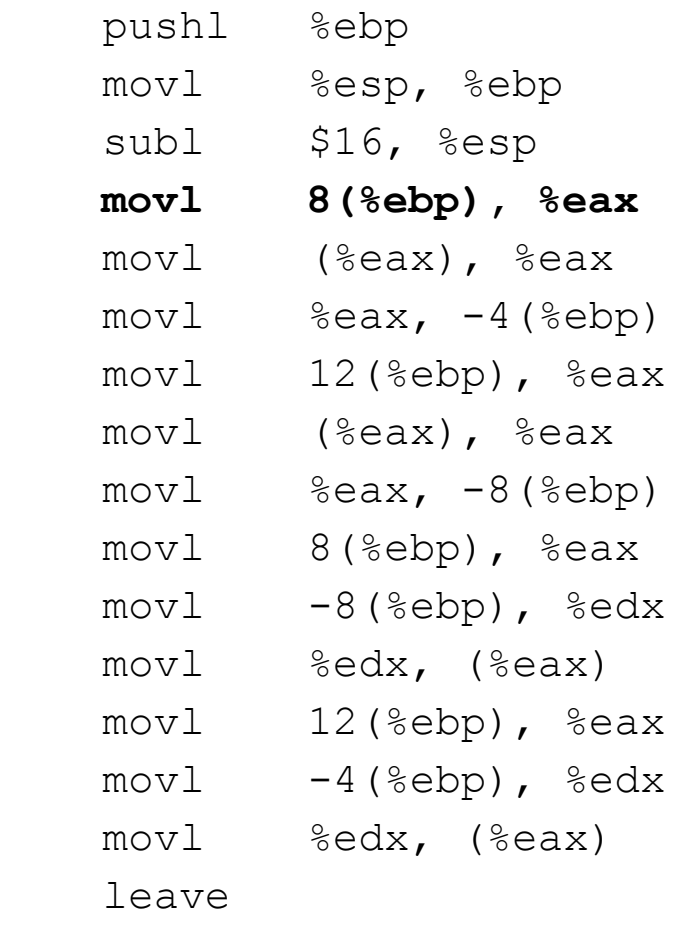

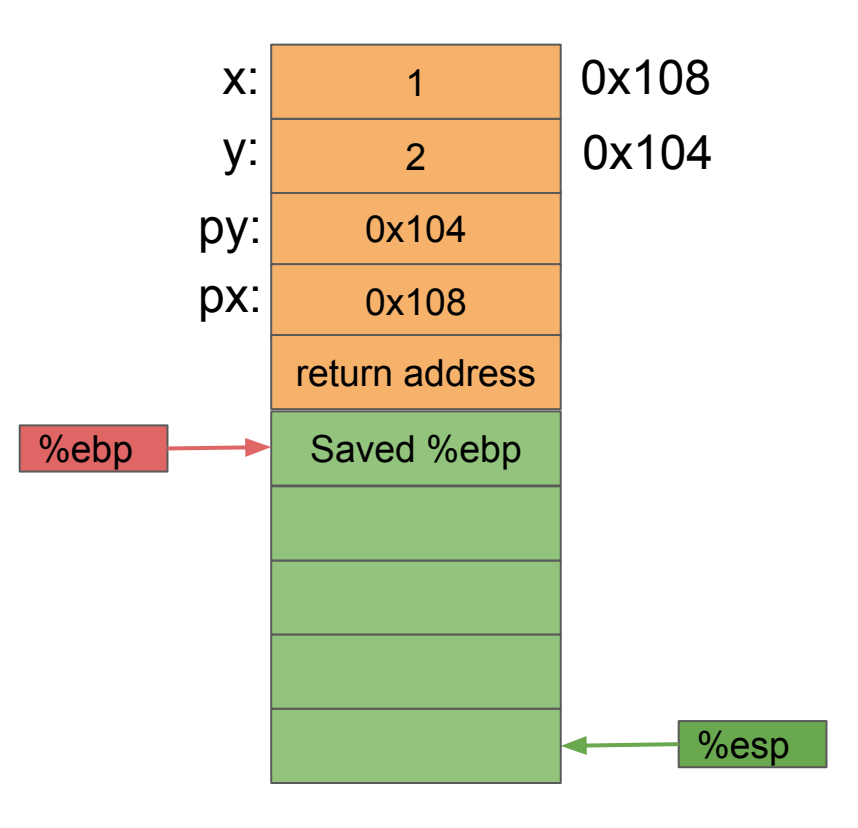

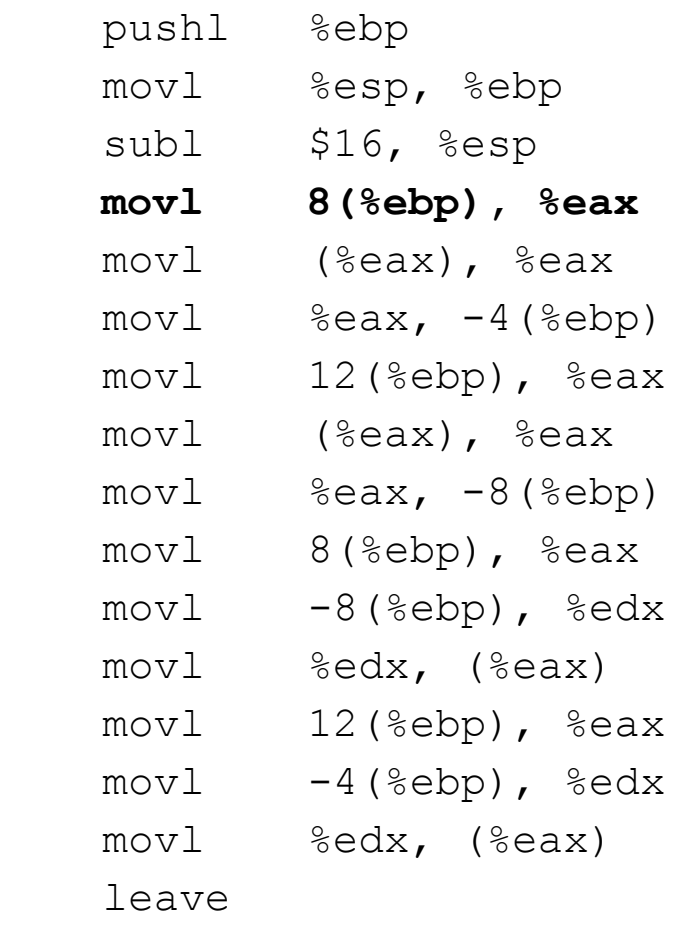

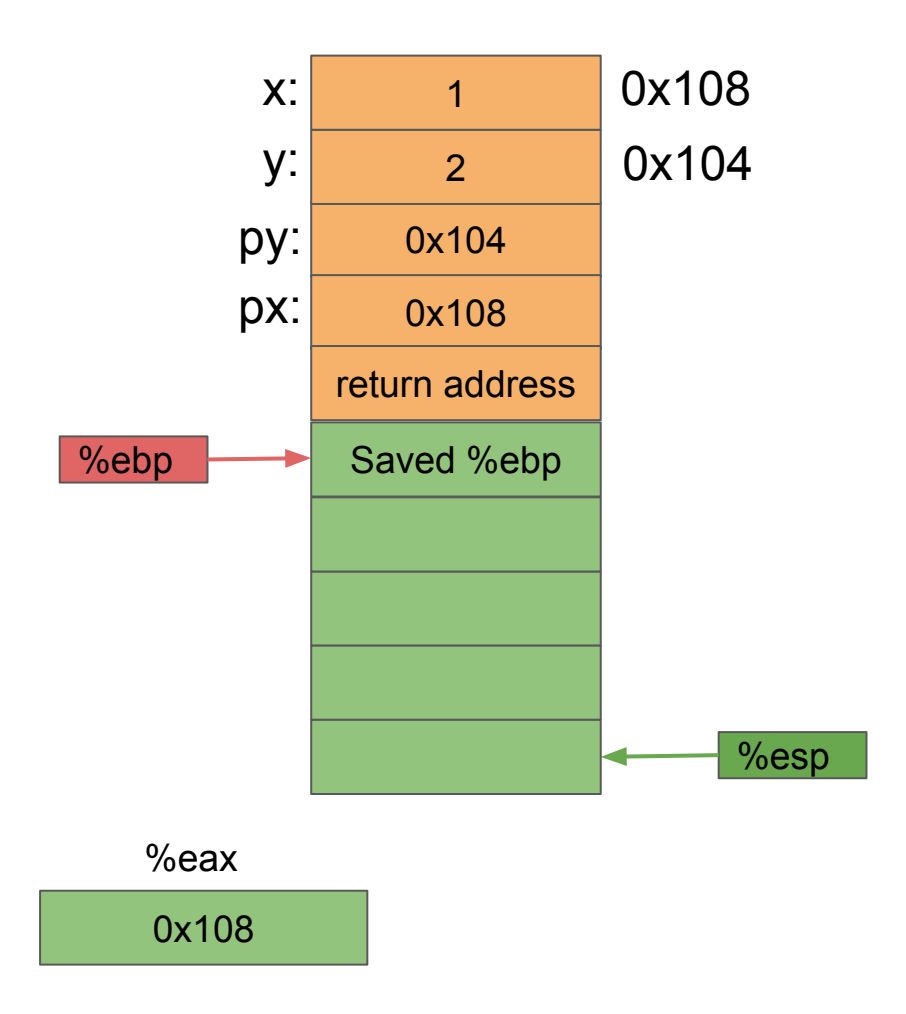

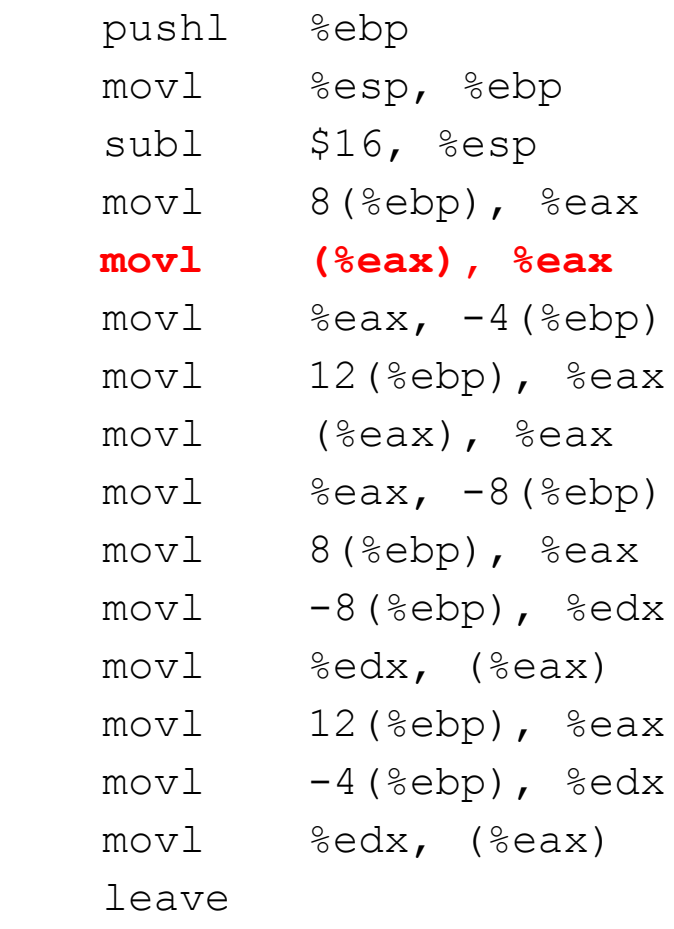

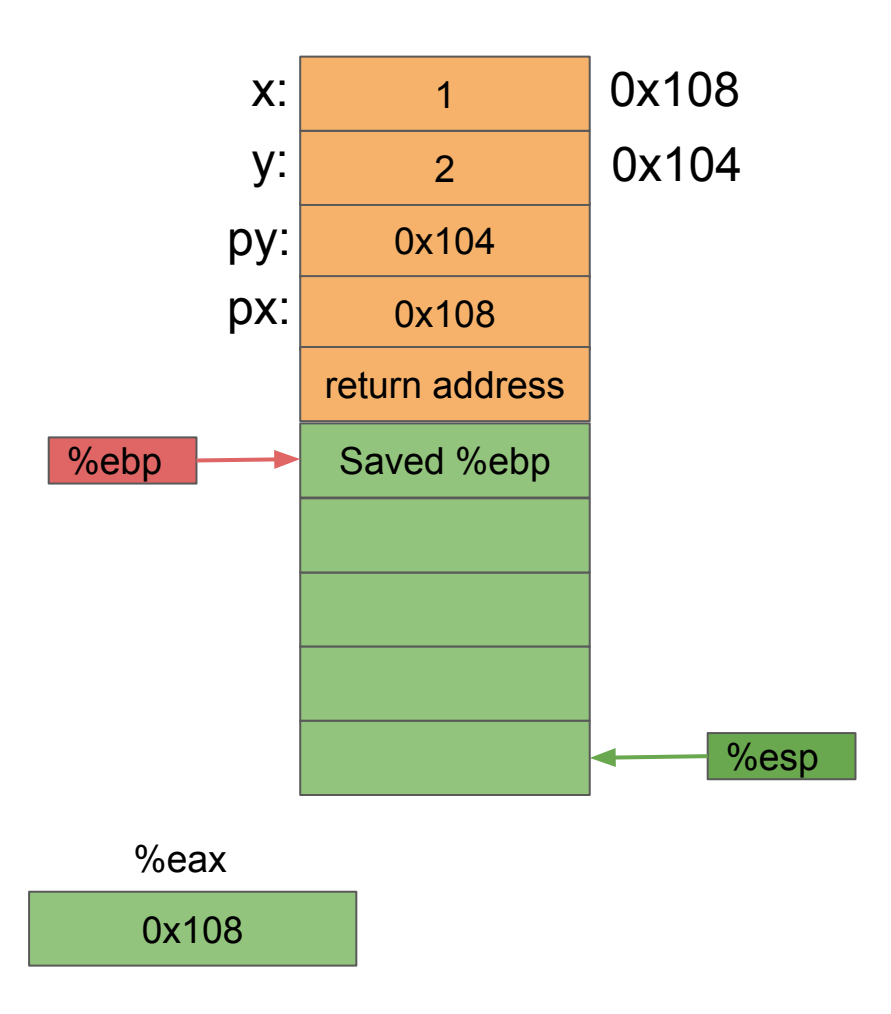

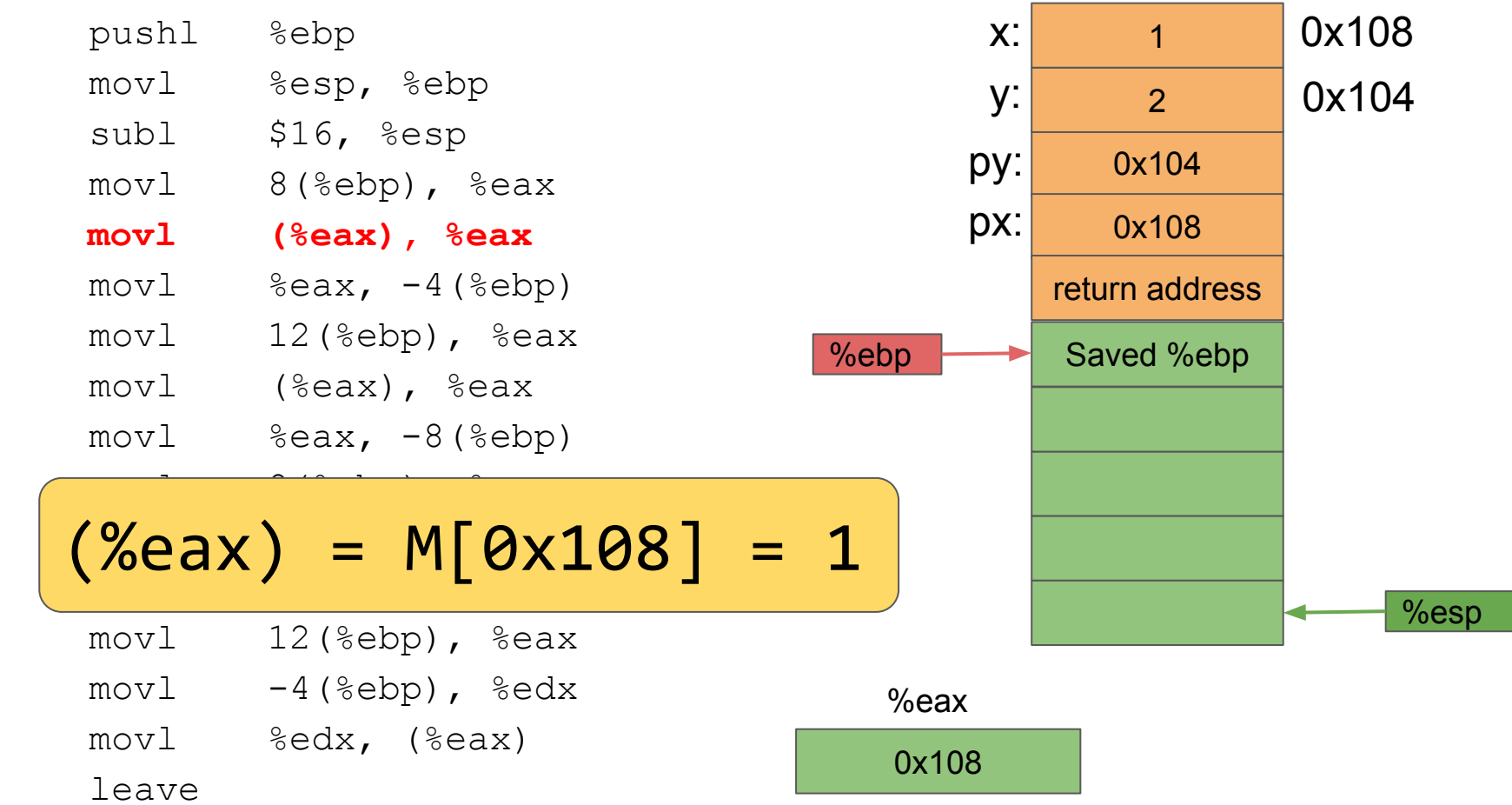
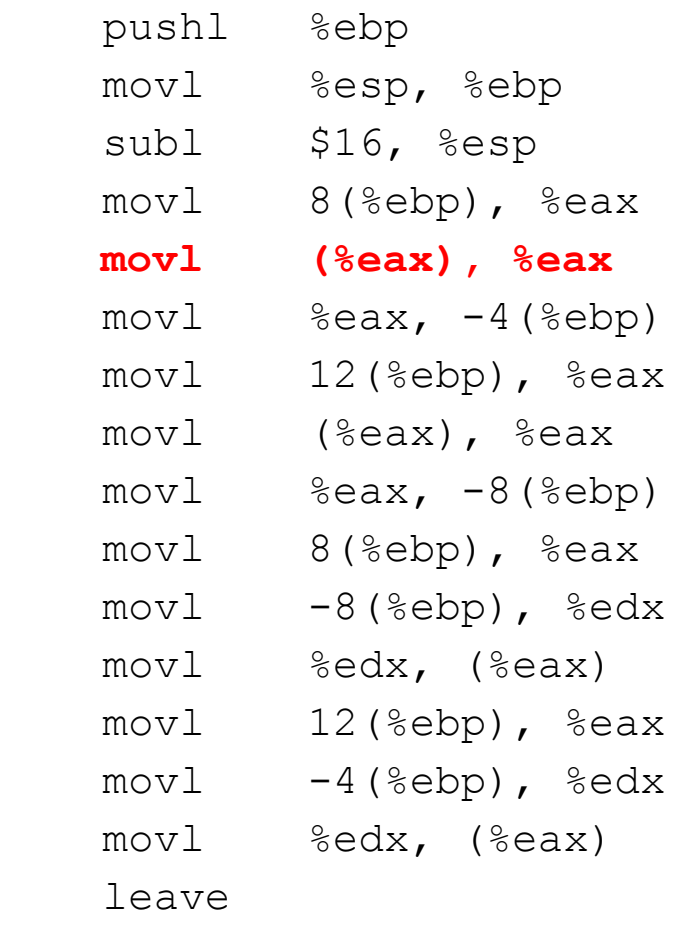

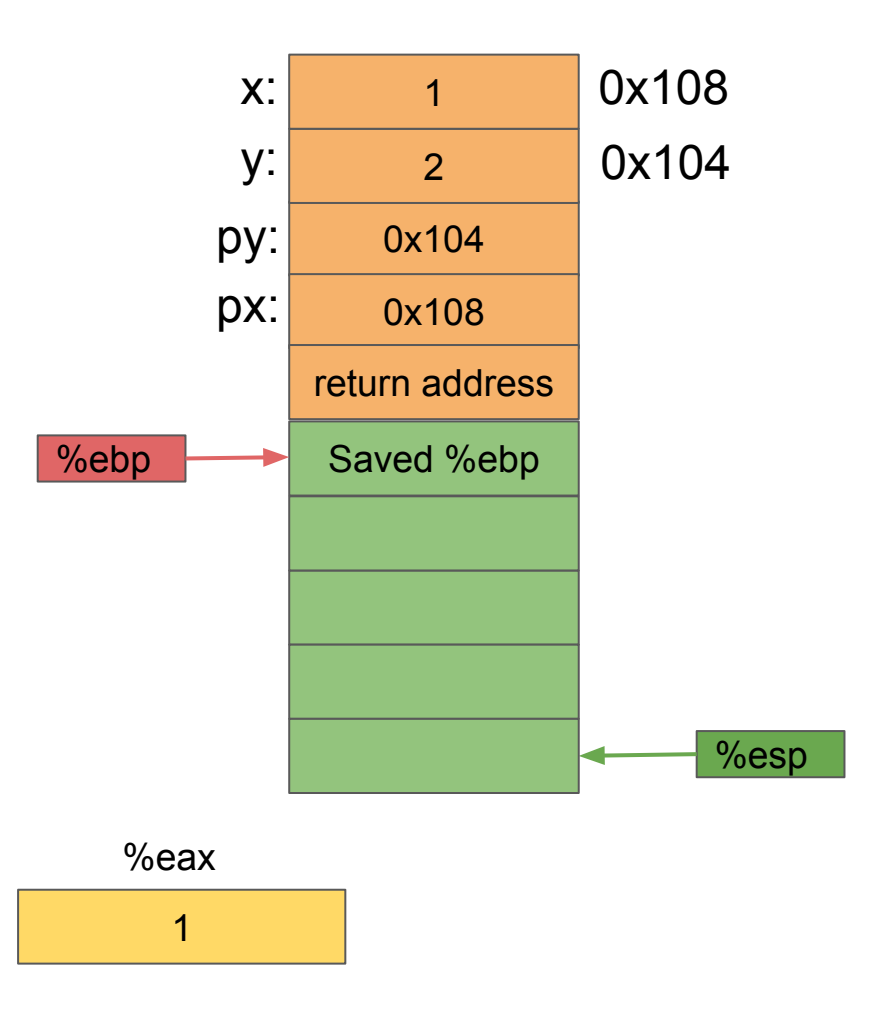

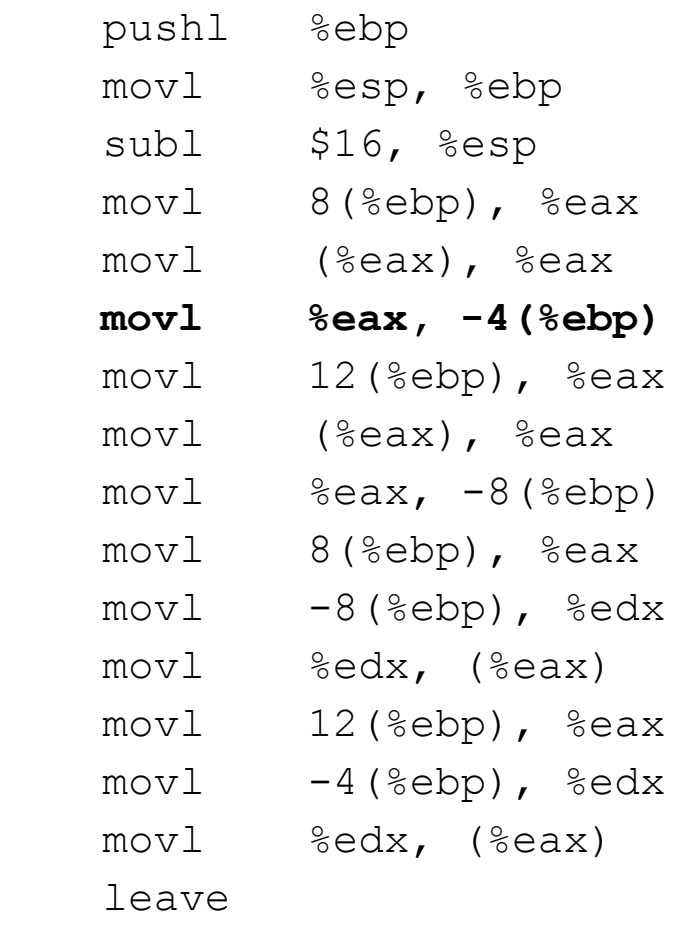

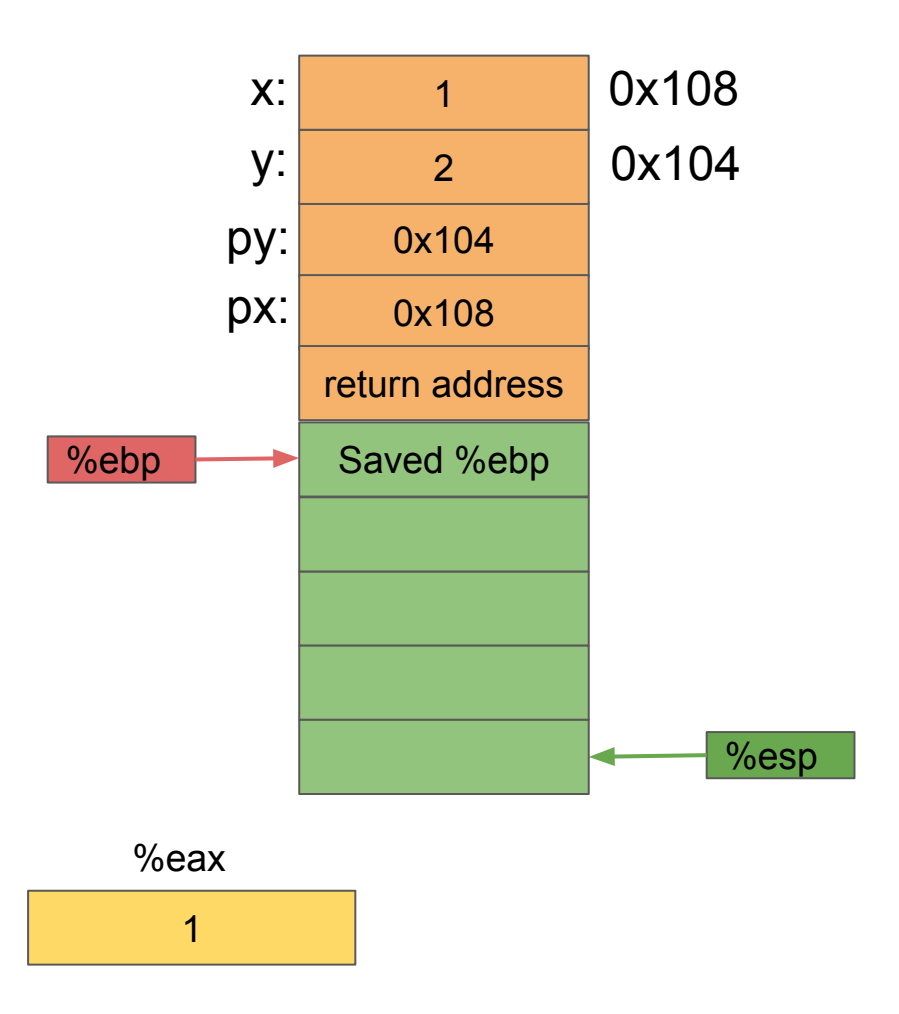

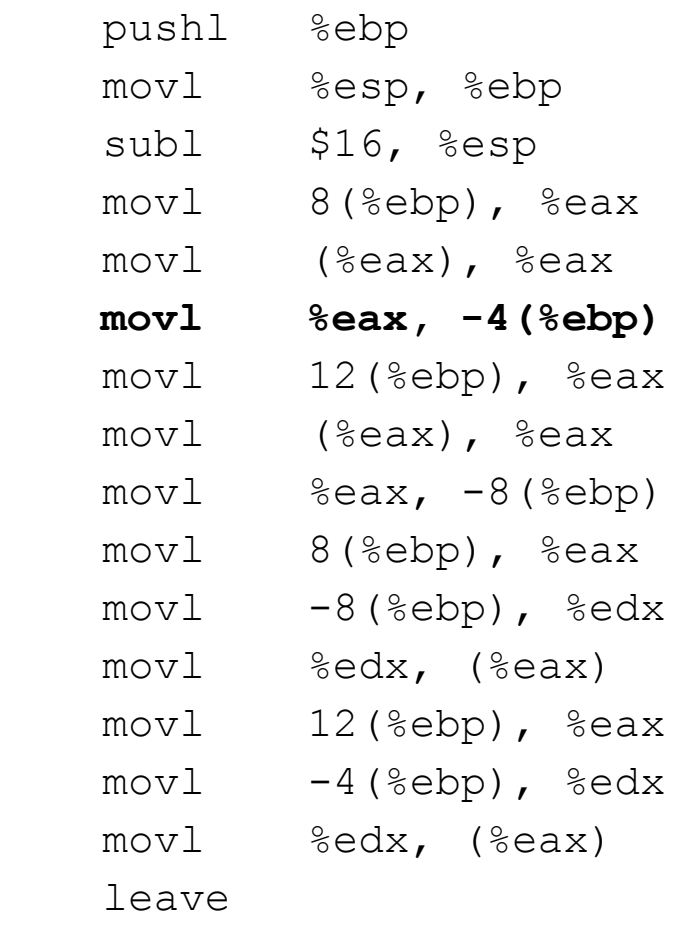

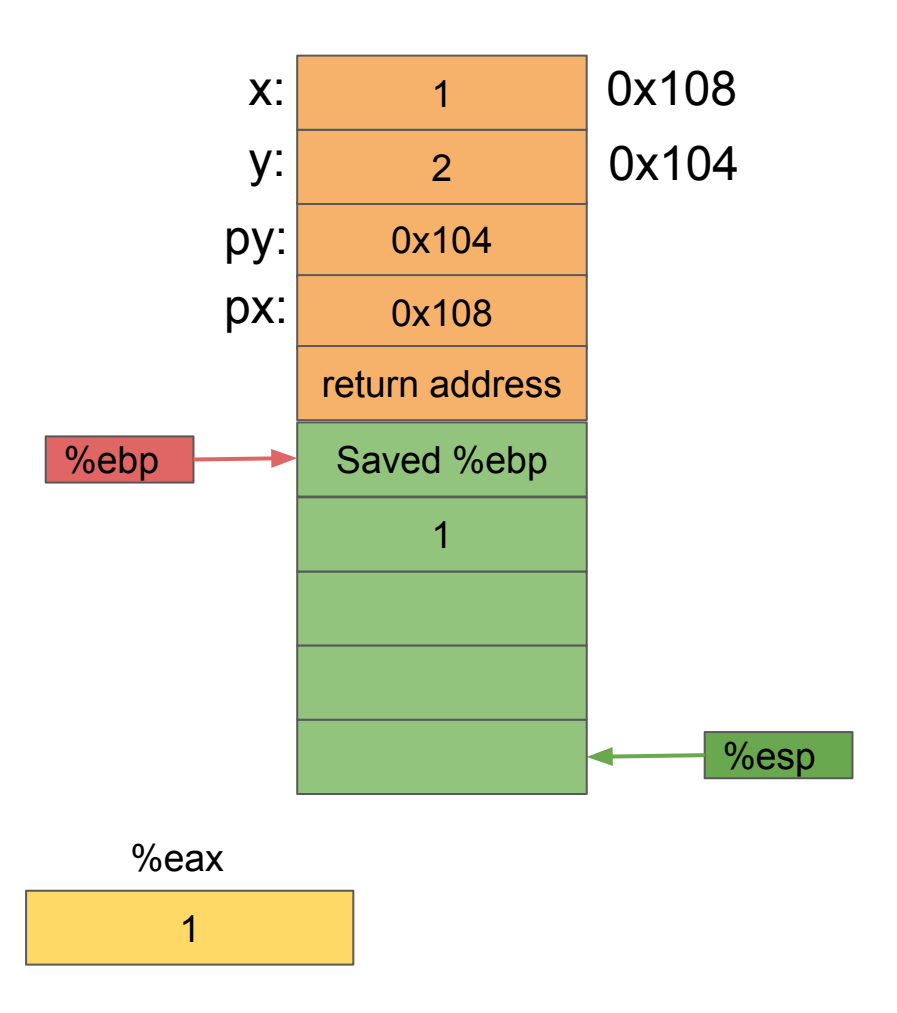

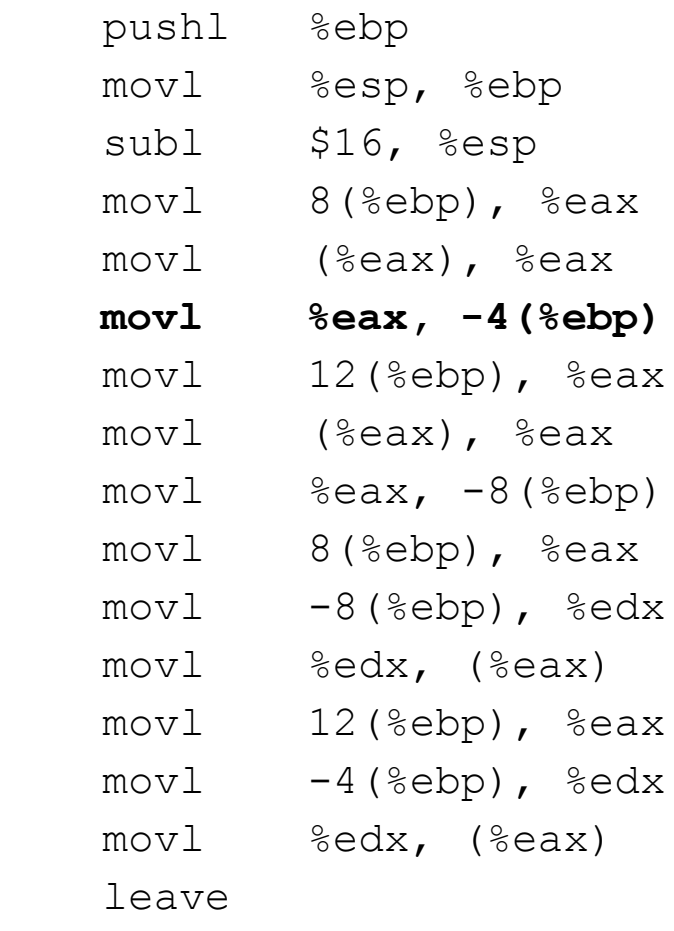

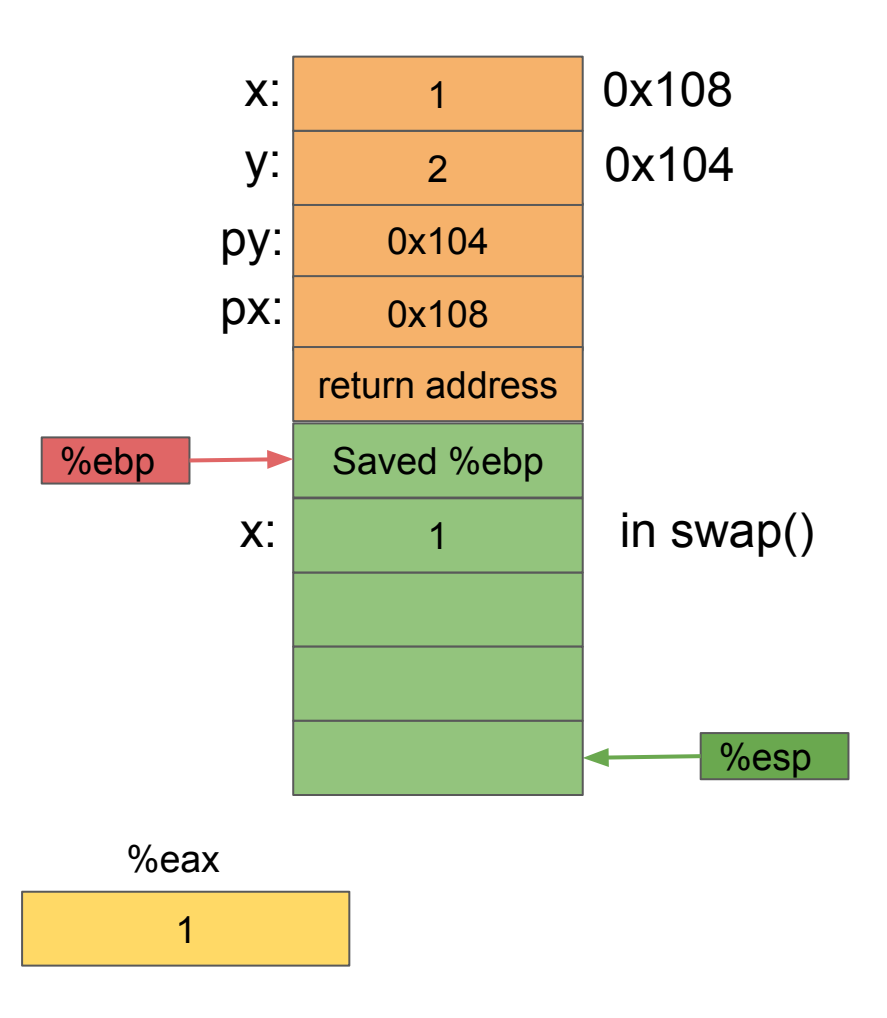

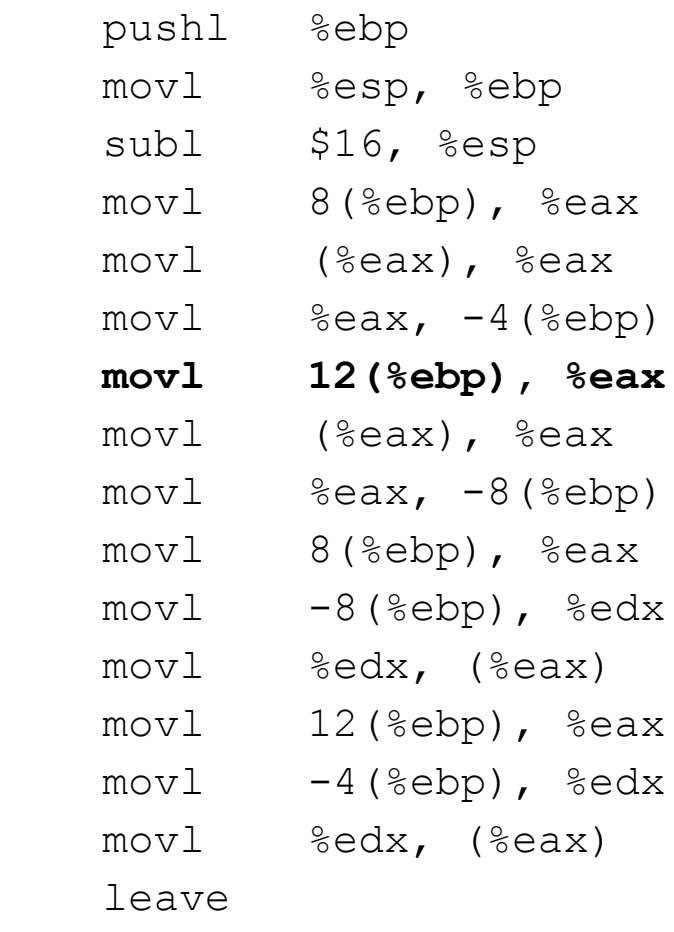

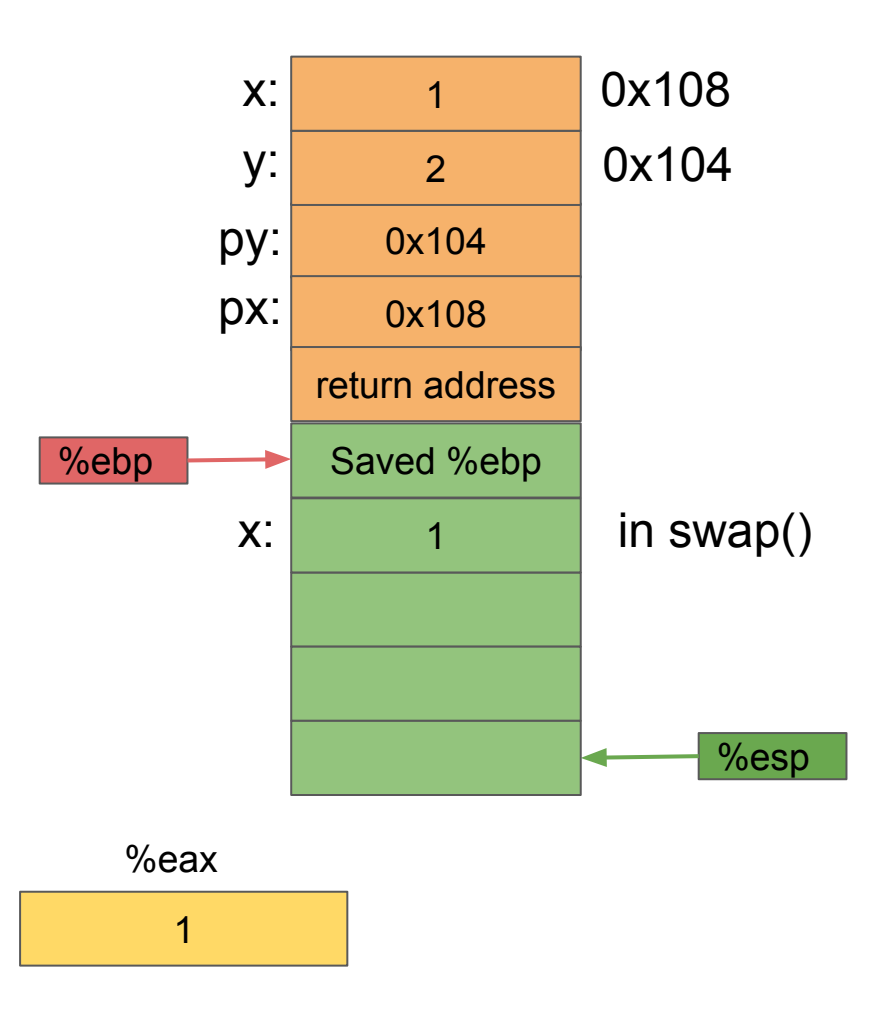

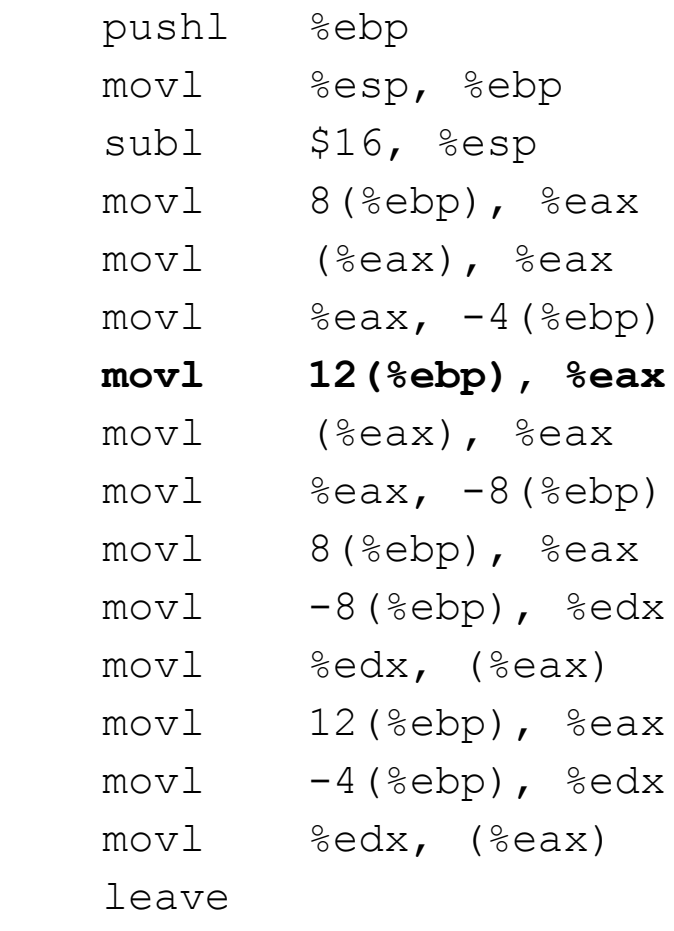

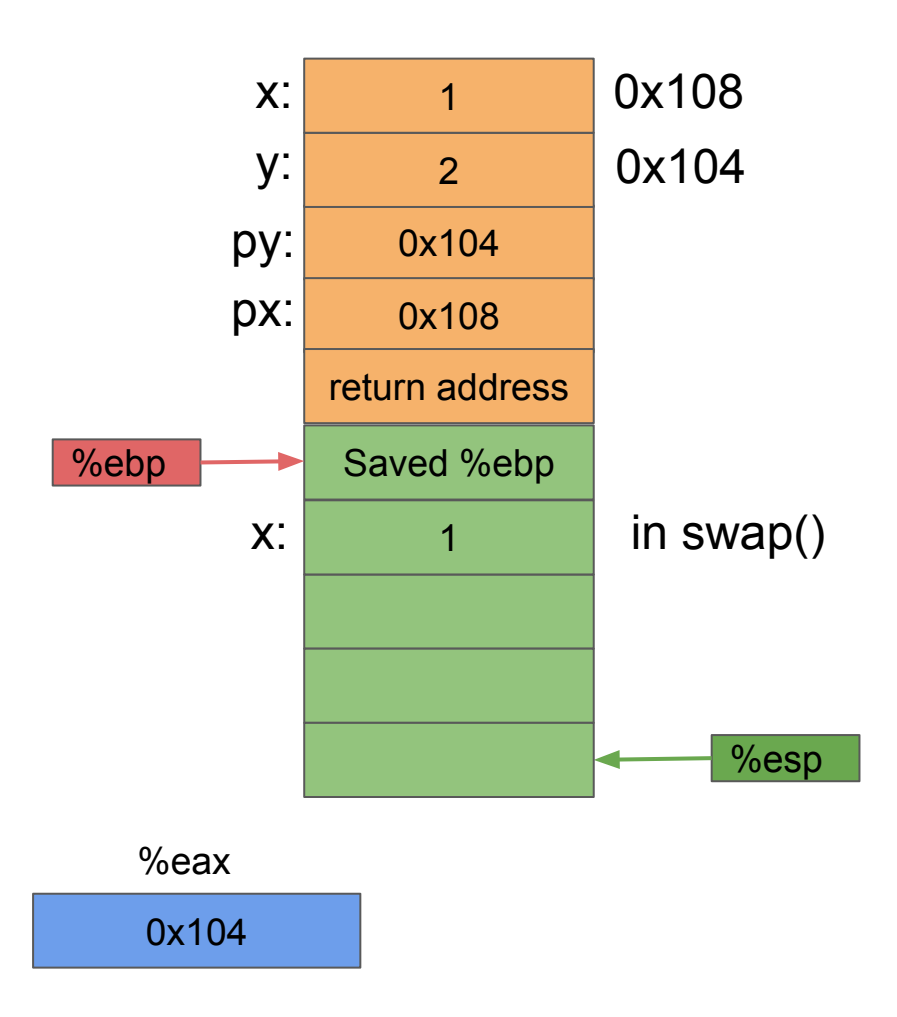

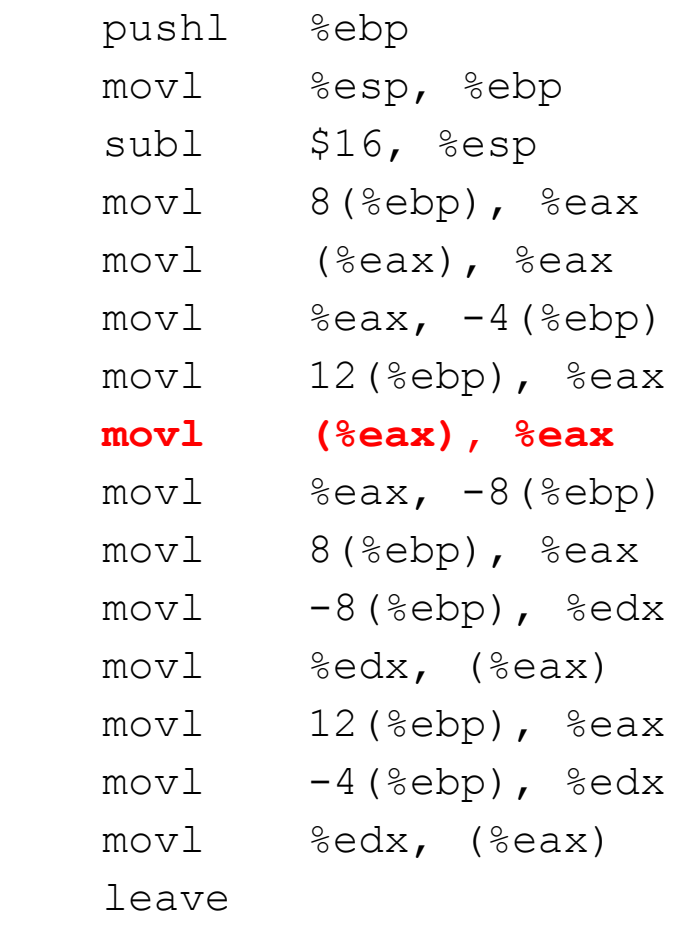

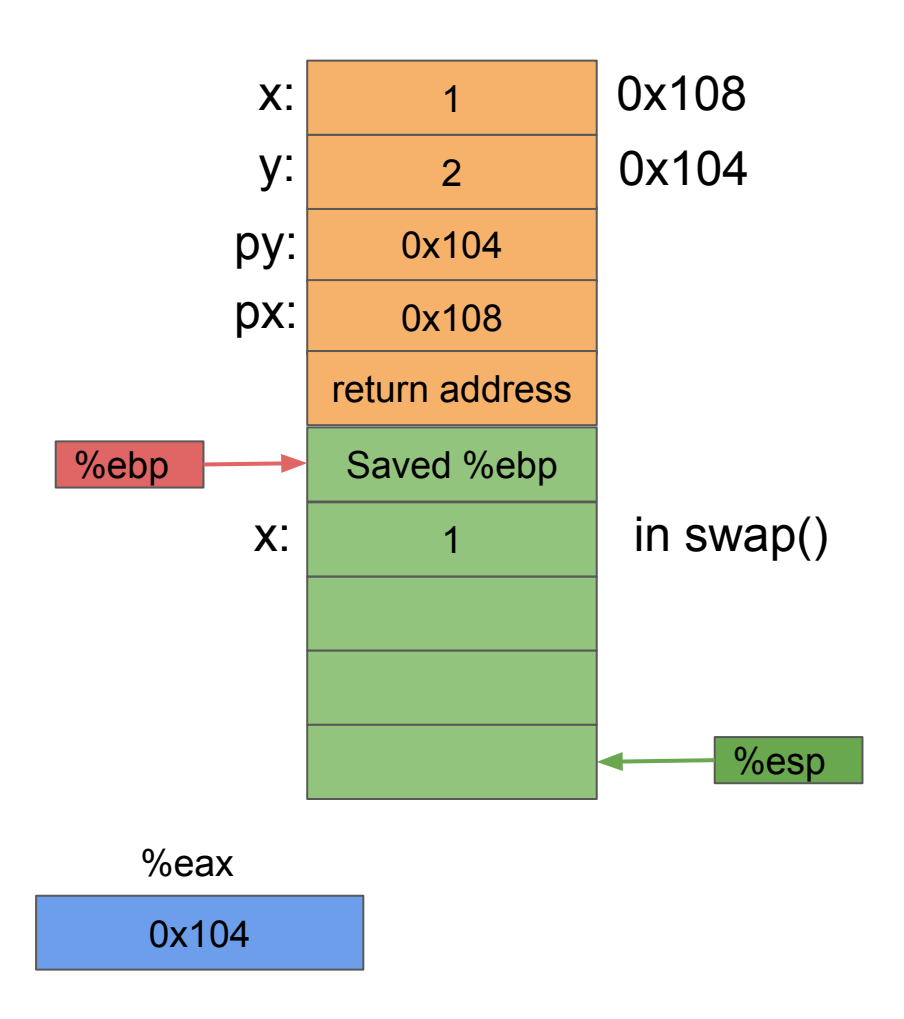

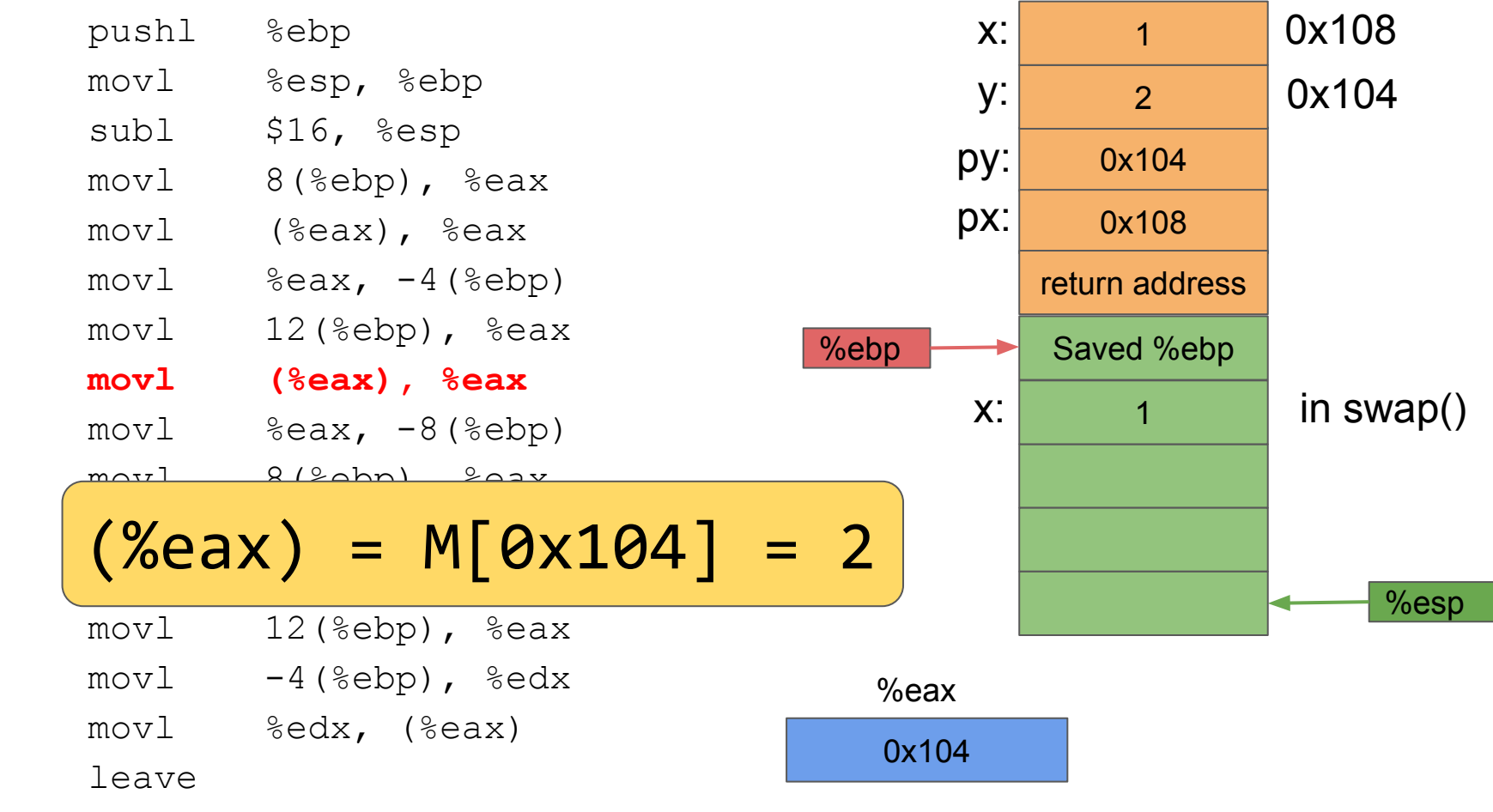

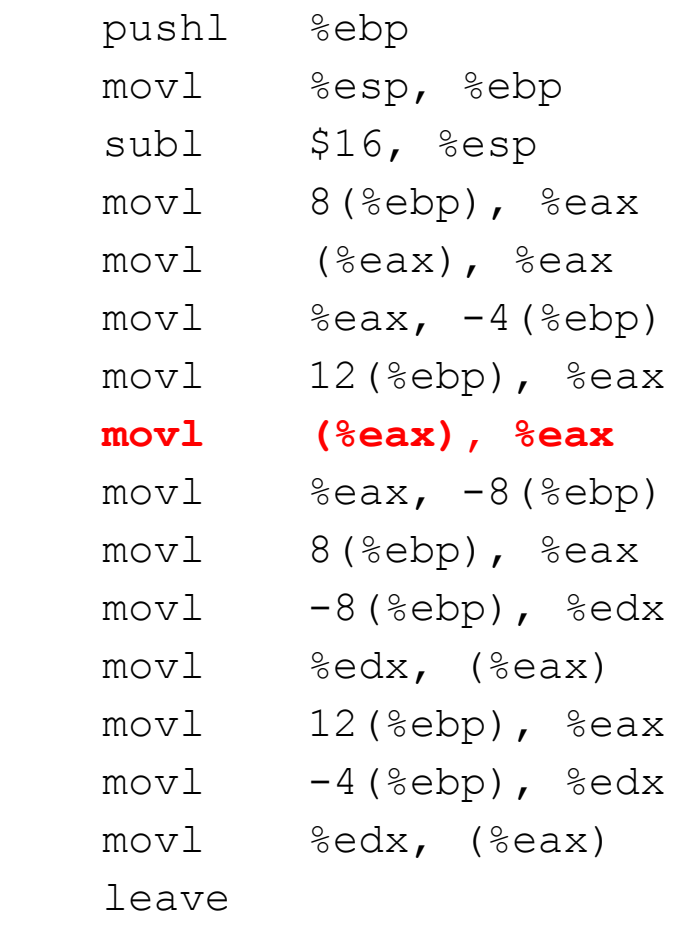

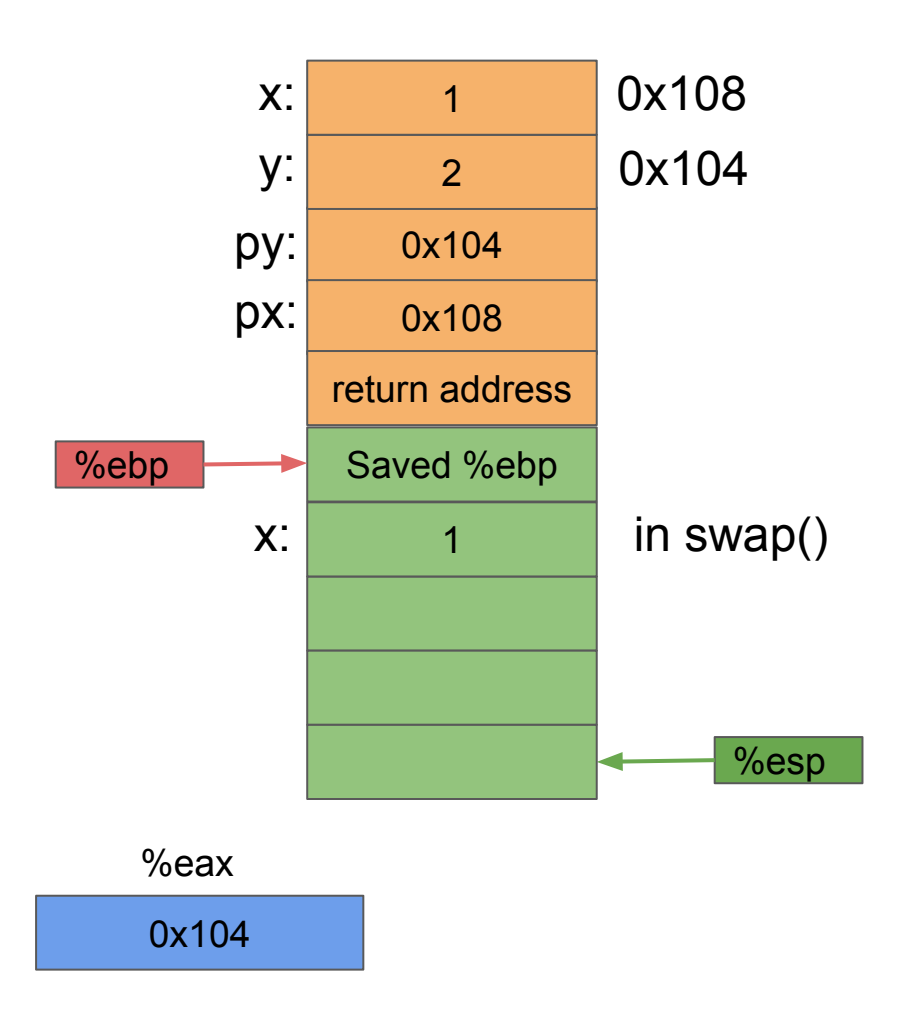

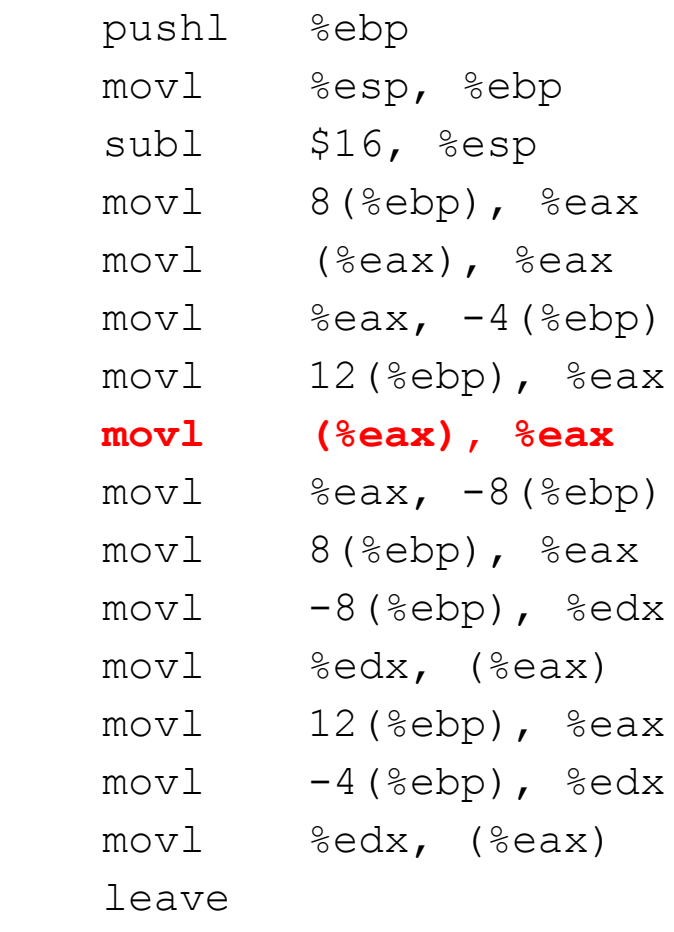

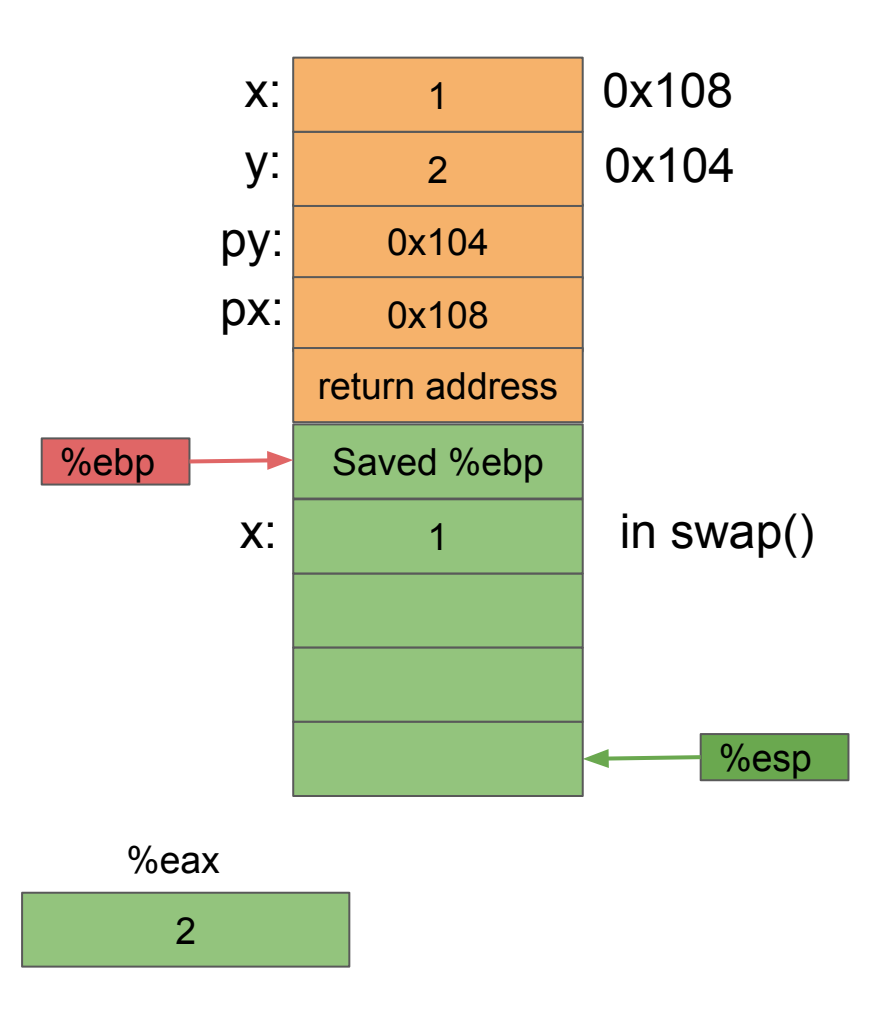

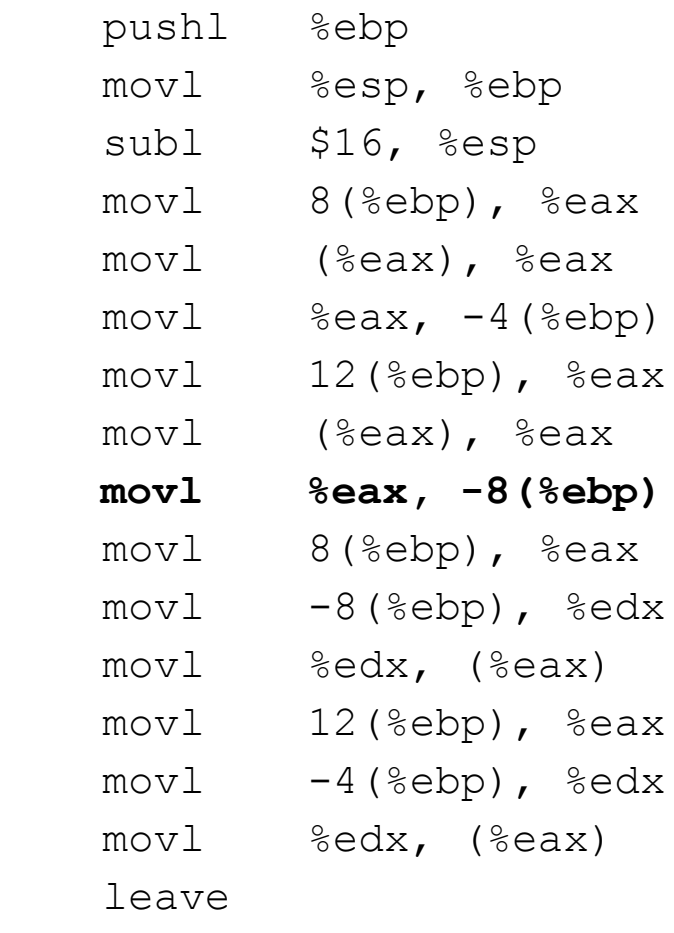

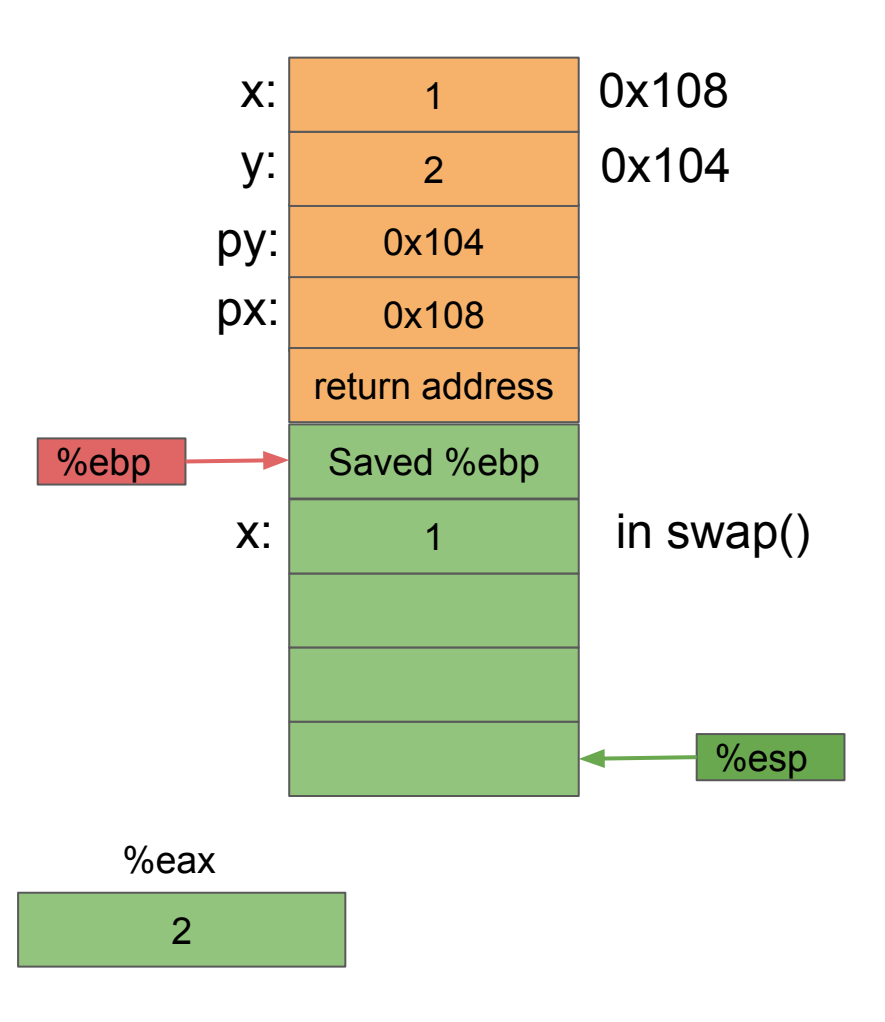

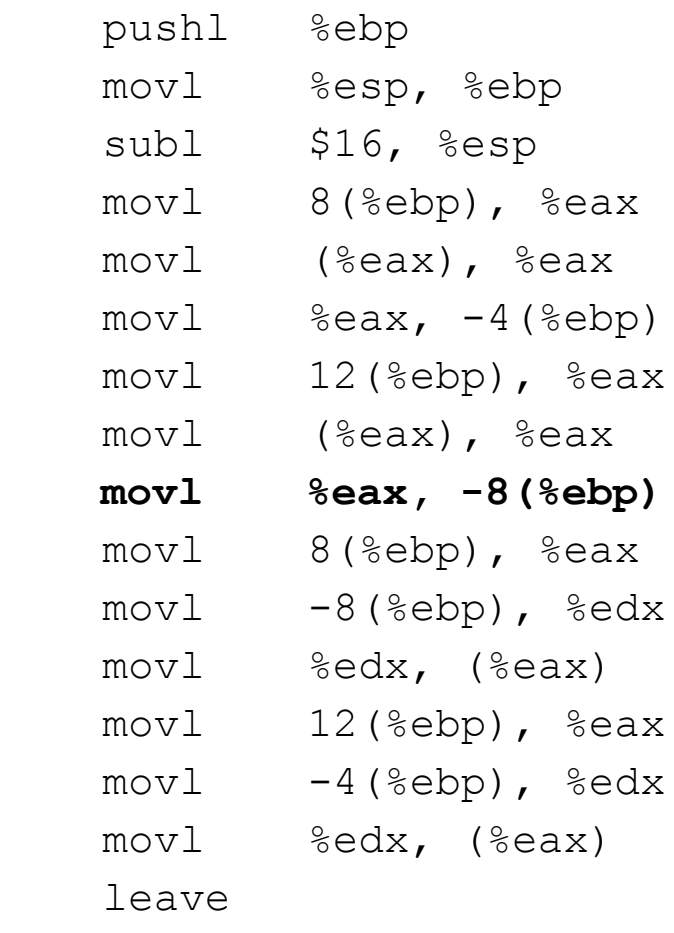

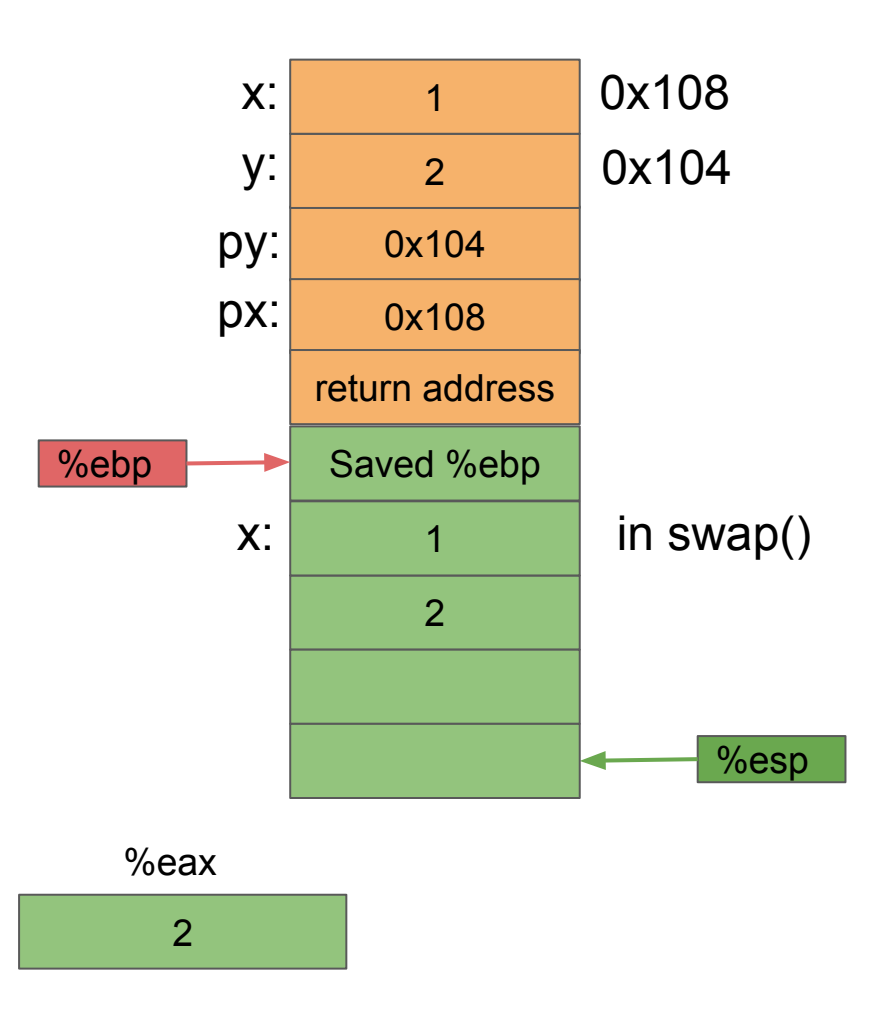

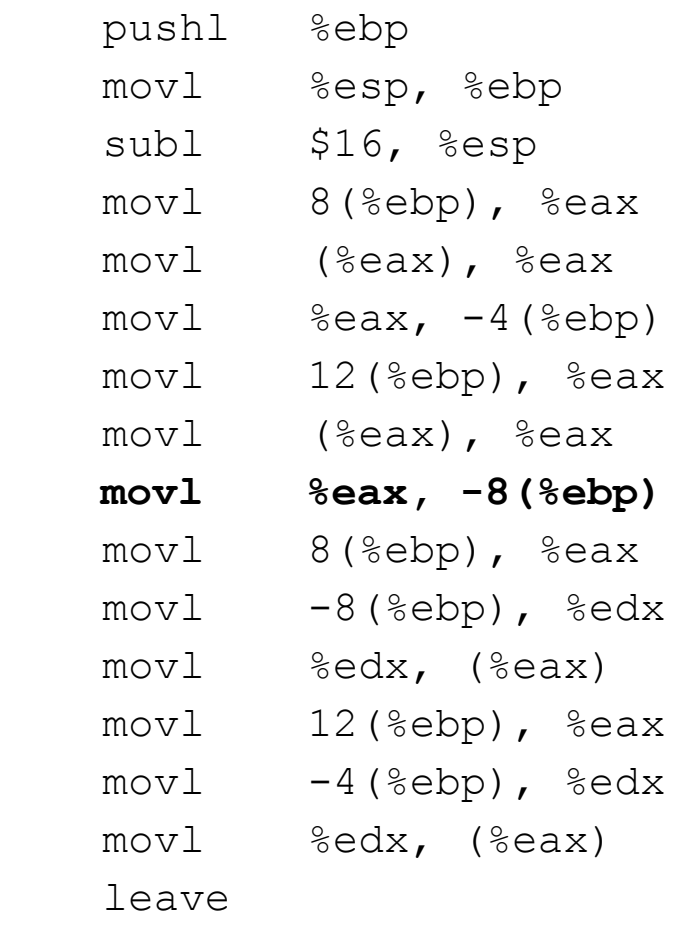

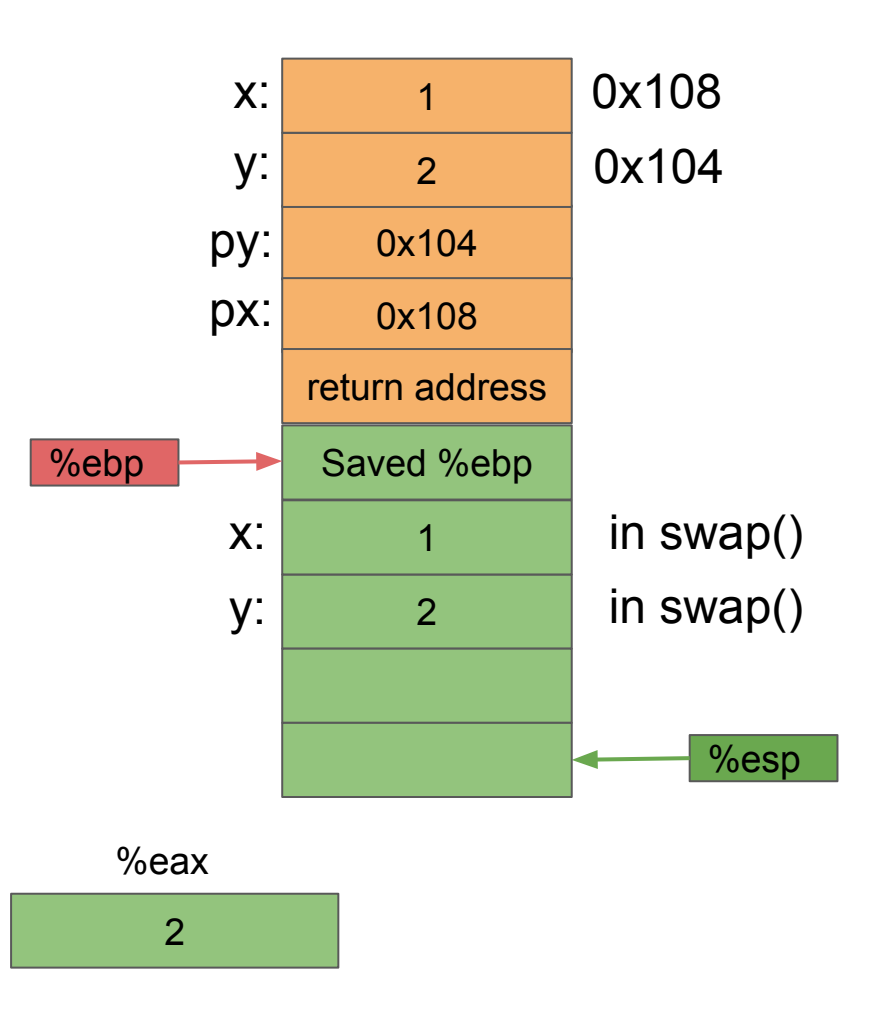

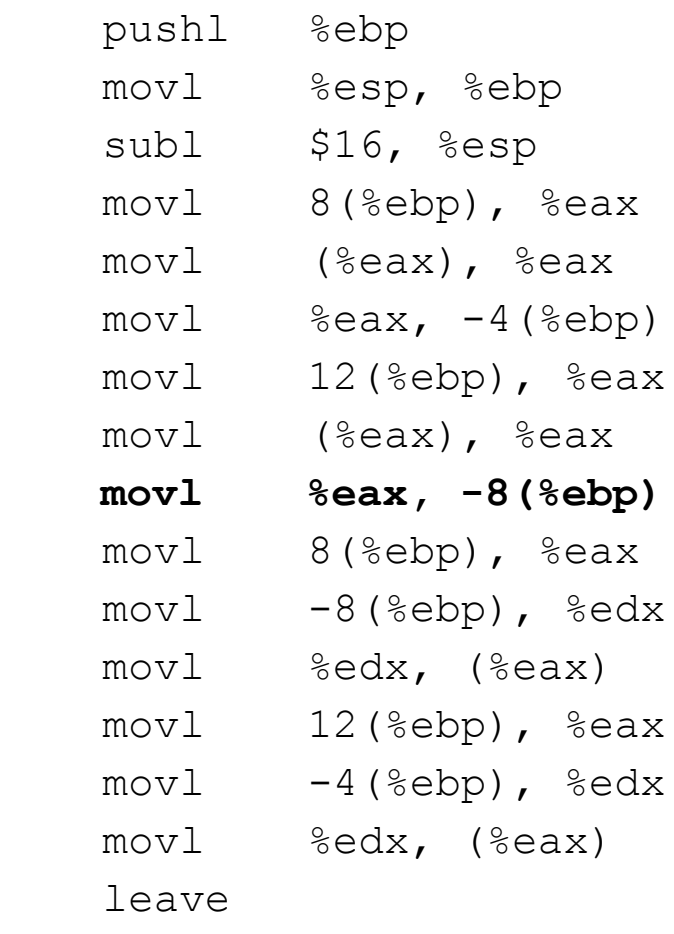

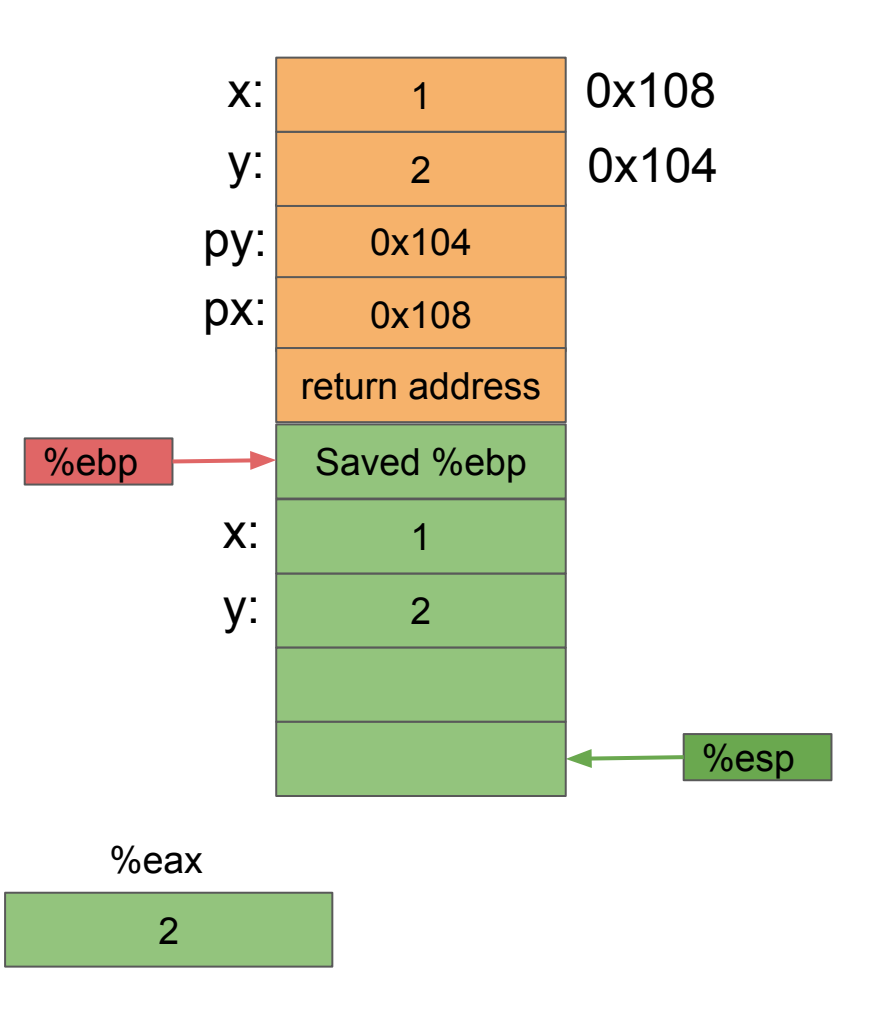

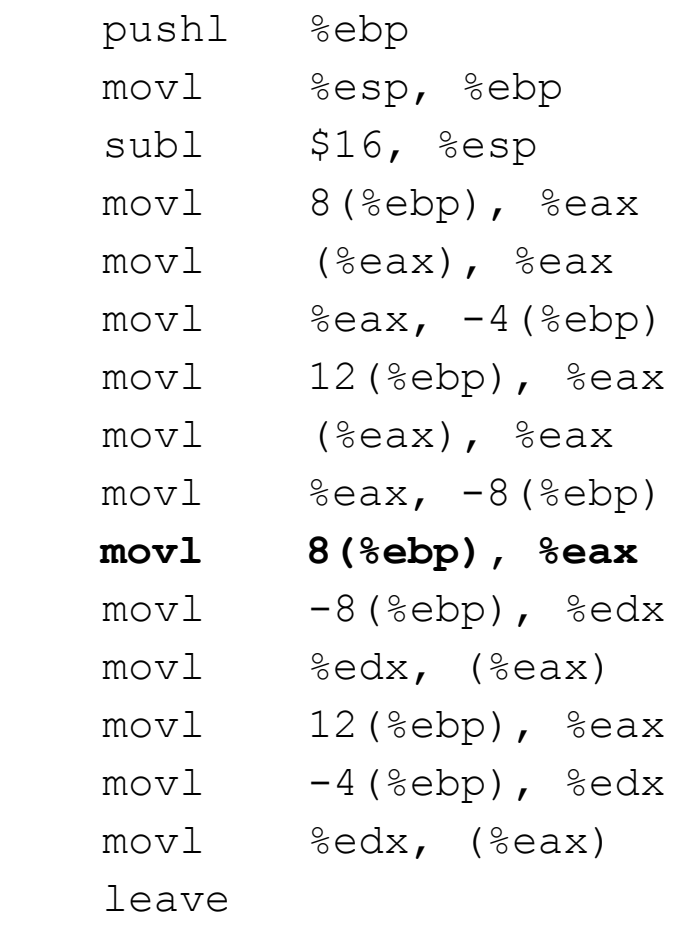

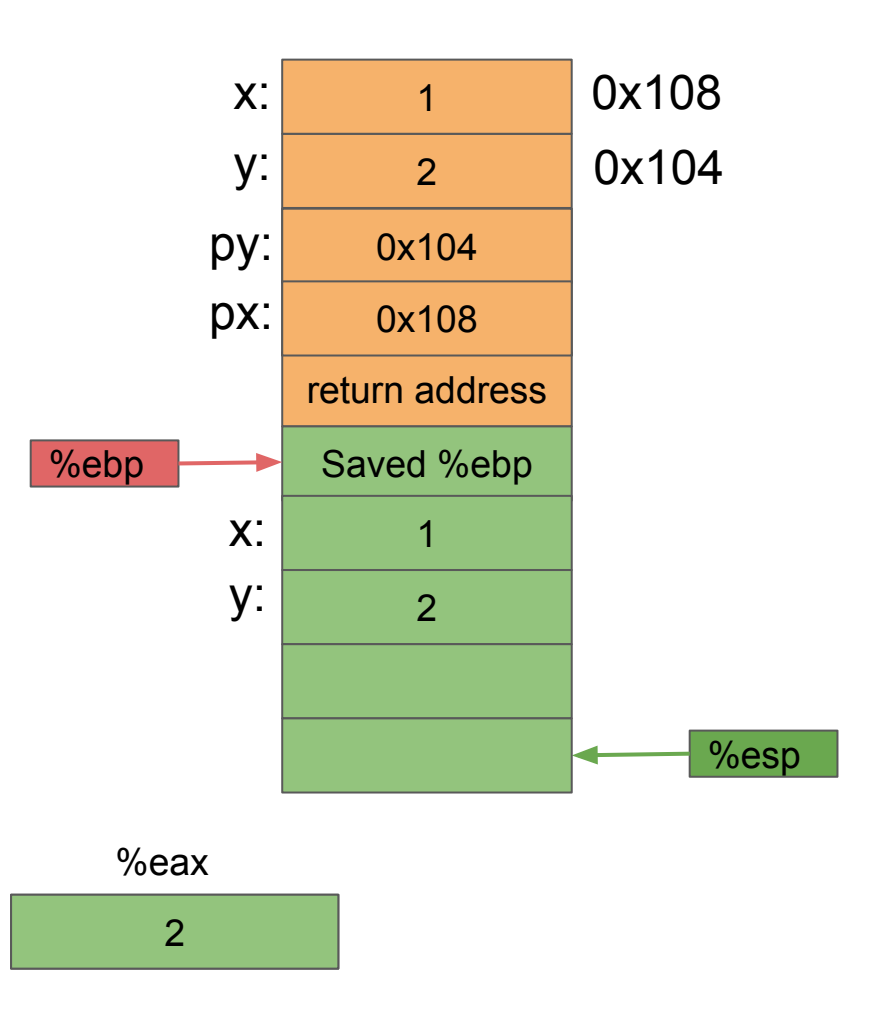

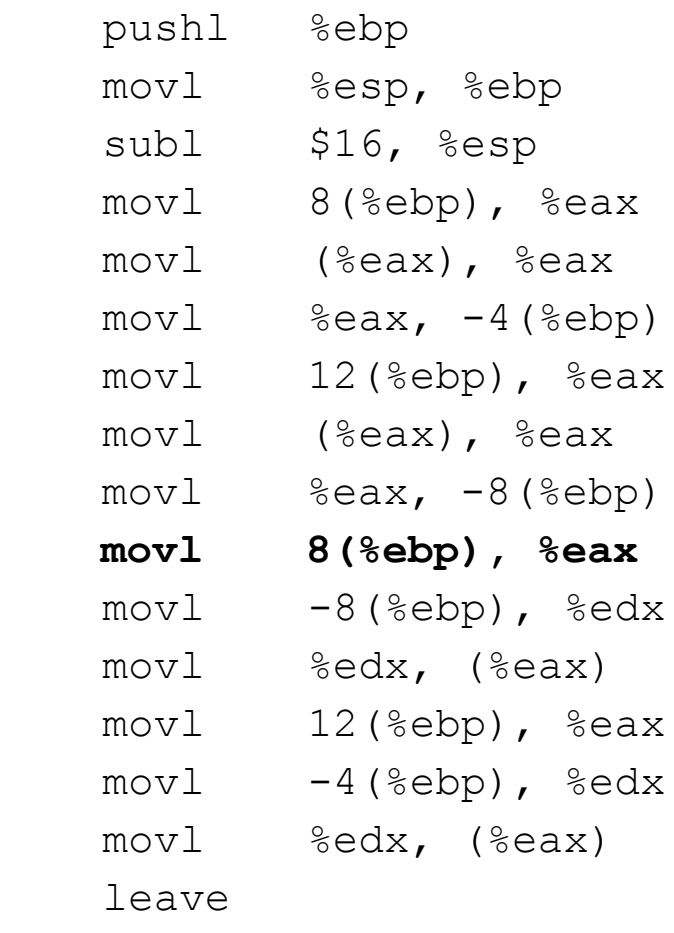

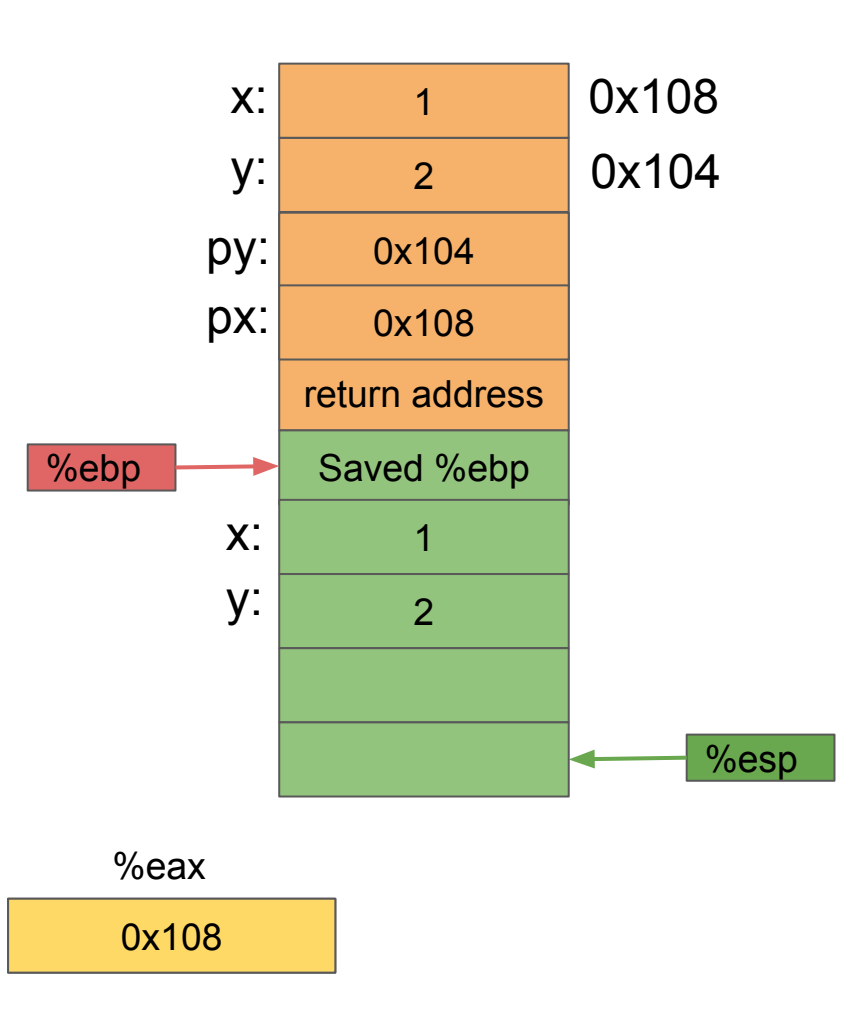

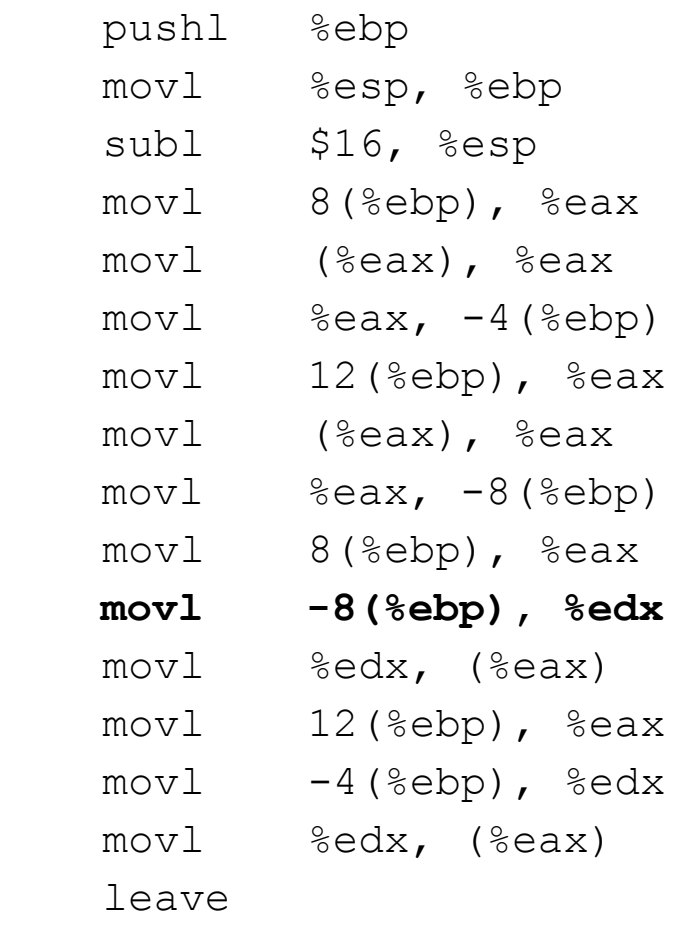

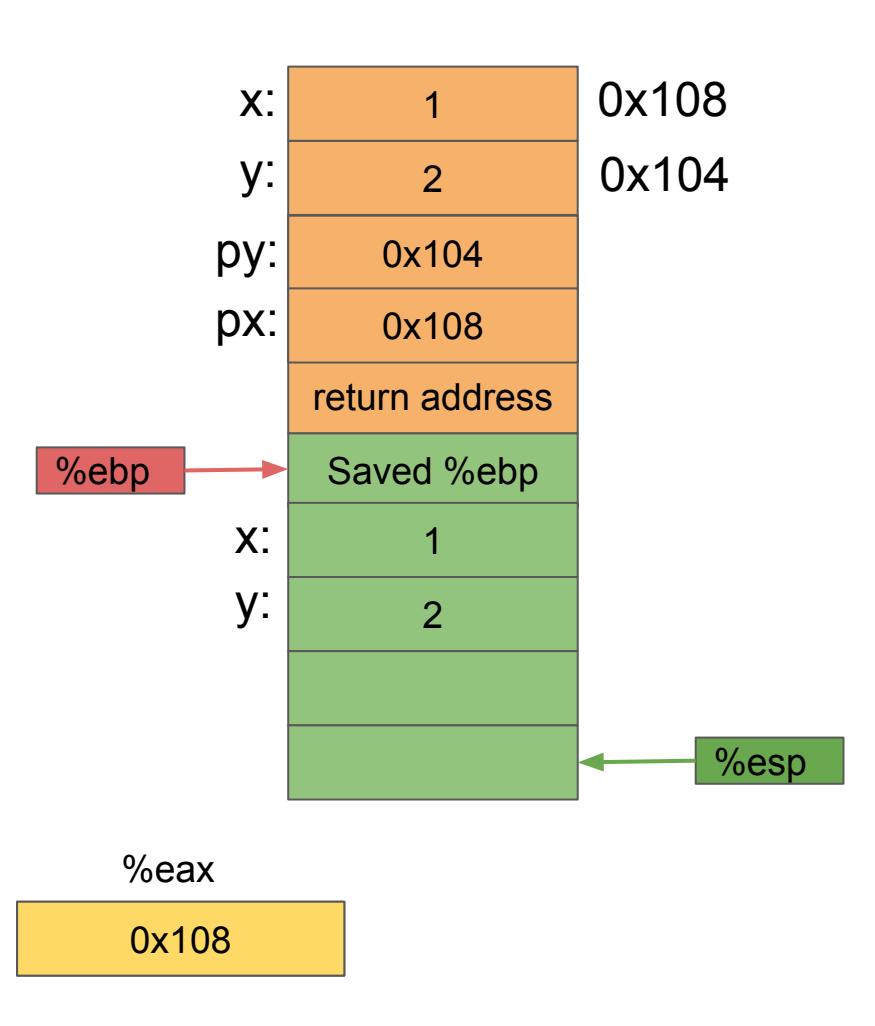

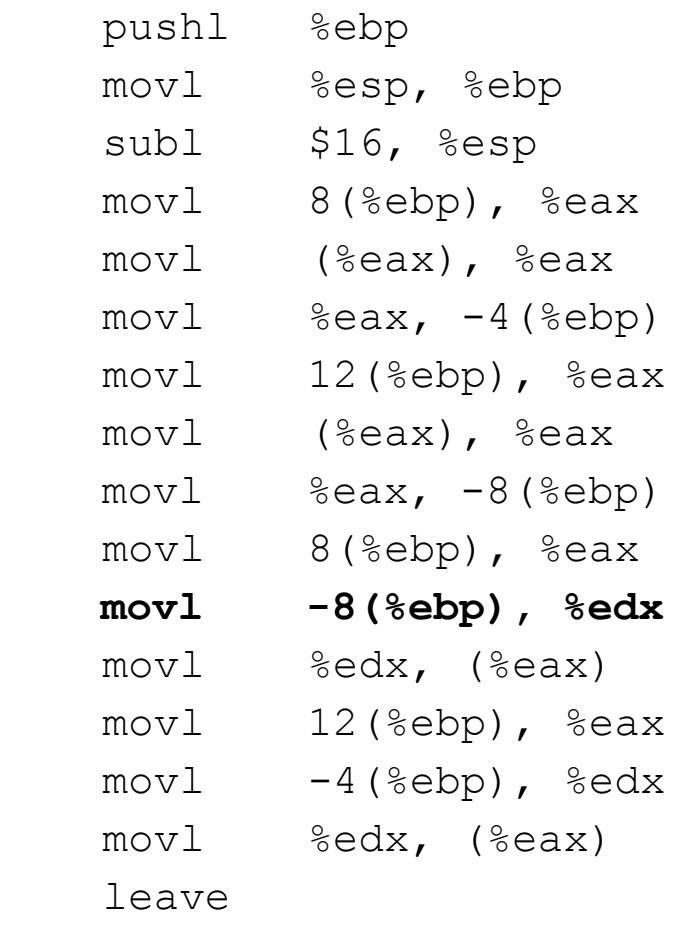

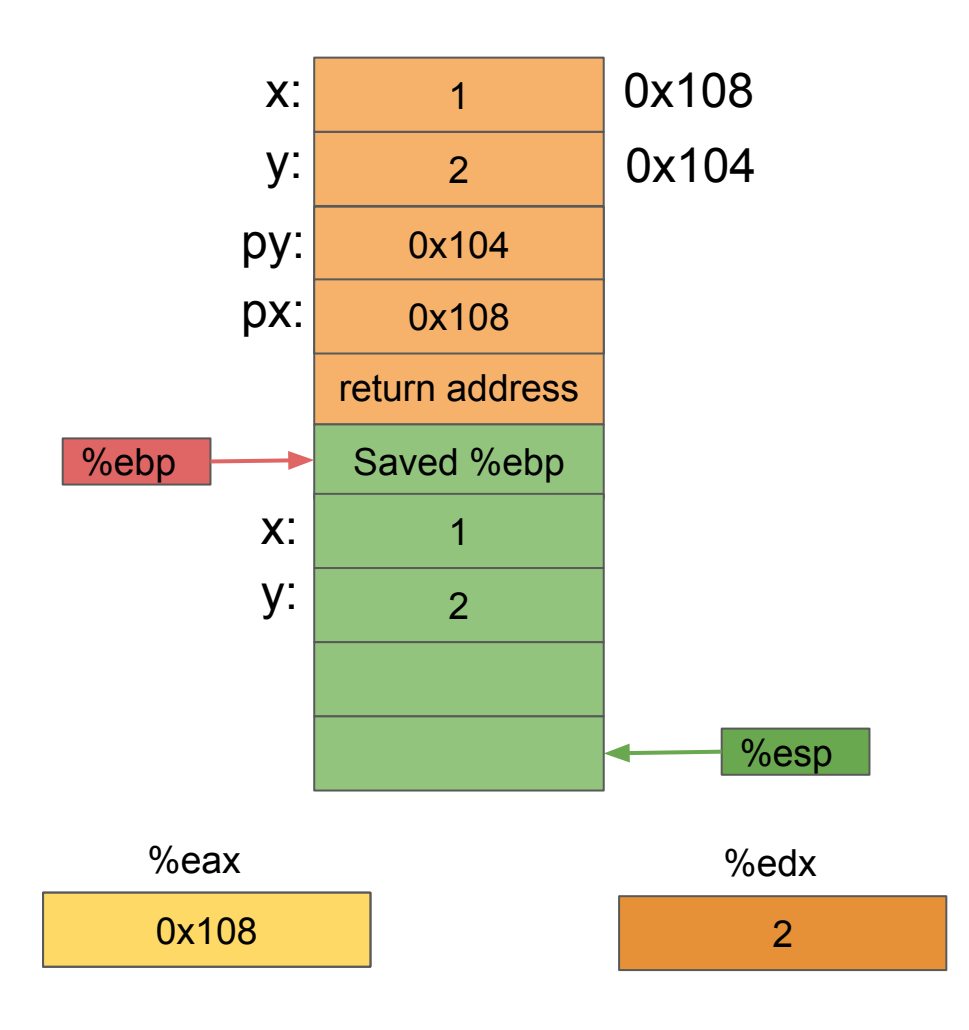

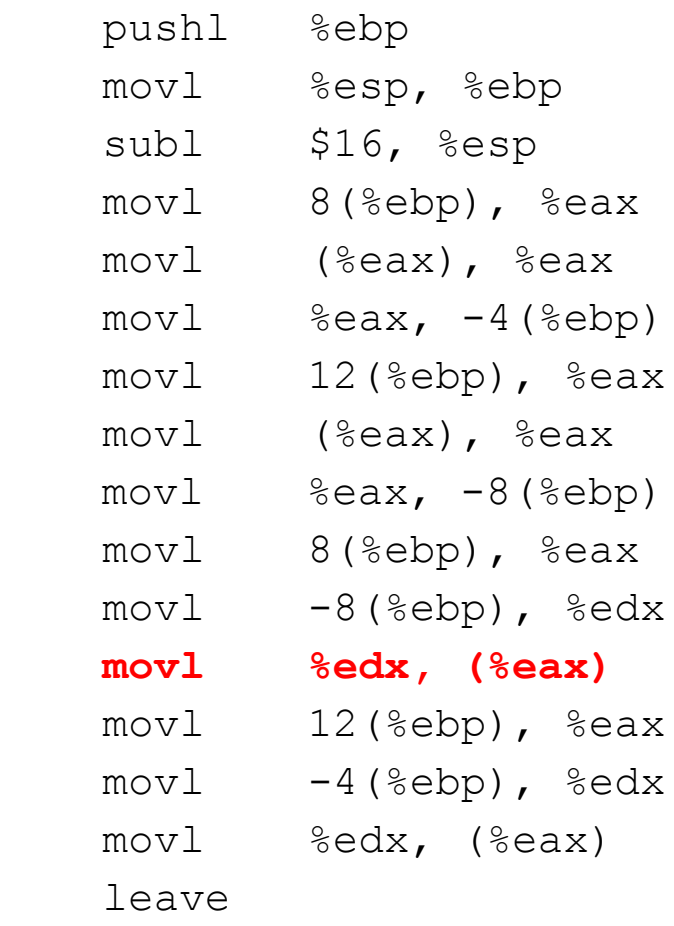

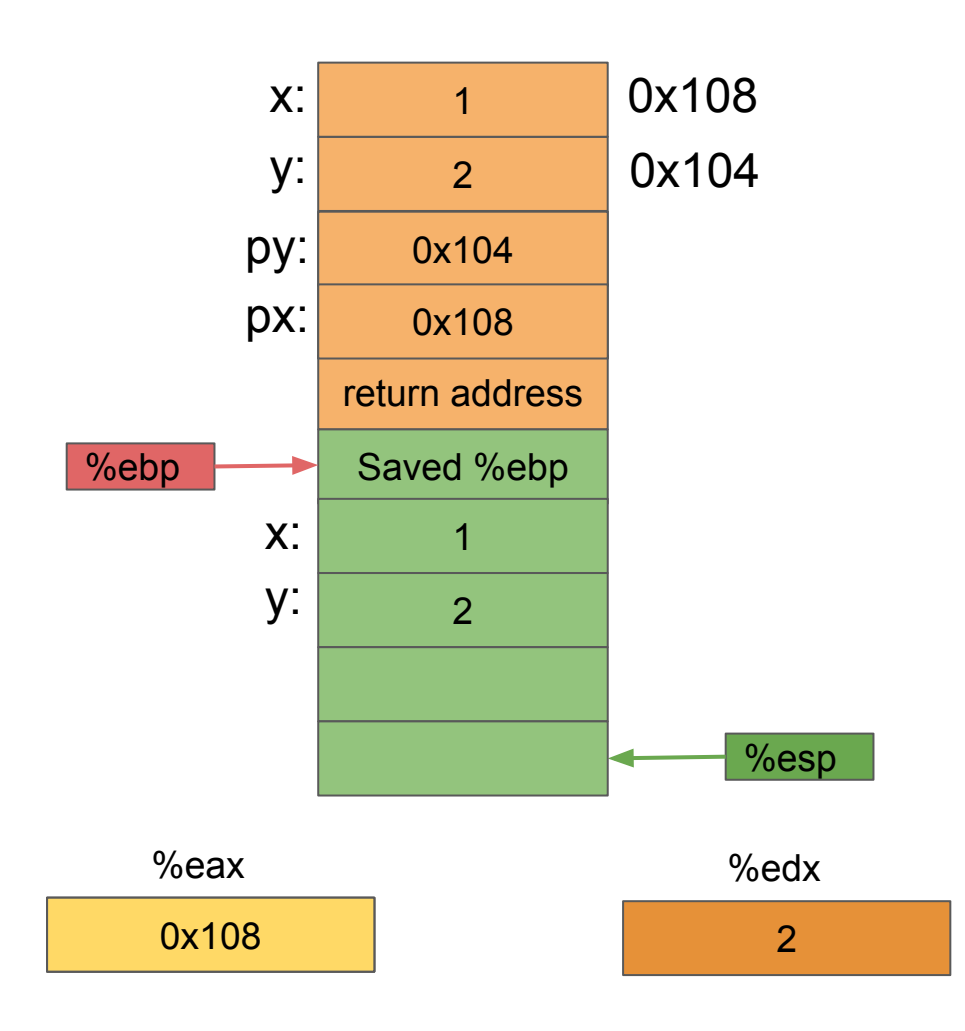

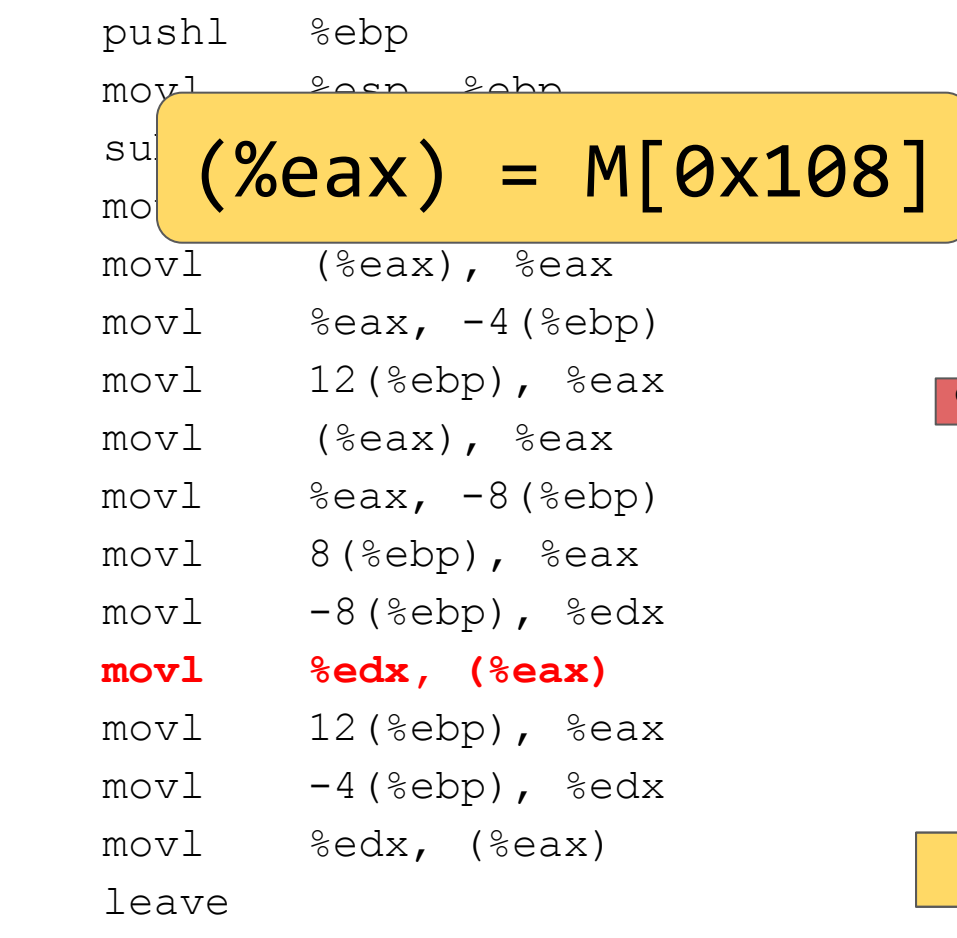

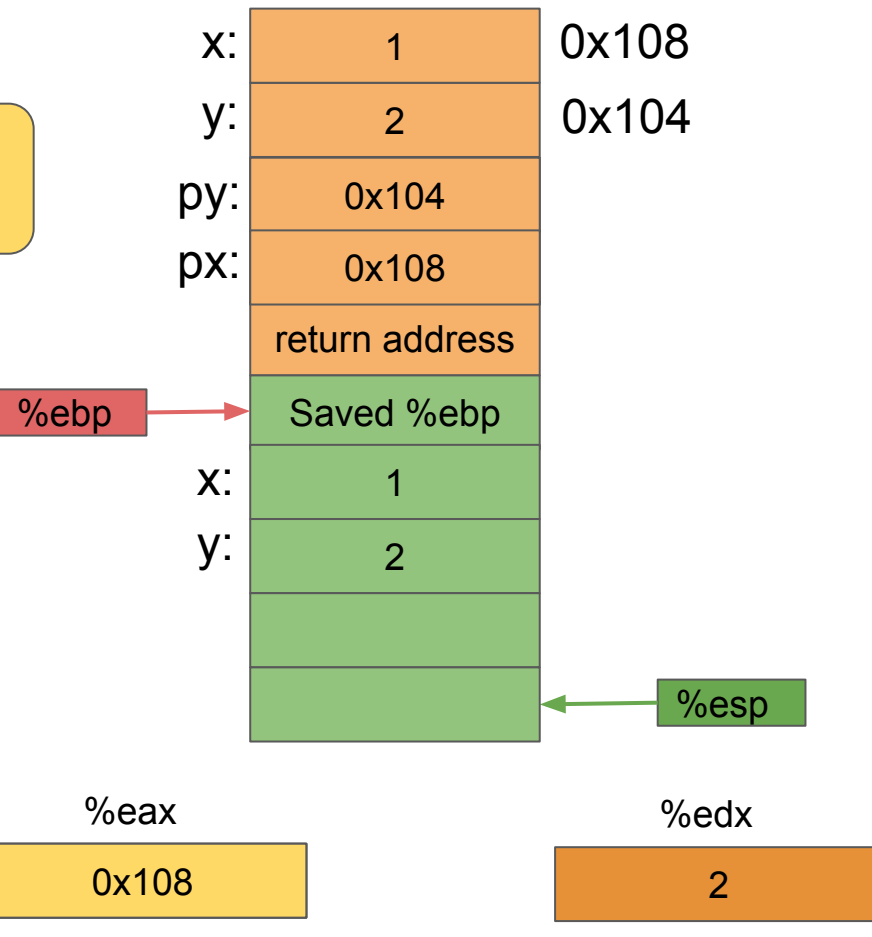

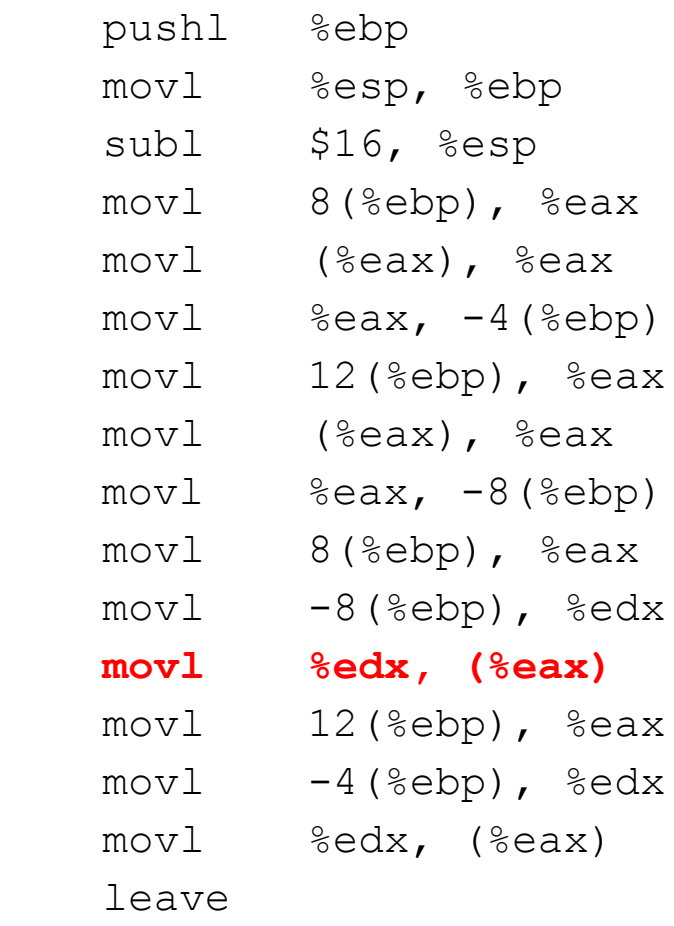

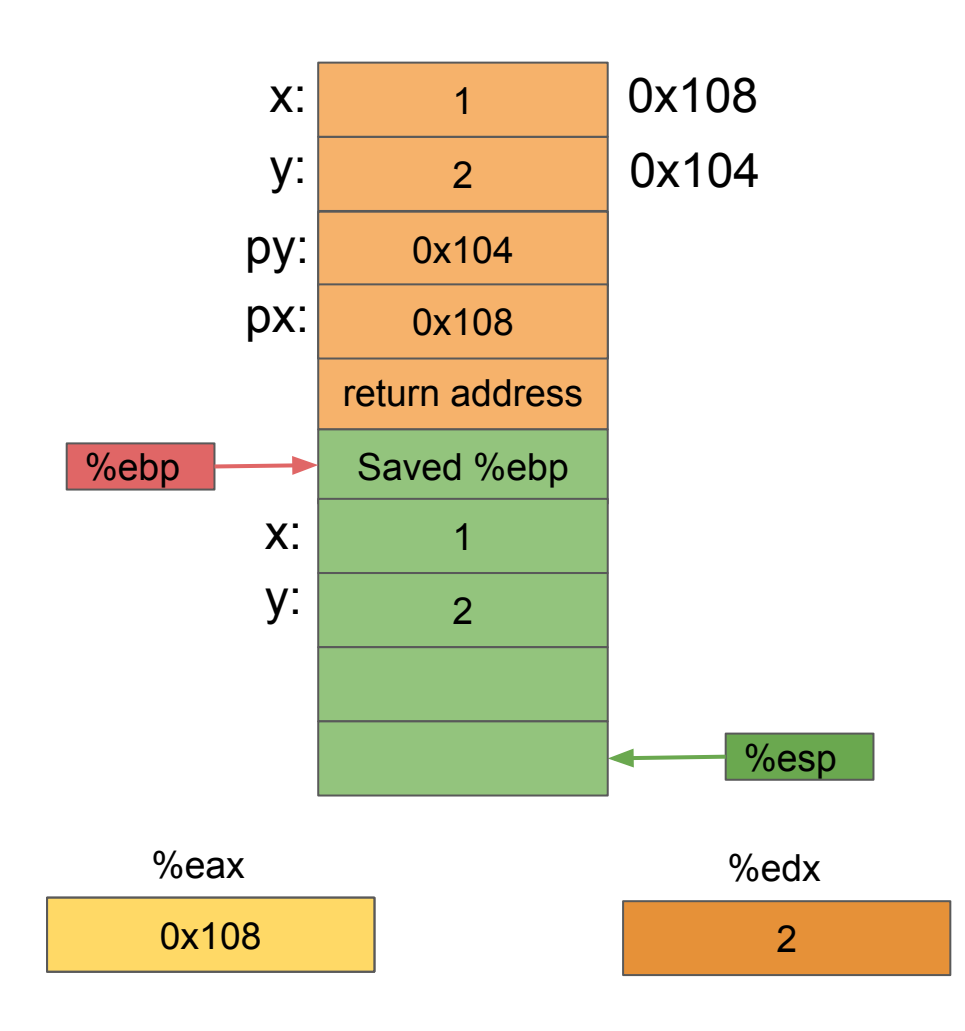

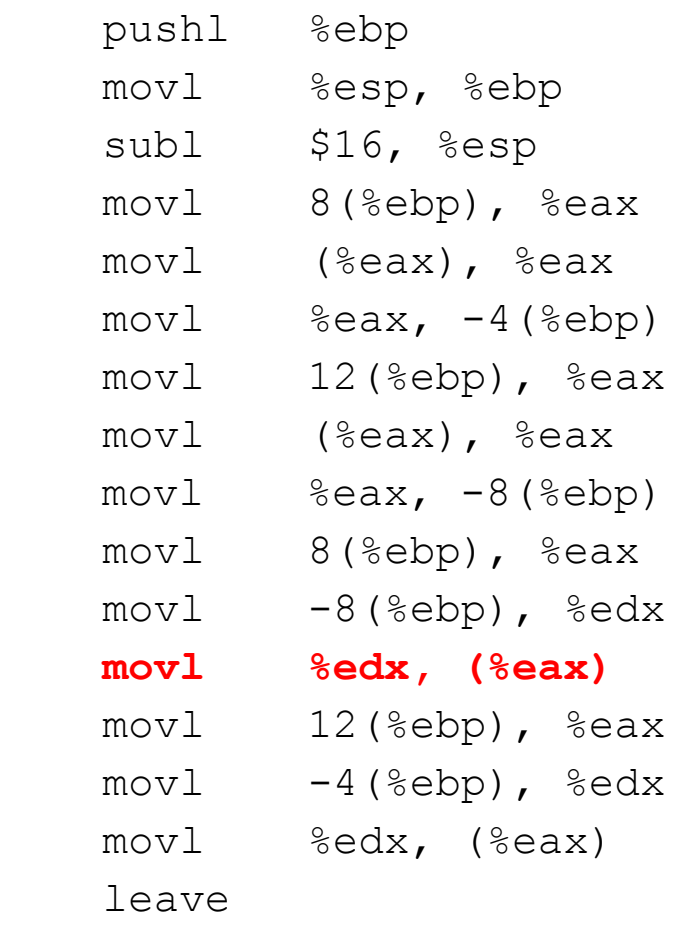

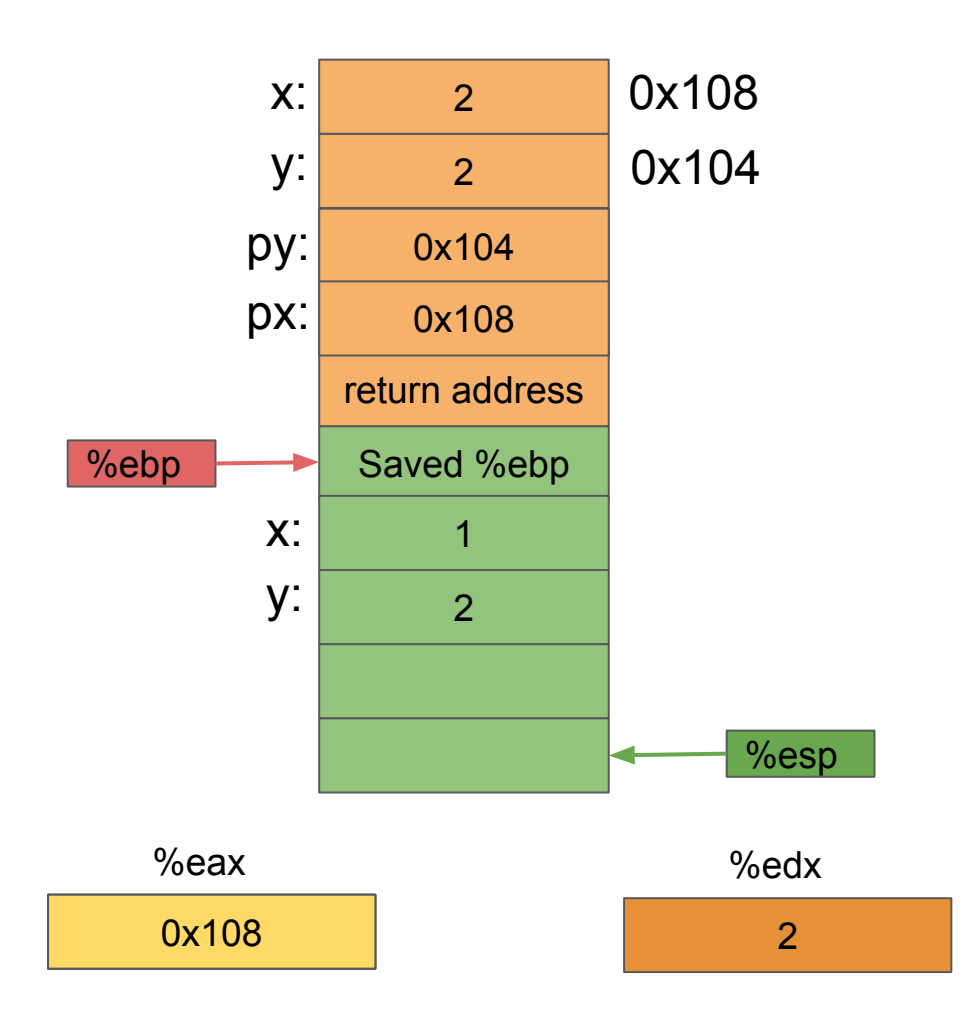

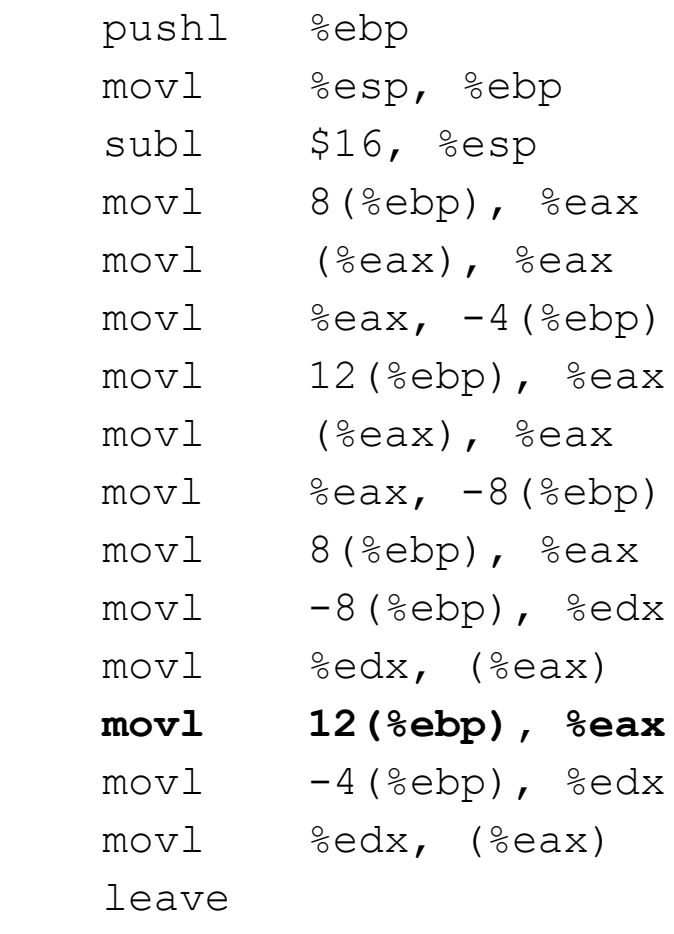

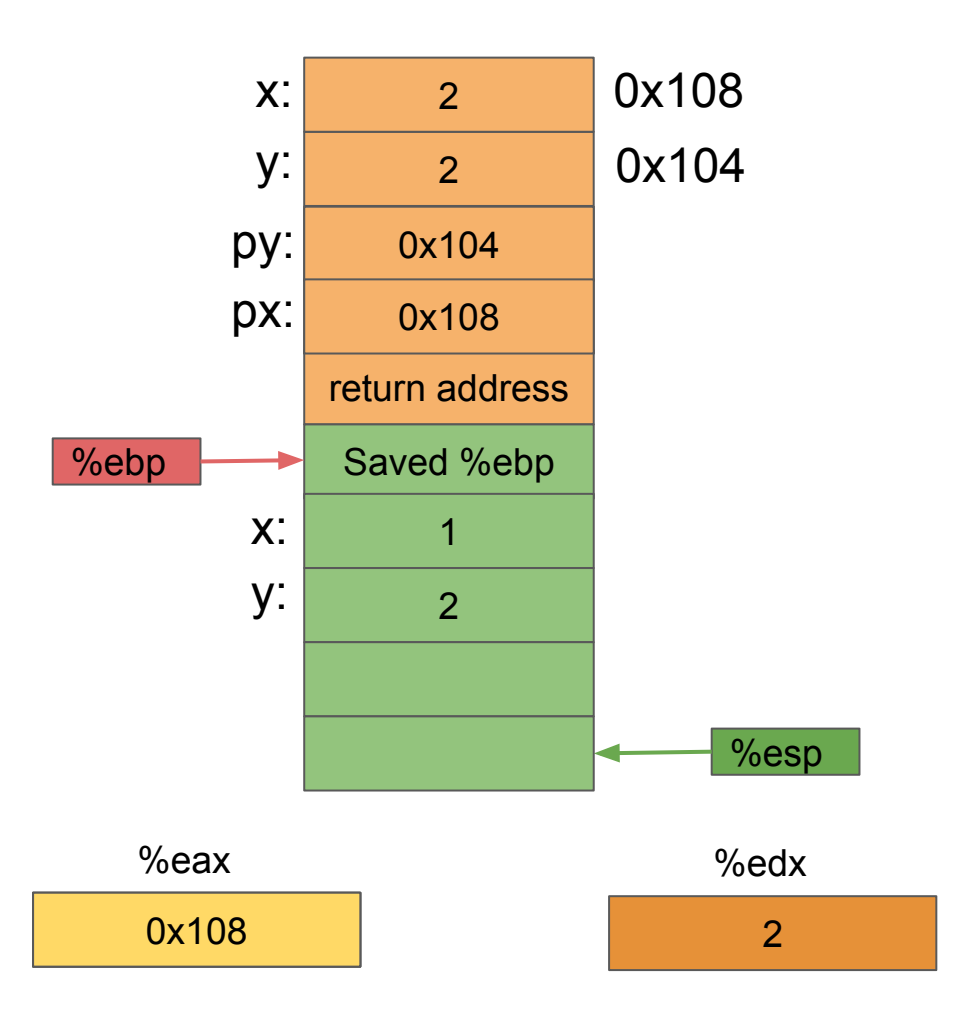

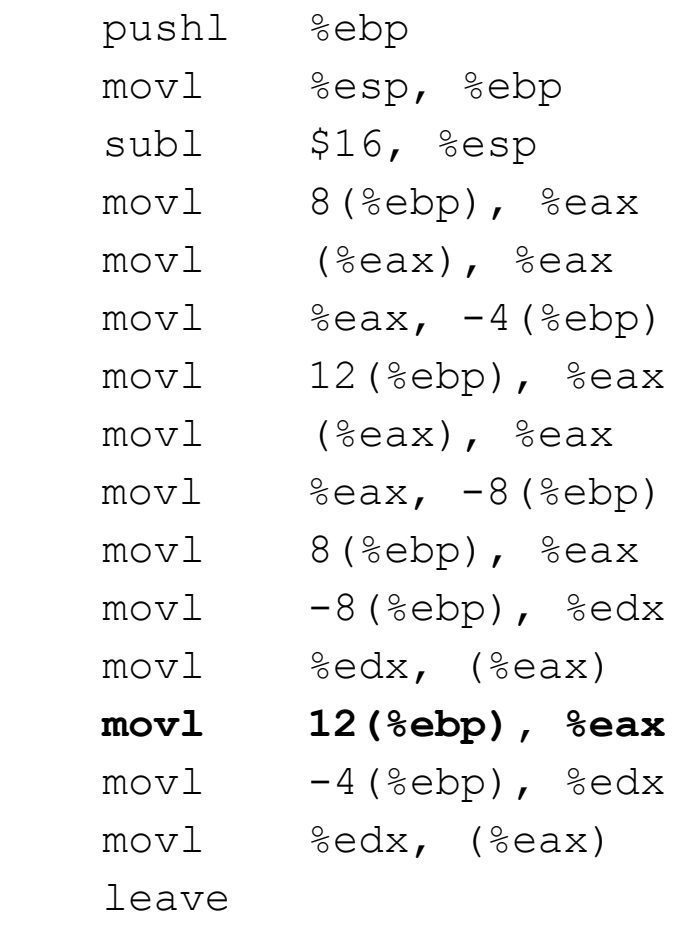

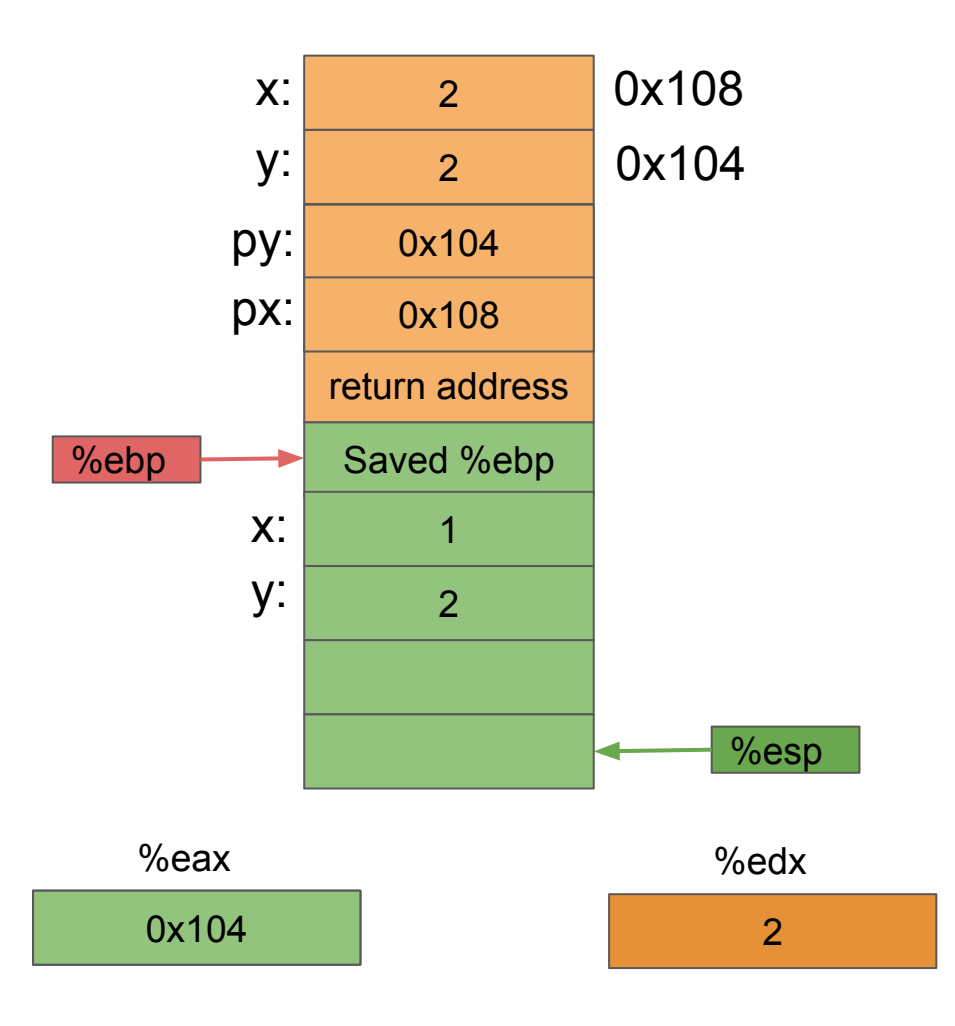

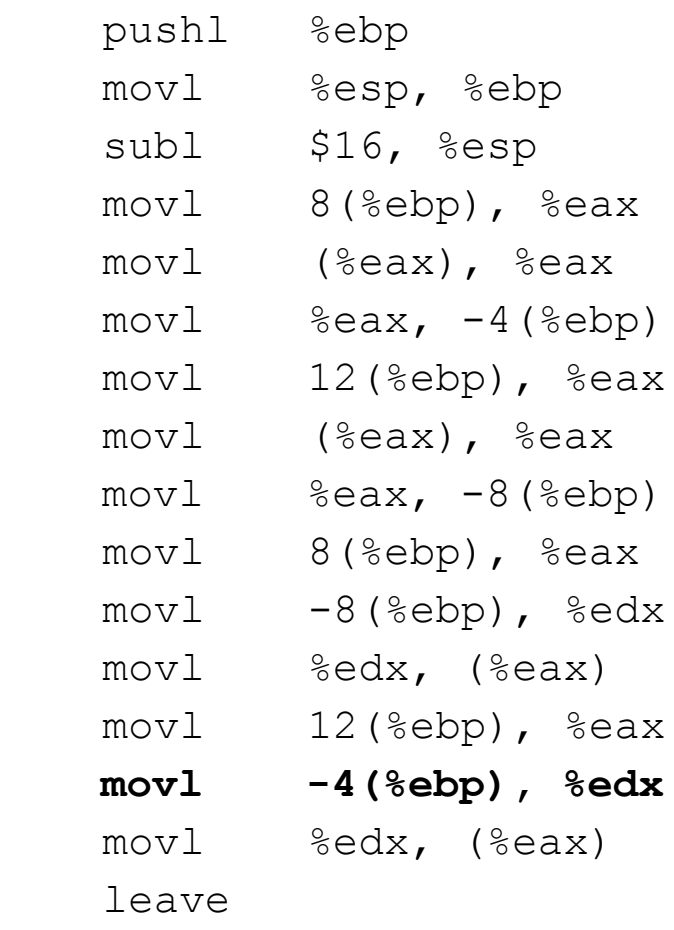

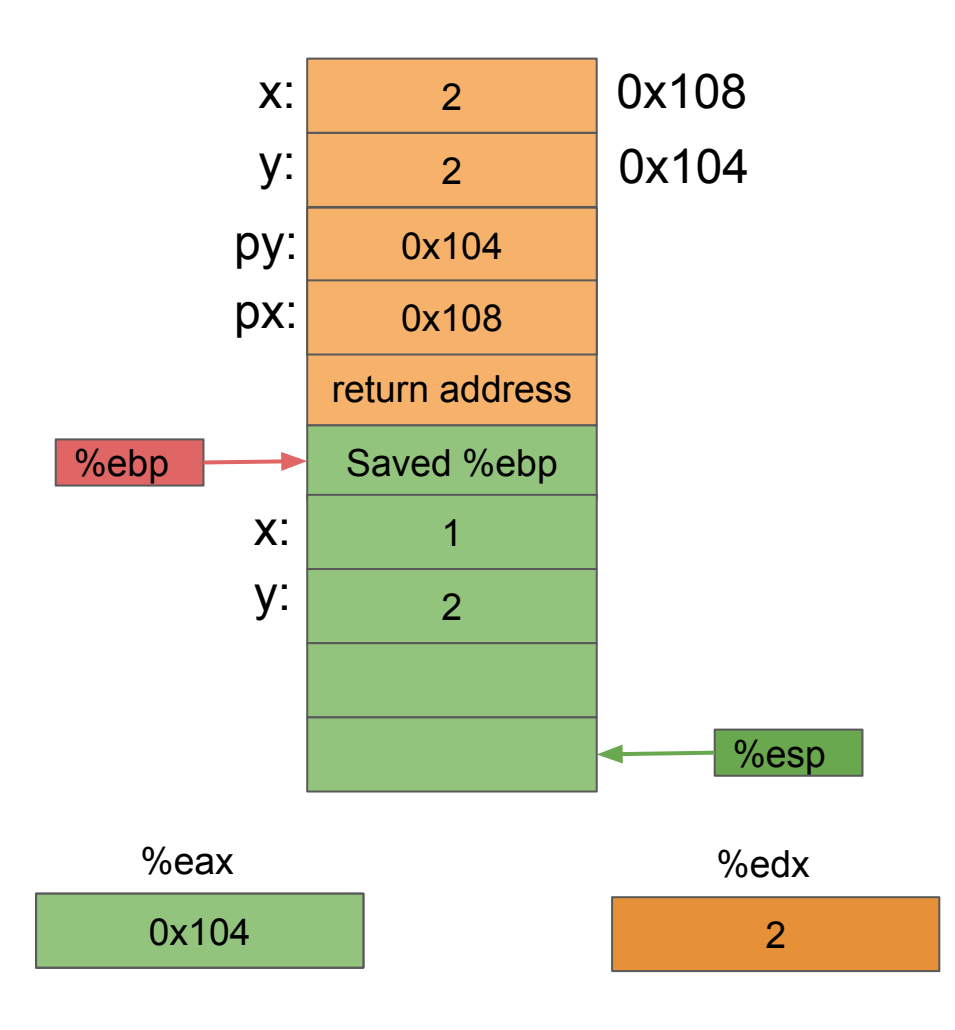

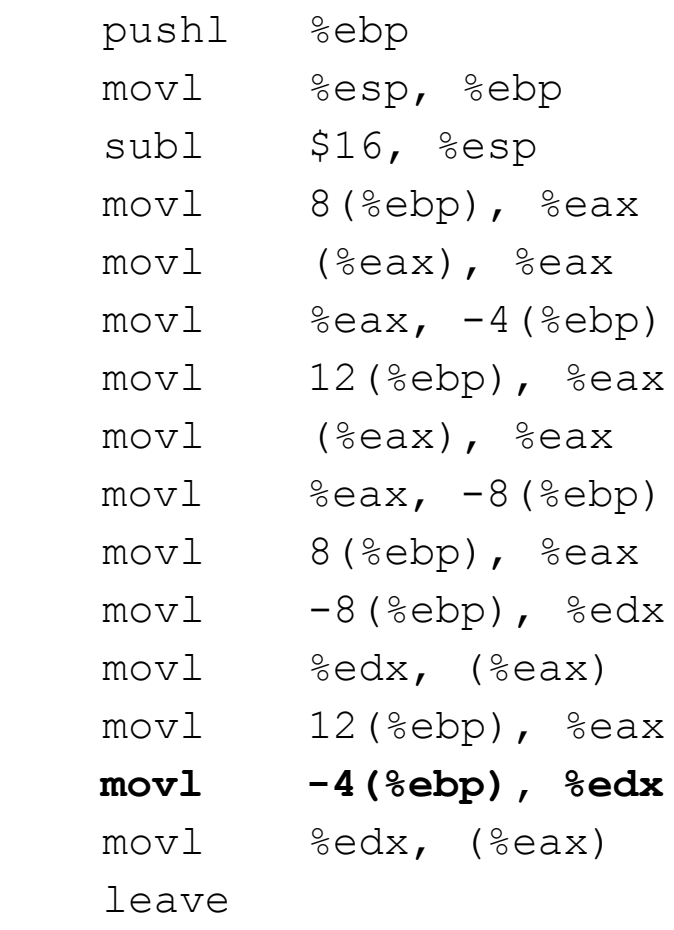

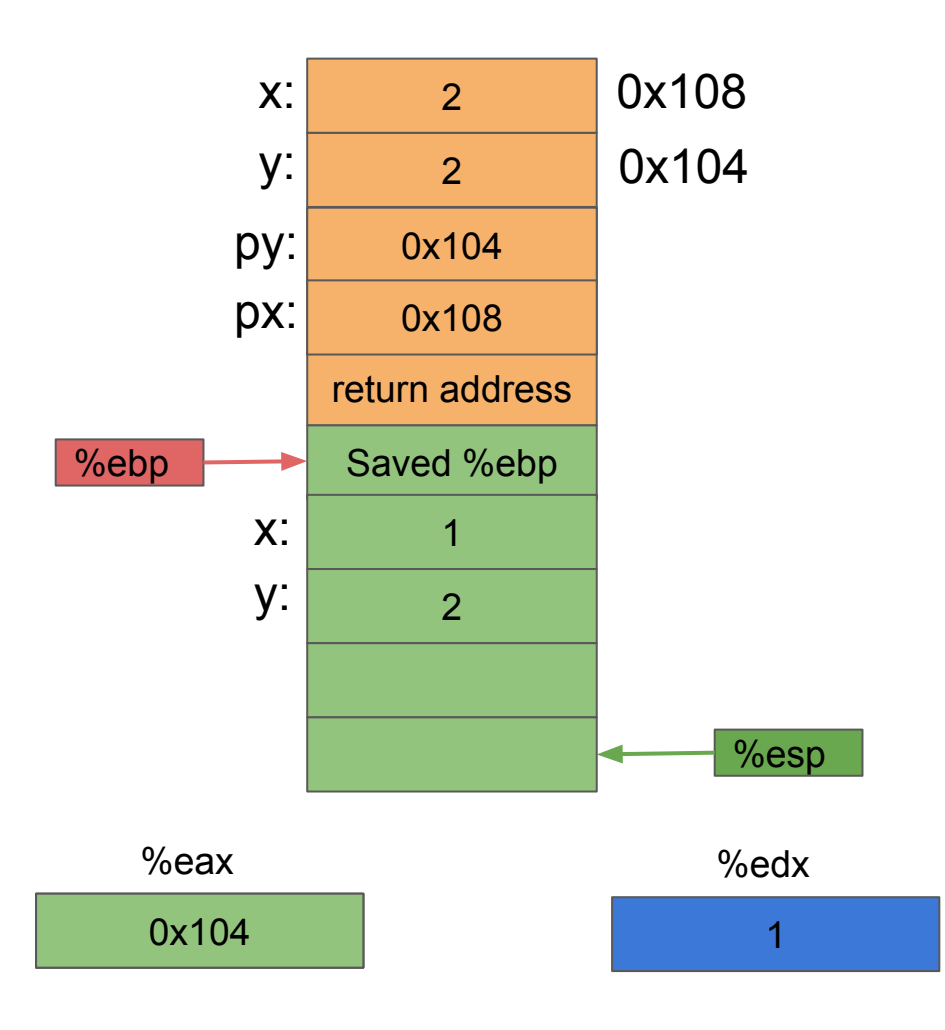

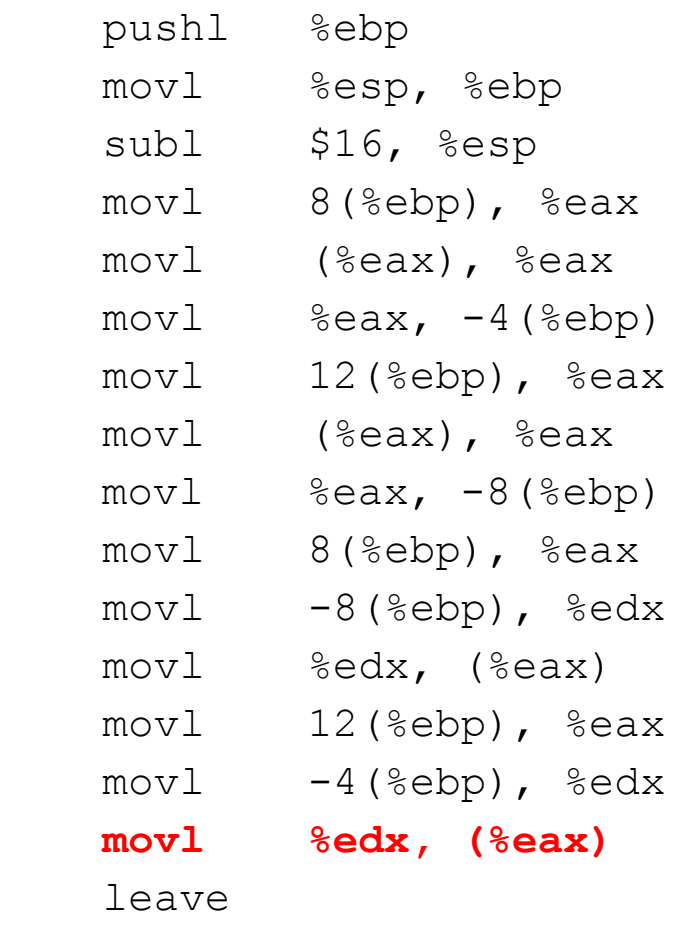

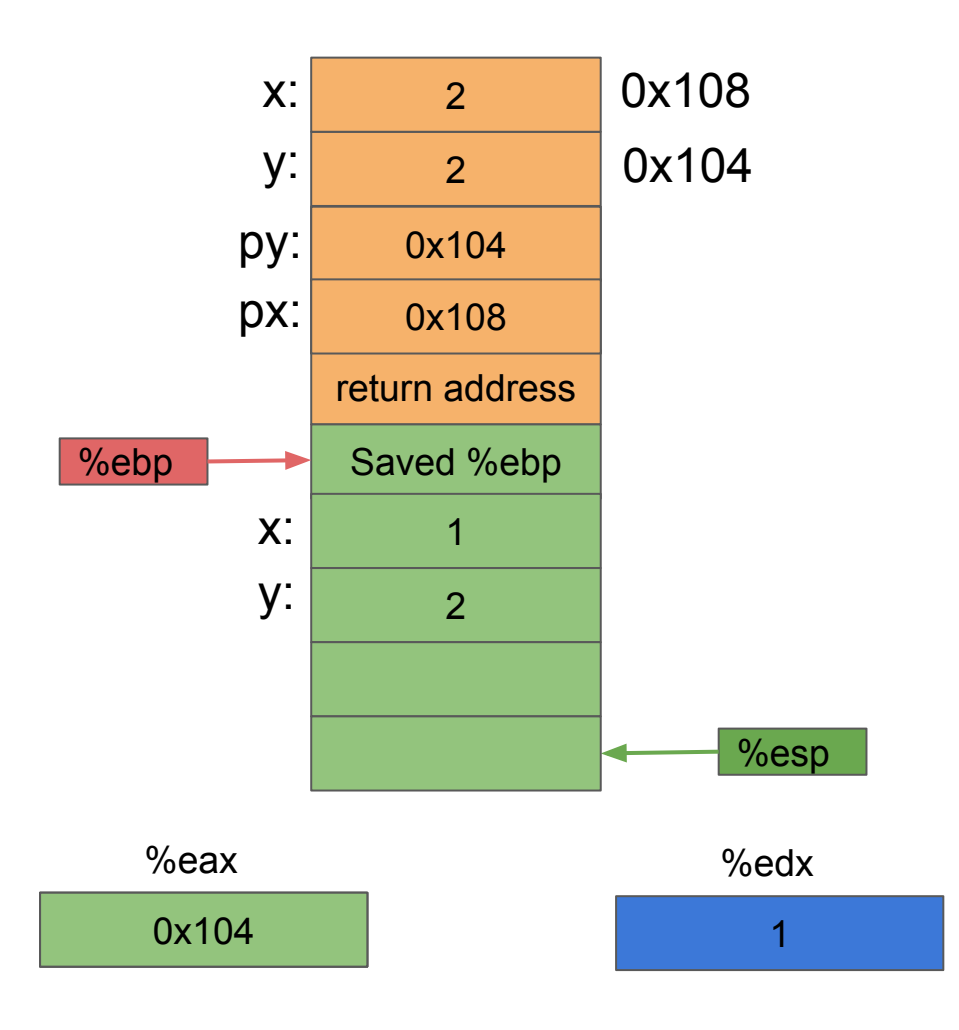

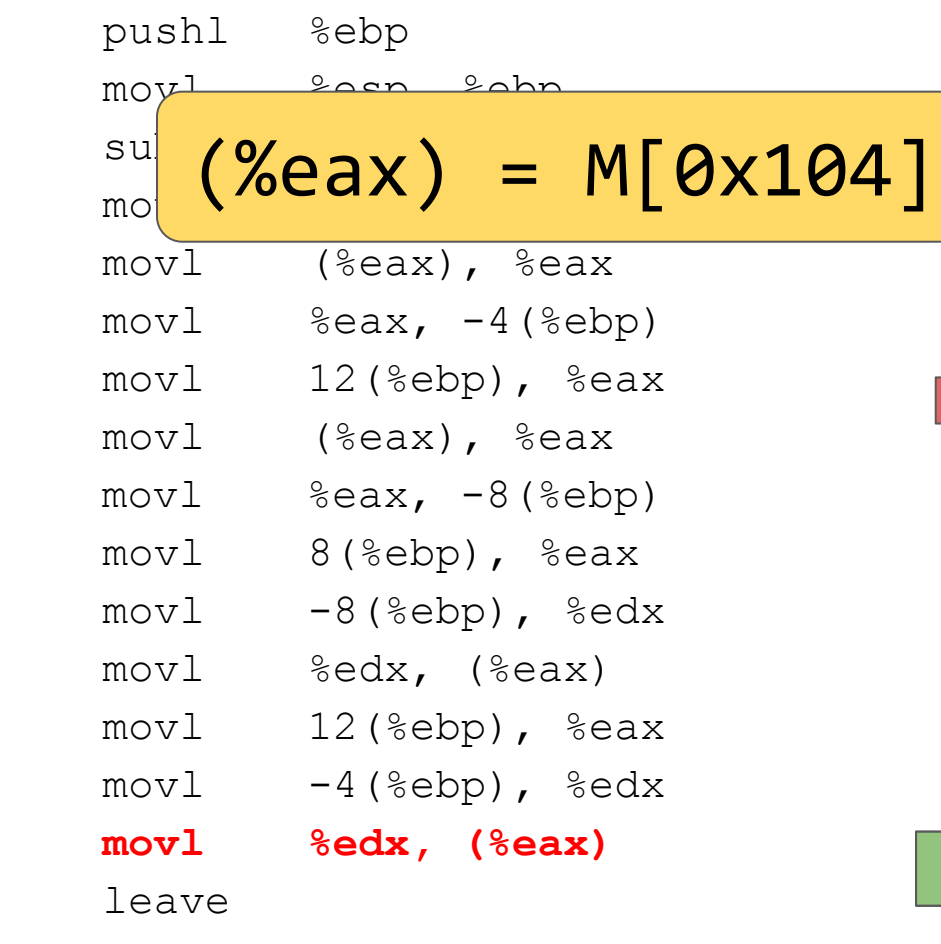

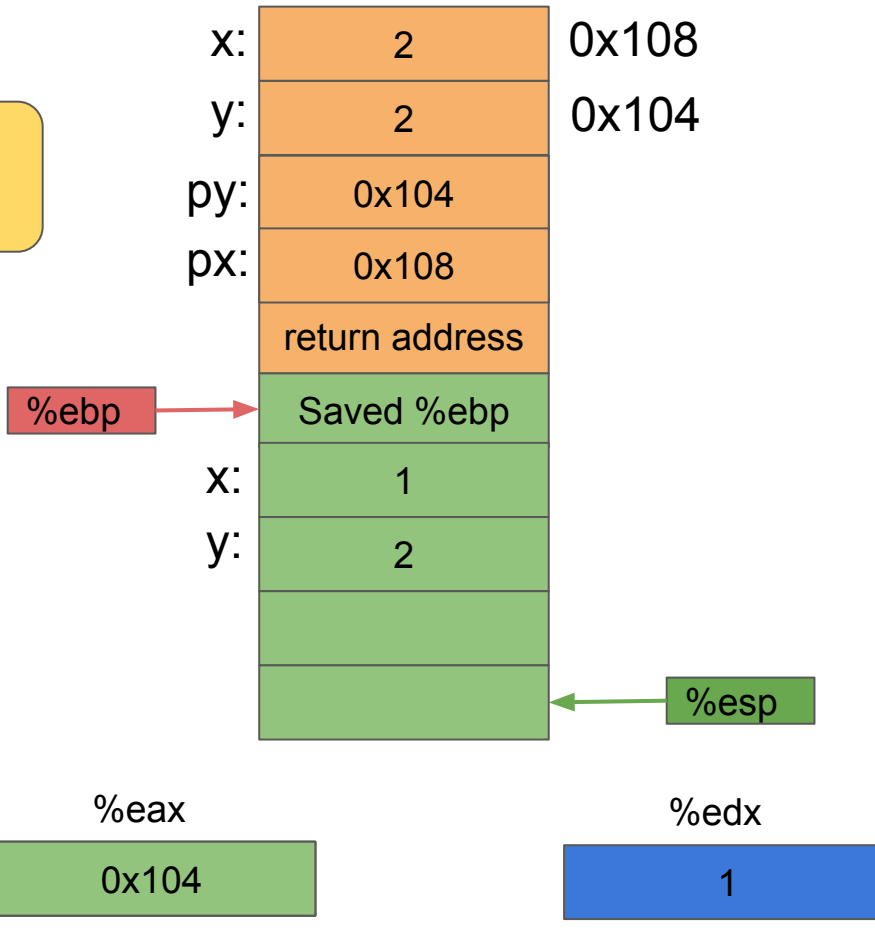

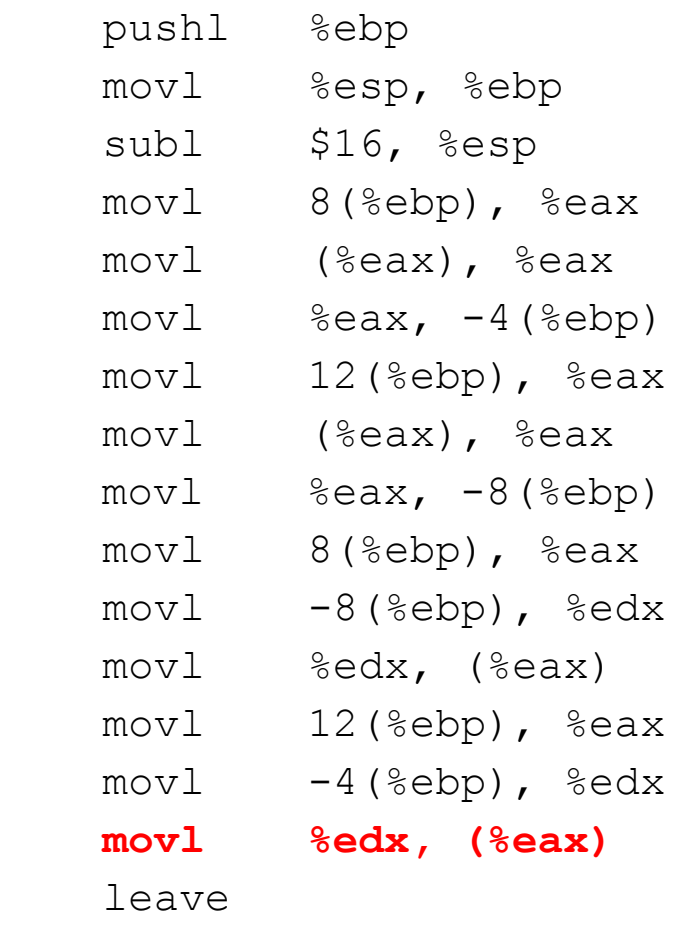

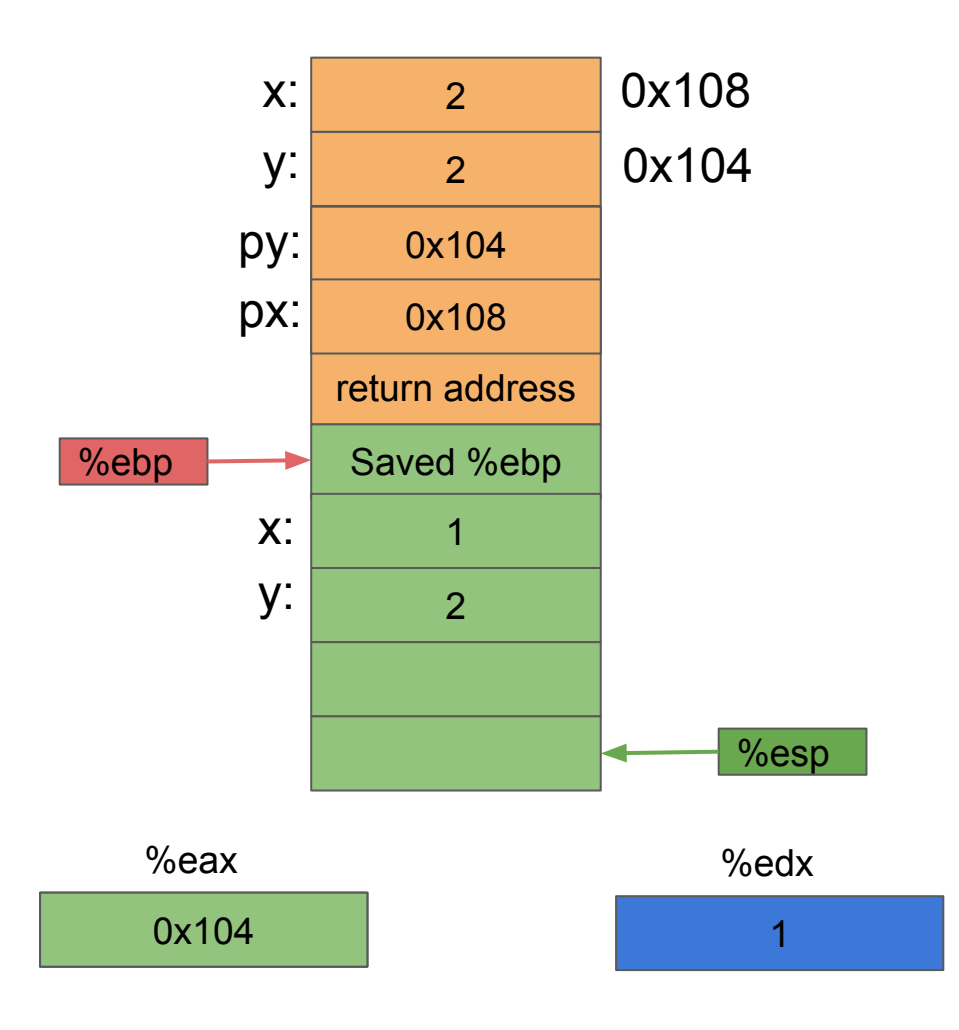

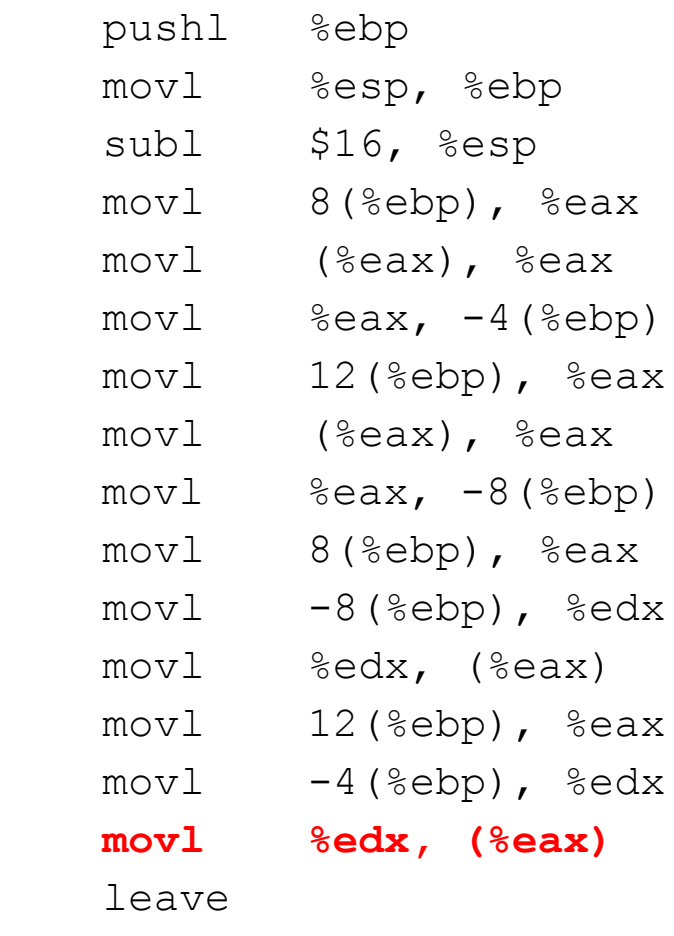

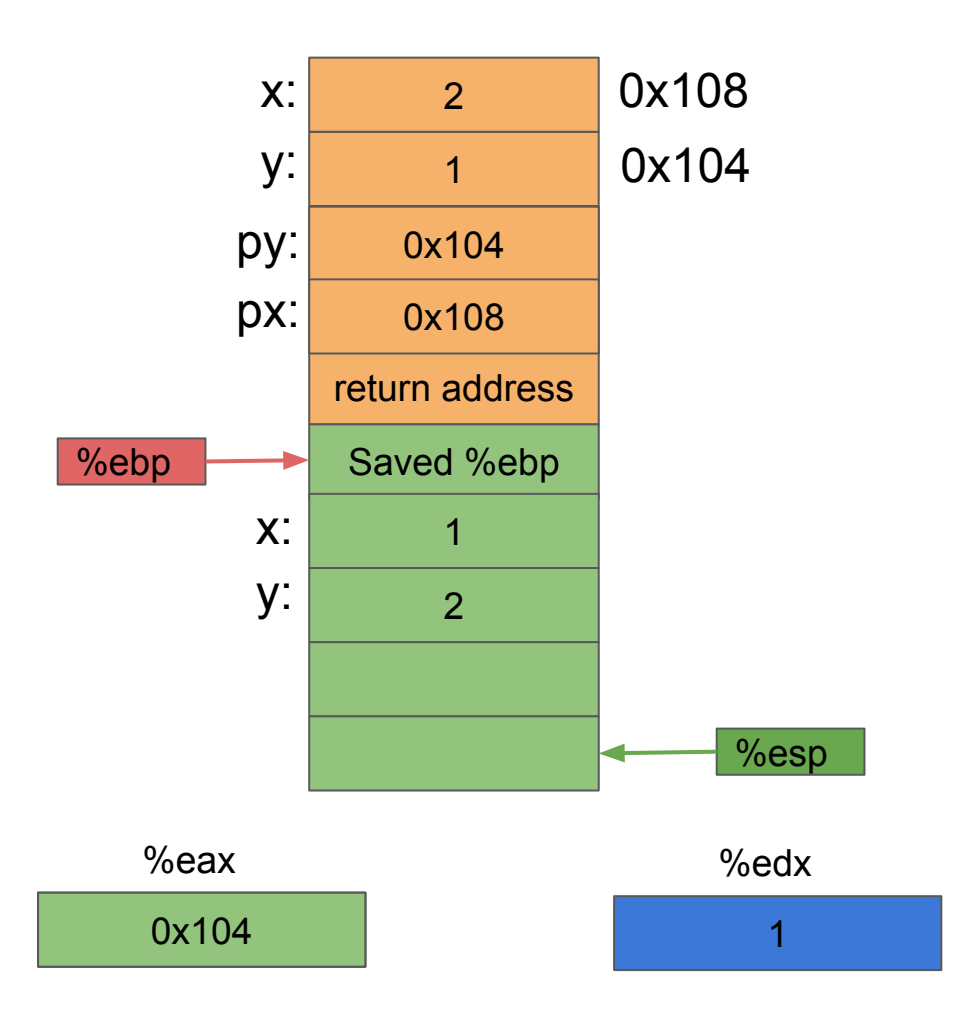

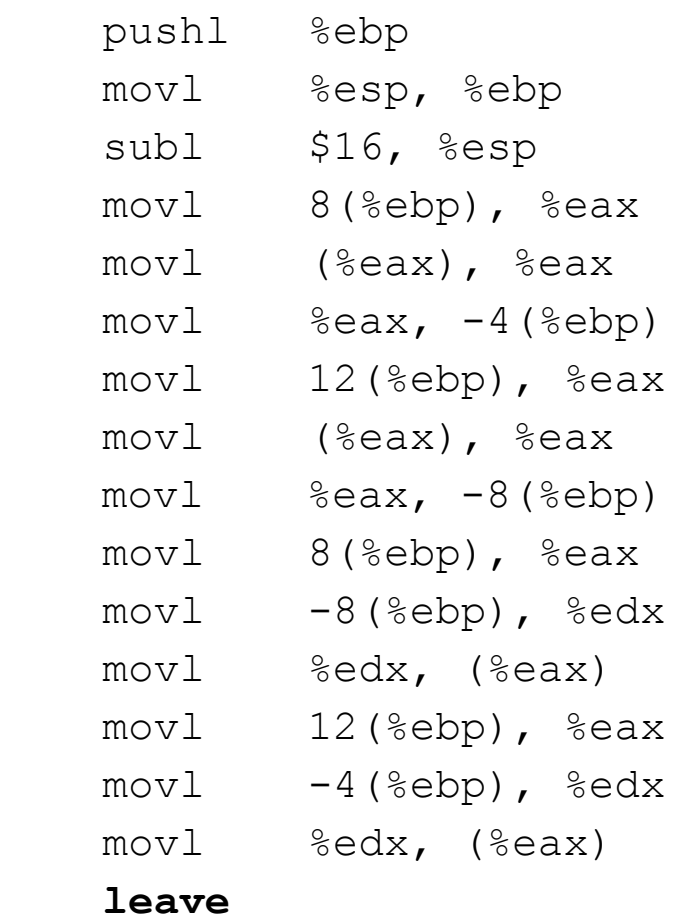

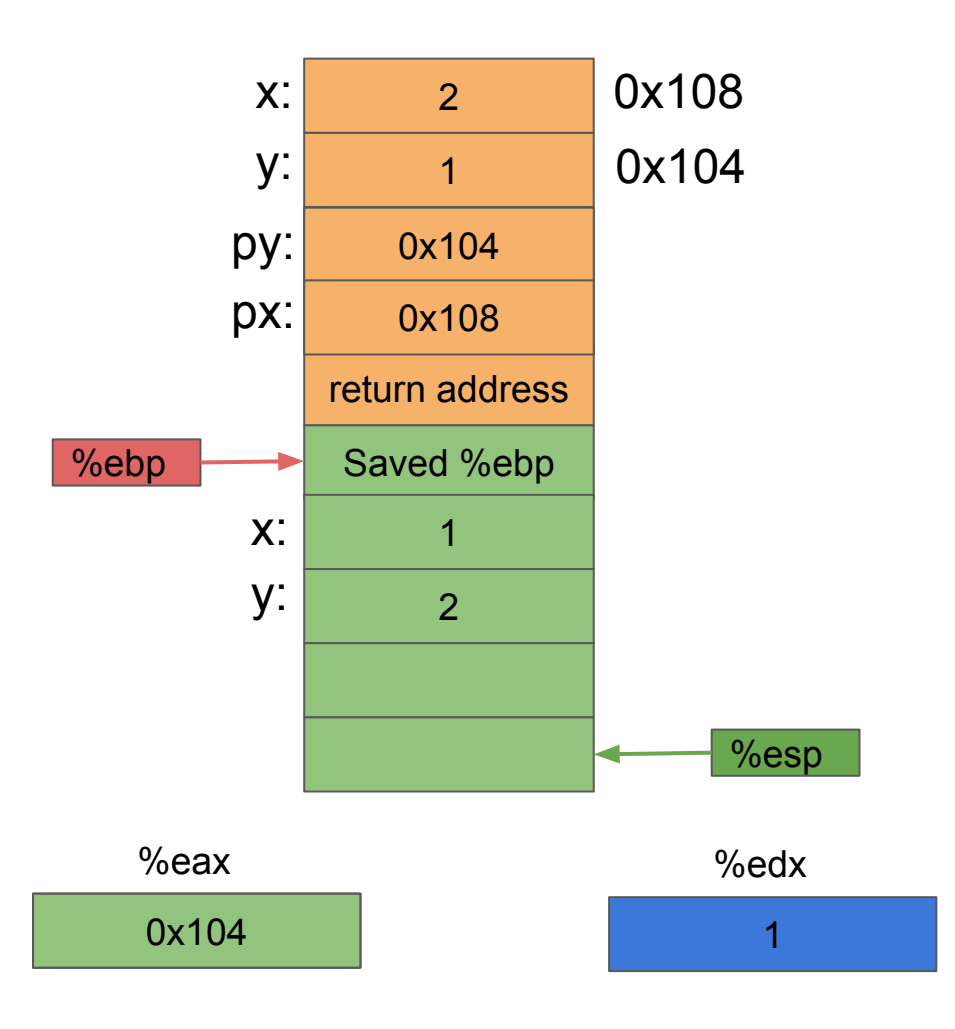

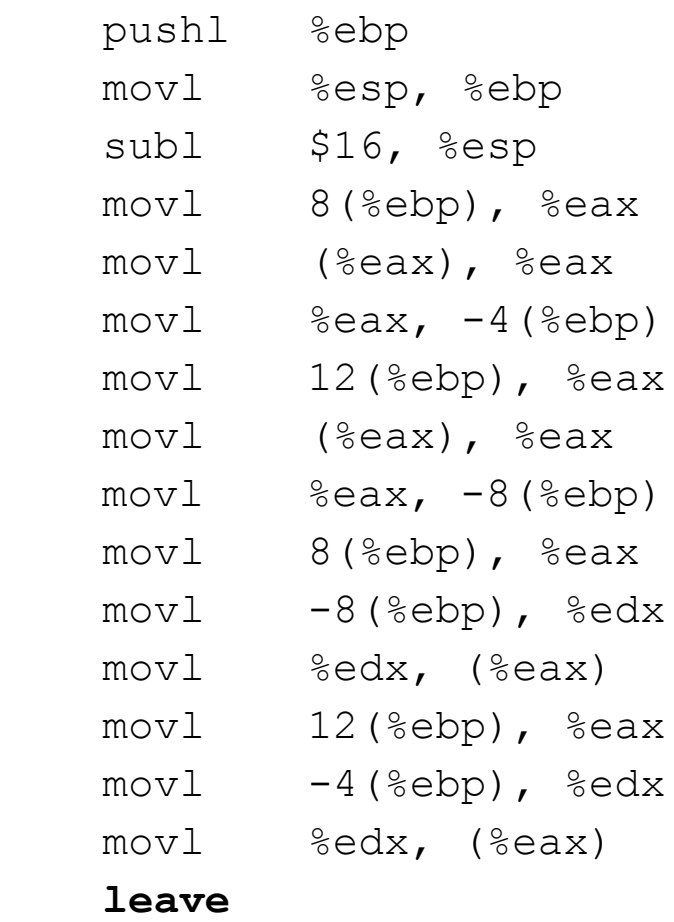

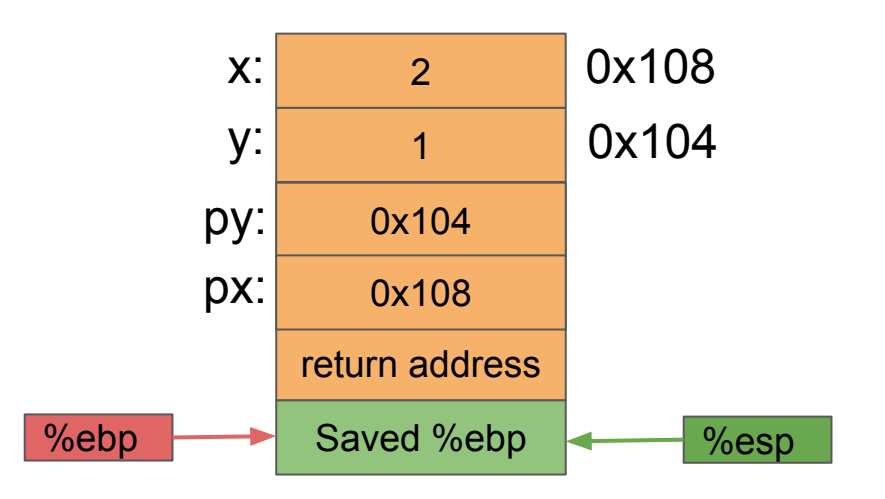

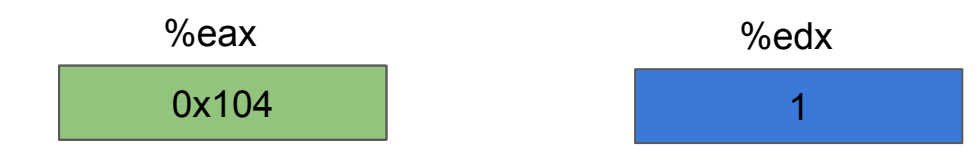

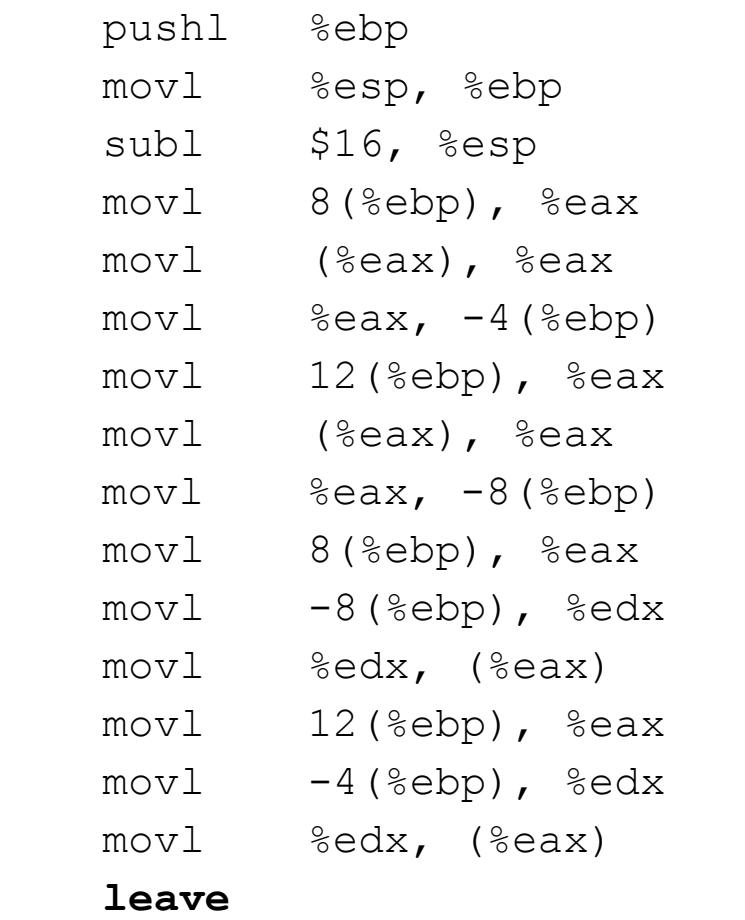

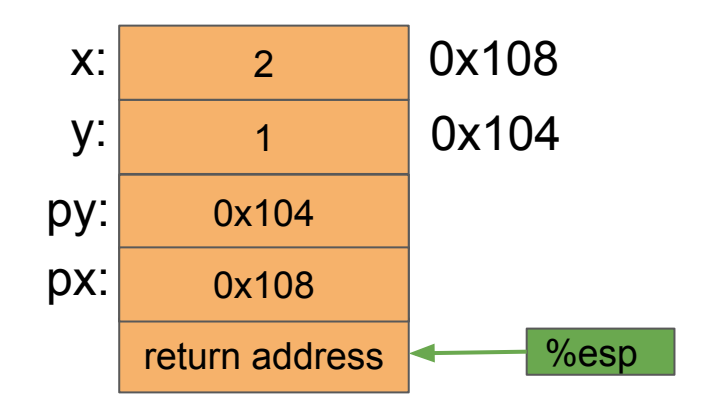

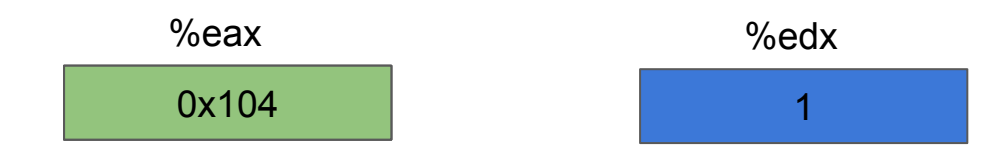

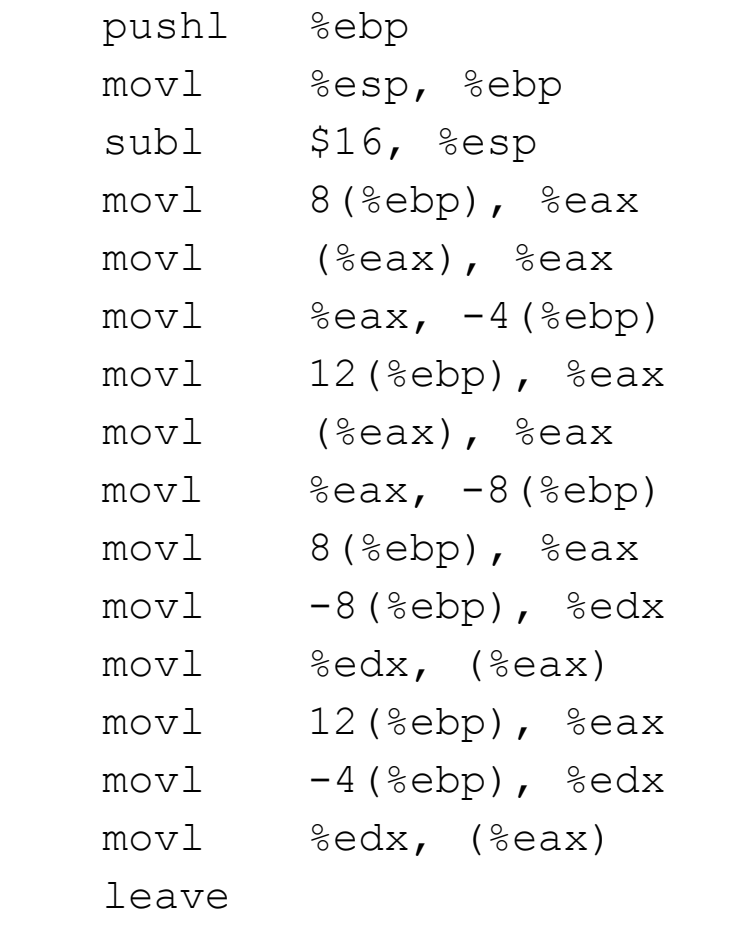

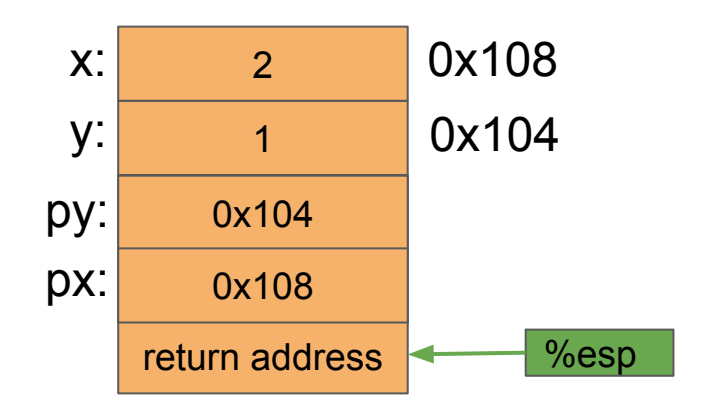

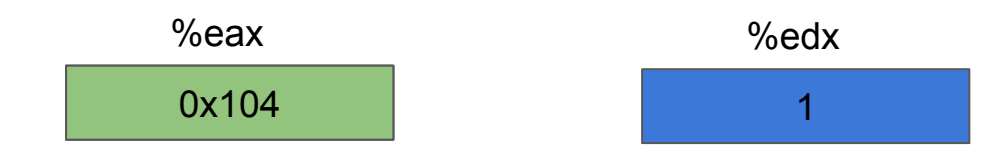

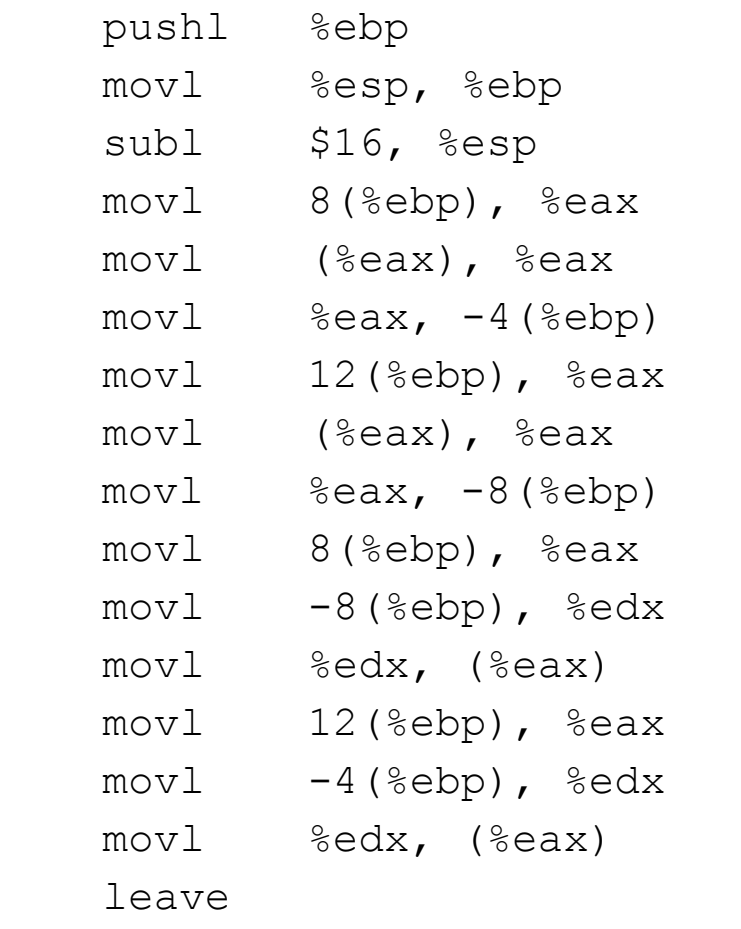

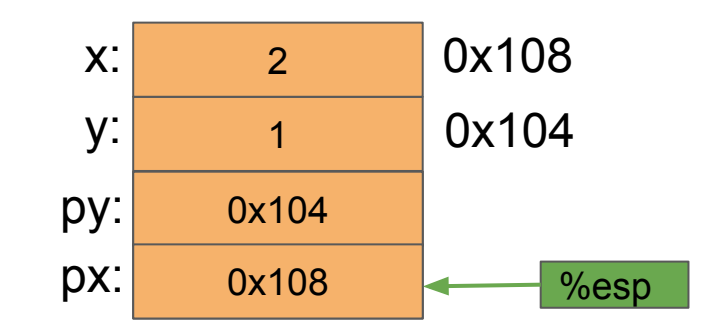

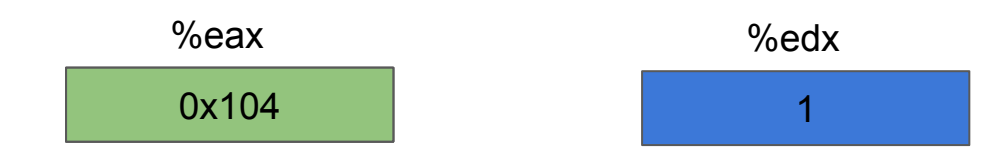

## return to main()
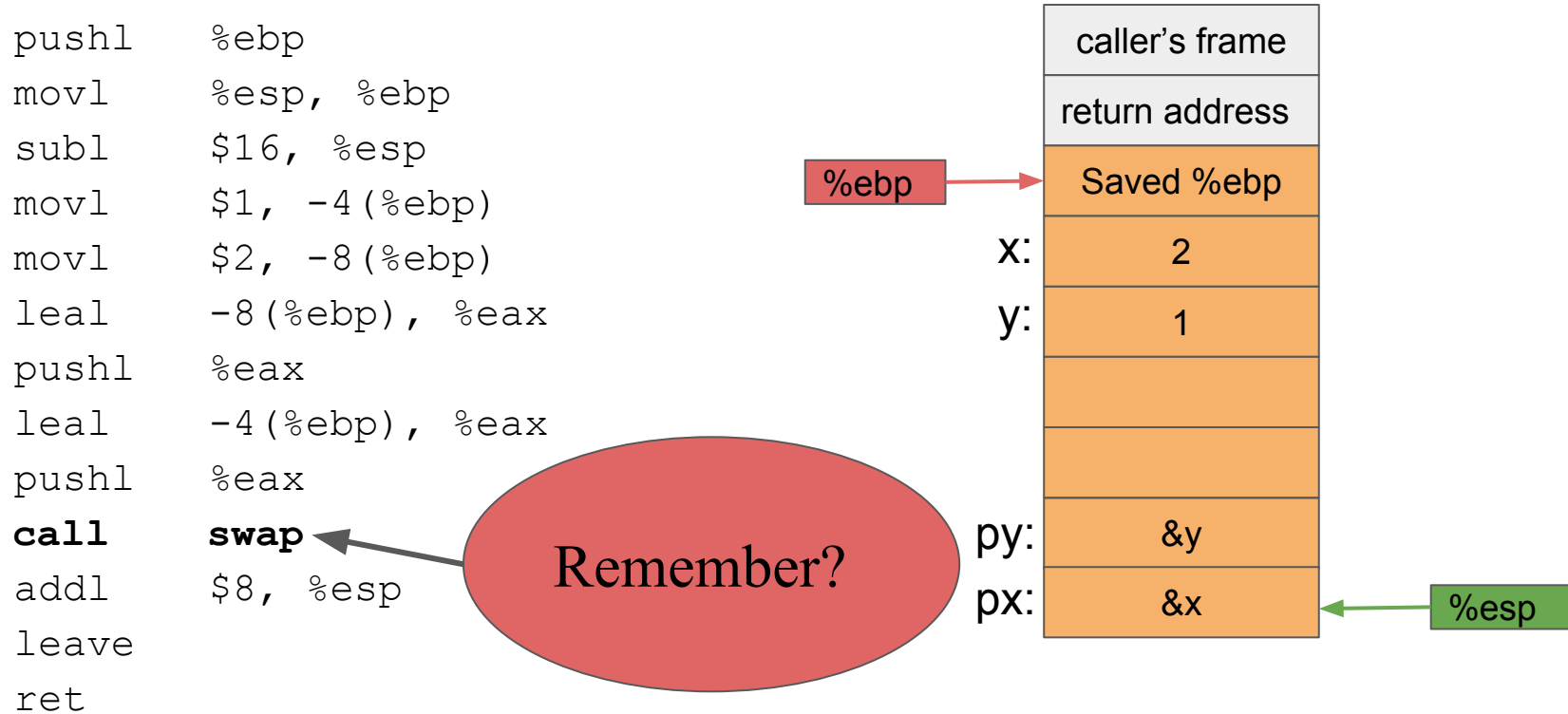

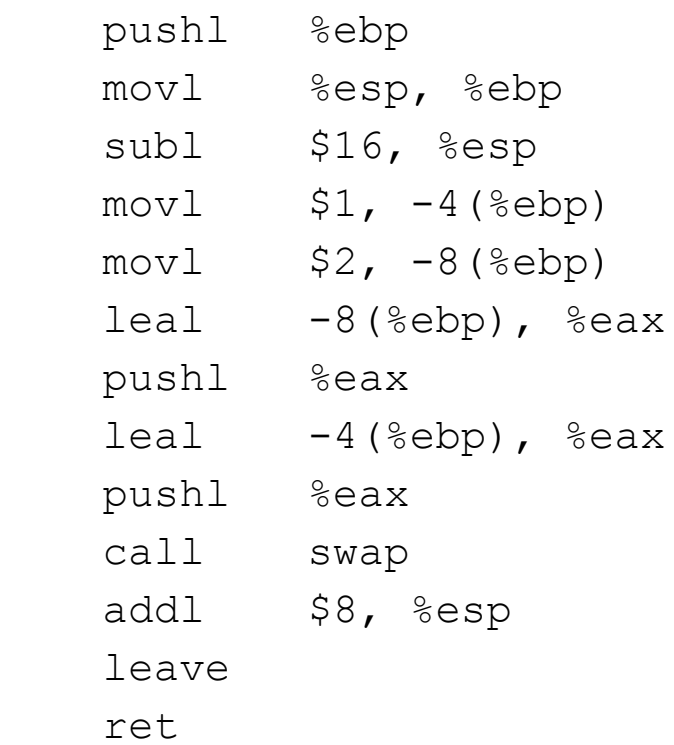

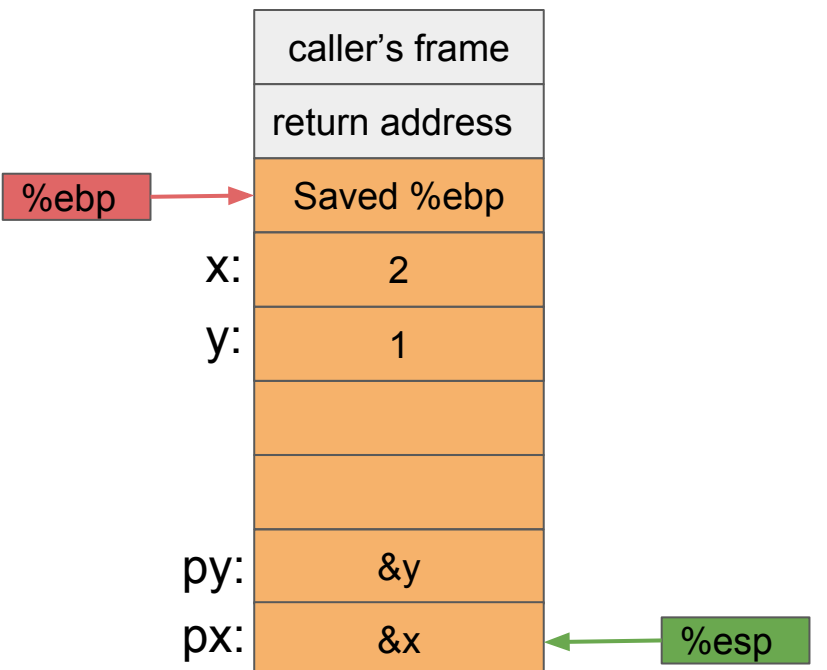

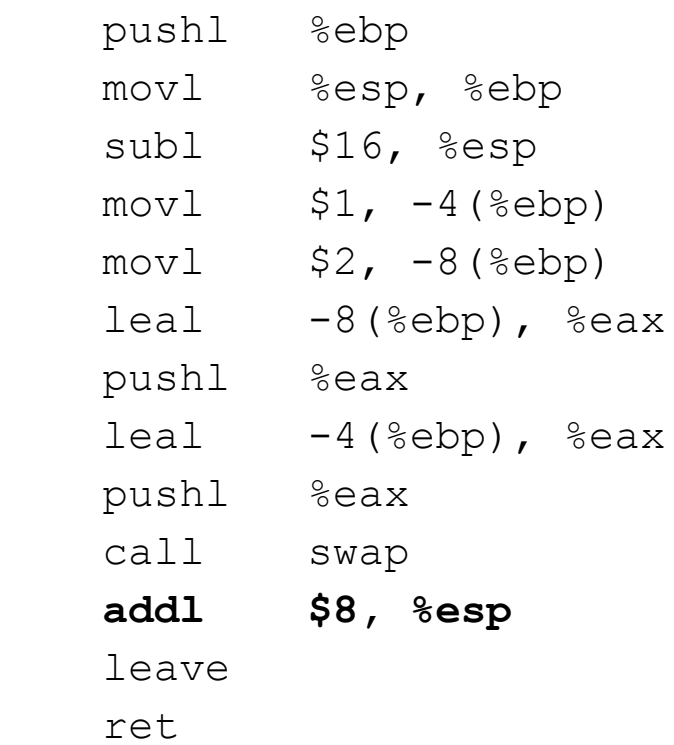

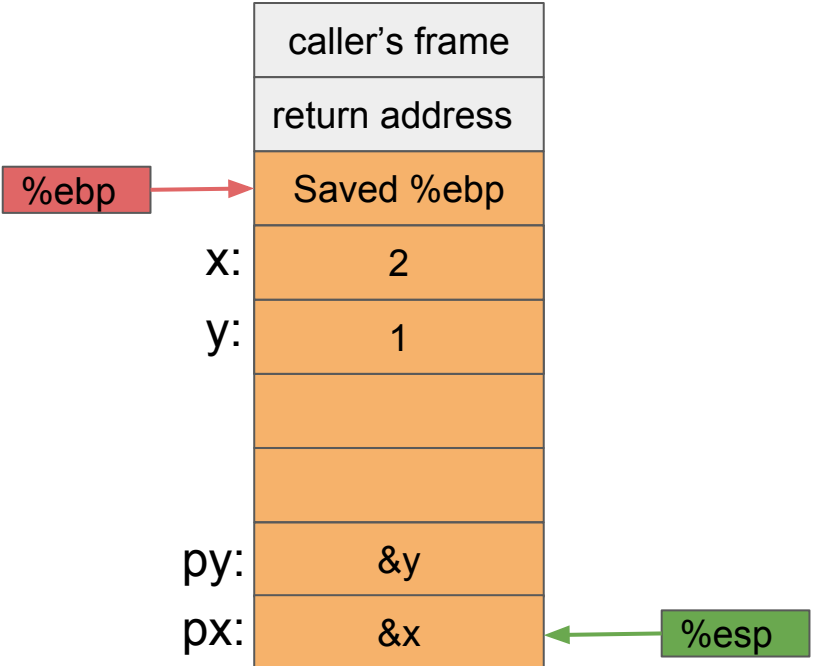

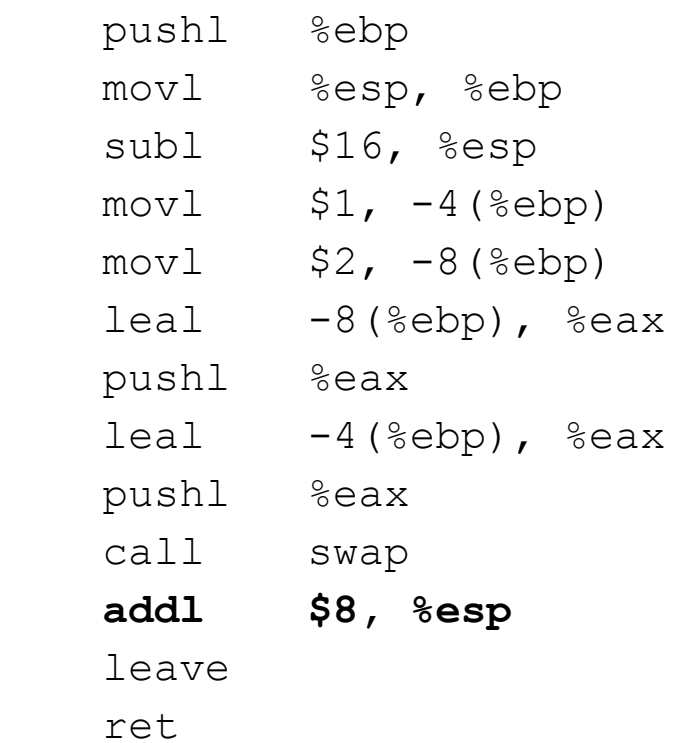

return address %ebp Saved %ebp  $\vert$ 1 x: 1 y: %esp  $\frac{2}{1}$ 

caller's frame

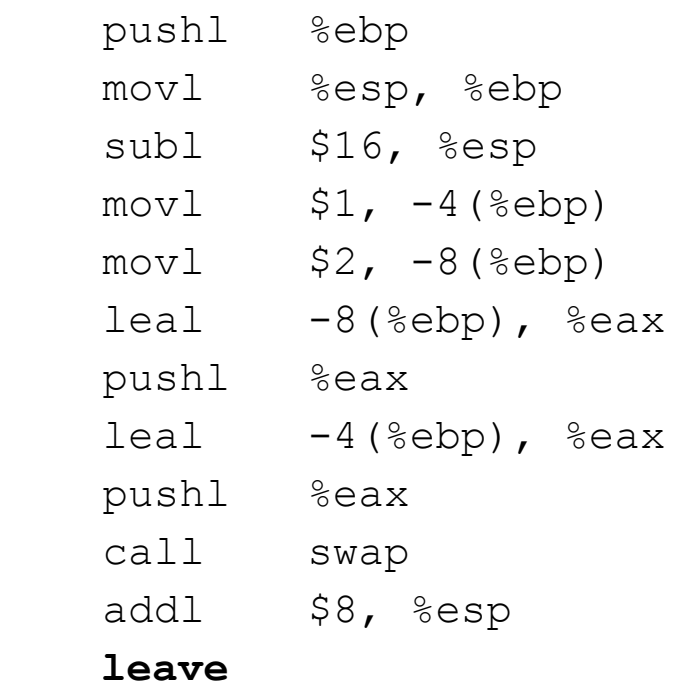

caller's frame return address %ebp **Saved %ebp** 2 x: 1 y: %esp  $\frac{2}{1}$ 

ret

ret

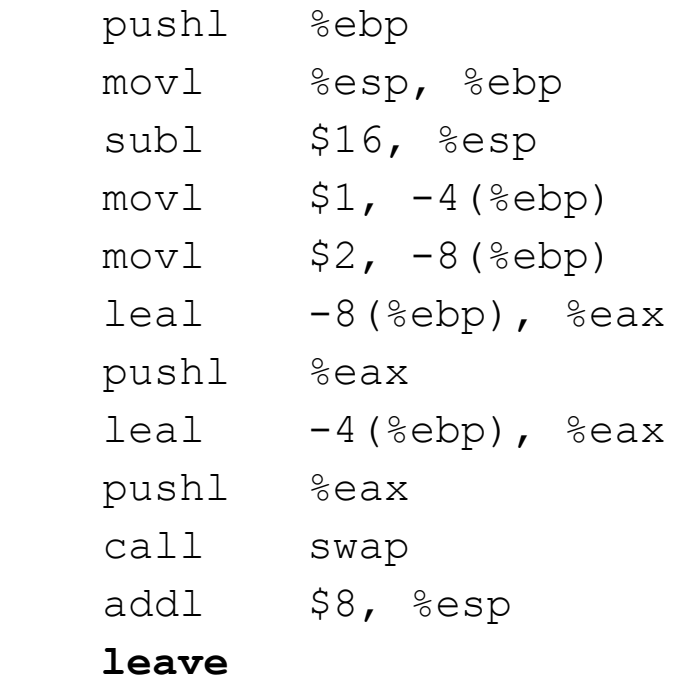

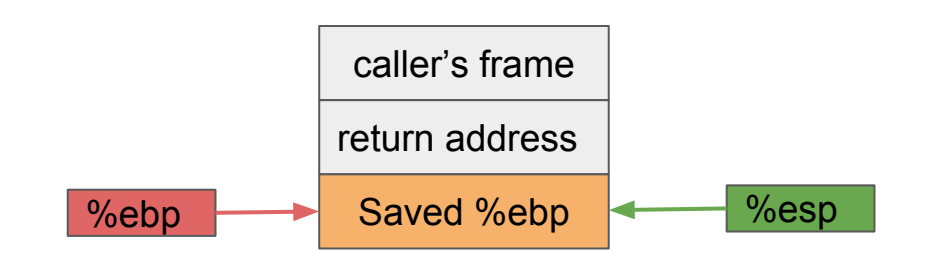

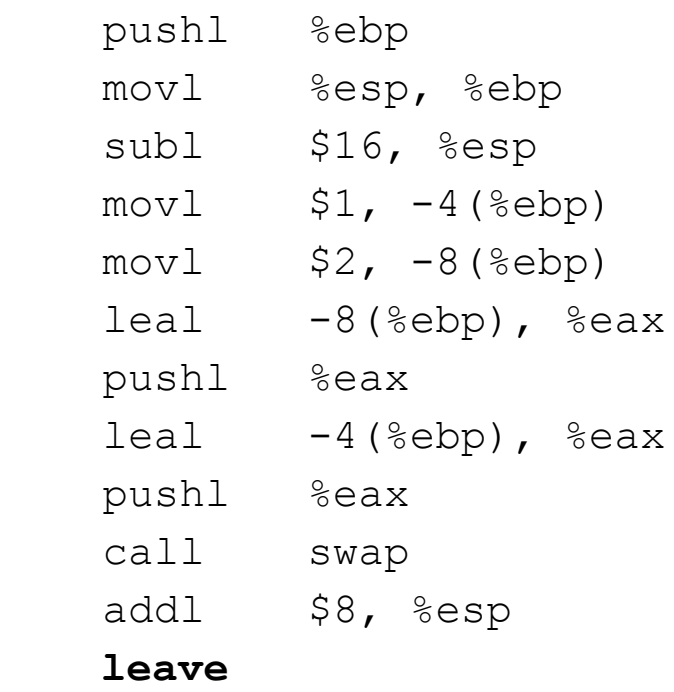

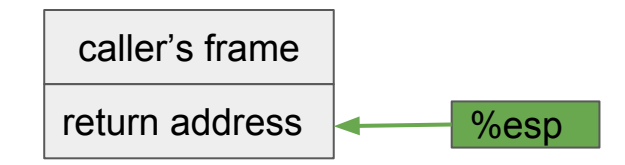

ret

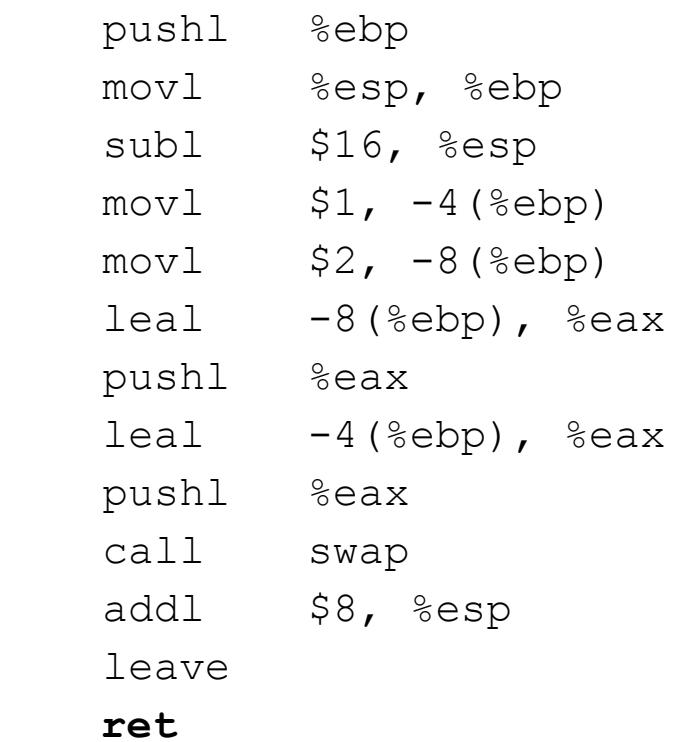

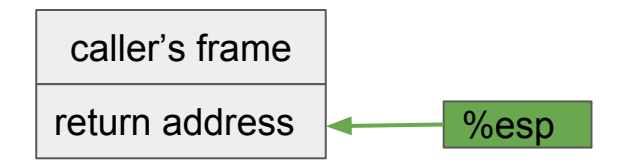

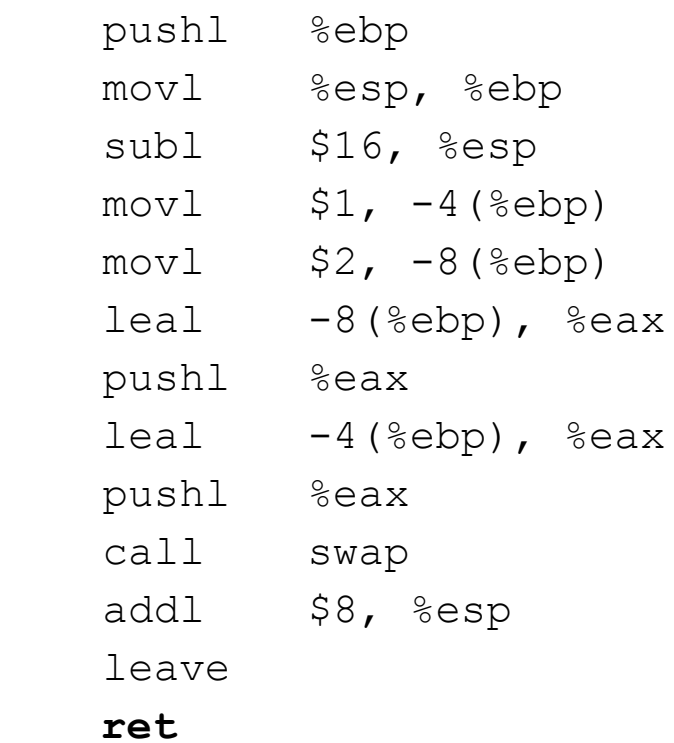

caller's frame  $\leftarrow$  %esp

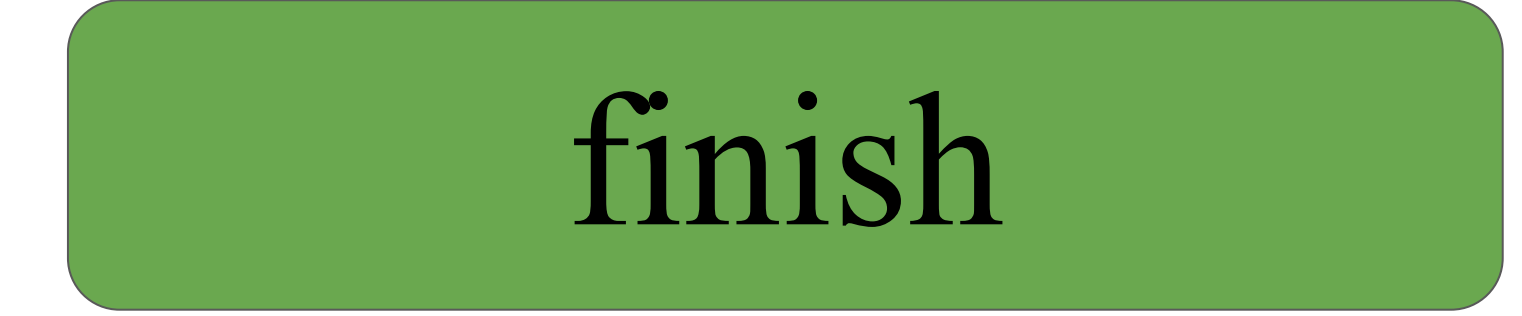

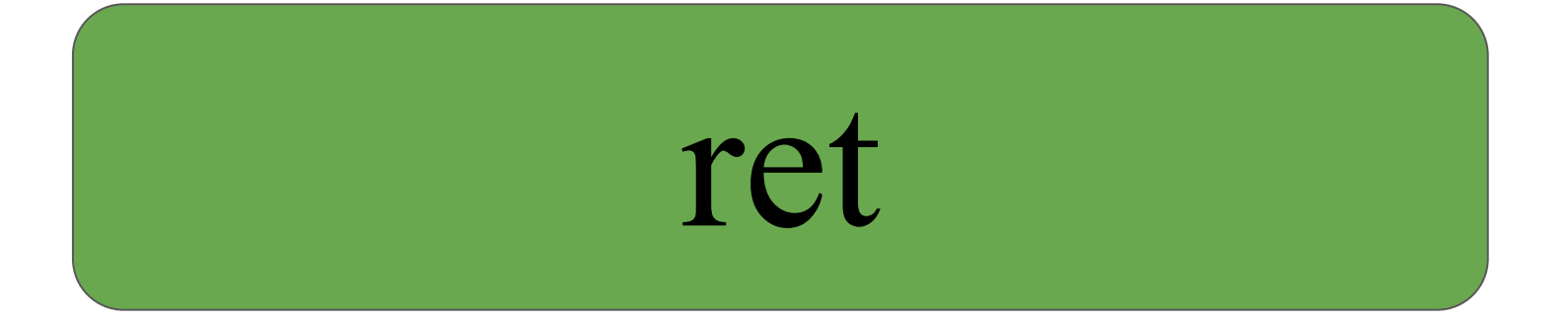

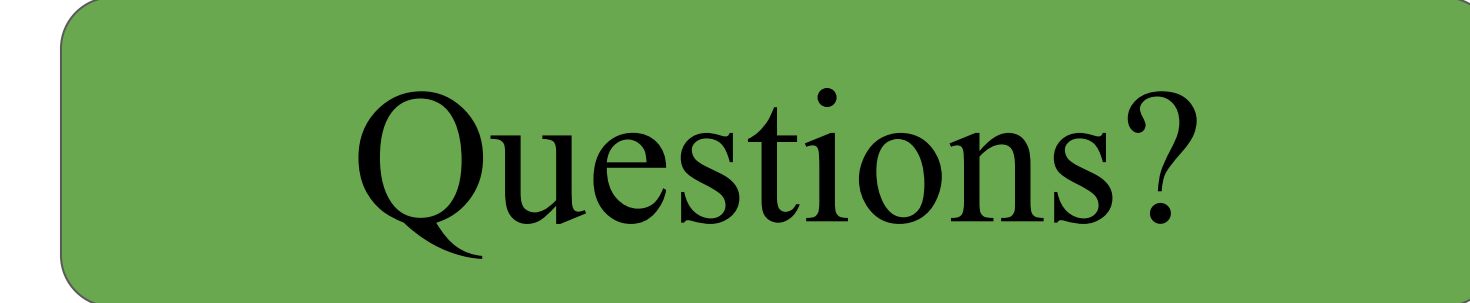